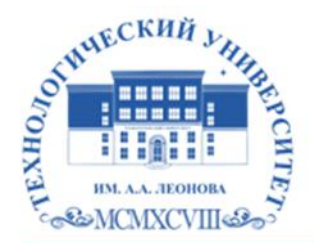

Федеральное государственное бюджетное образовательное учреждение высшего образования «ТЕХНОЛОГИЧЕСКИЙ УНИВЕРСИТЕТ ИМЕНИ ДВАЖДЫ ГЕРОЯ СОВЕТСКОГО СОЮЗА, ЛЕТЧИКА-КОСМОНАВТА А.А. ЛЕОНОВА»

Троицкий Александр Витальевич Александр Подписано цифровой подписью: Троицкий Витальевич

**УТВЕРЖДАЮ И.о. проректора \_\_\_\_\_\_\_\_\_А.В. Троицкий «\_\_\_»\_\_\_\_\_\_\_\_\_\_\_2023 г.**

# *ИНСТИТУТ РАКЕТНО-КОСМИЧЕСКОЙ ТЕХНИКИ И ТЕХНОЛОГИИ МАШИНОСТРОЕНИЯ*

# *КАФЕДРА ТЕХНИКИ И ТЕХНОЛОГИИ*

# **РАБОЧАЯ ПРОГРАММА ДИСЦИПЛИНЫ «ИНЖЕНЕРНАЯ ГРАФИКА»**

**Направление подготовки:** 15.03.06 «Мехатроника и робототехника» **Направленность (профиль):** Автоматизация производственных процессов **Уровень высшего образования:** бакалавриат **Форма обучения:** очная

> Королёв 2023

Рабочая программа является составной частью основной профессиональной образовательной программы и проходит рецензирование со стороны работодателей в составе основной профессиональной образовательной программы. Рабочая программа актуализируется и корректируется ежегодно.

**Автор: с.н.с., к.т.н., Копылов О.А., к.т.н. Музалевская А.А. Рабочая программа дисциплины (модуля): «Инженерная графика» – Королев МО: «Технологический университет», 2023**

## **Рецензент: к.т.н. Сабо С.Е.**

Рабочая программа составлена в соответствии с требованиями федерального государственного образовательного стандарта высшего образования (ФГОС ВО) по направлению подготовки бакалавров 15.03.06 «Мехатроника и робототехника» и Учебного плана, утвержденного Ученым советом Университета.

Протокол №9 от 11.04.2023 г.

## **Рабочая программа рассмотрена и одобрена на заседании кафедры:**

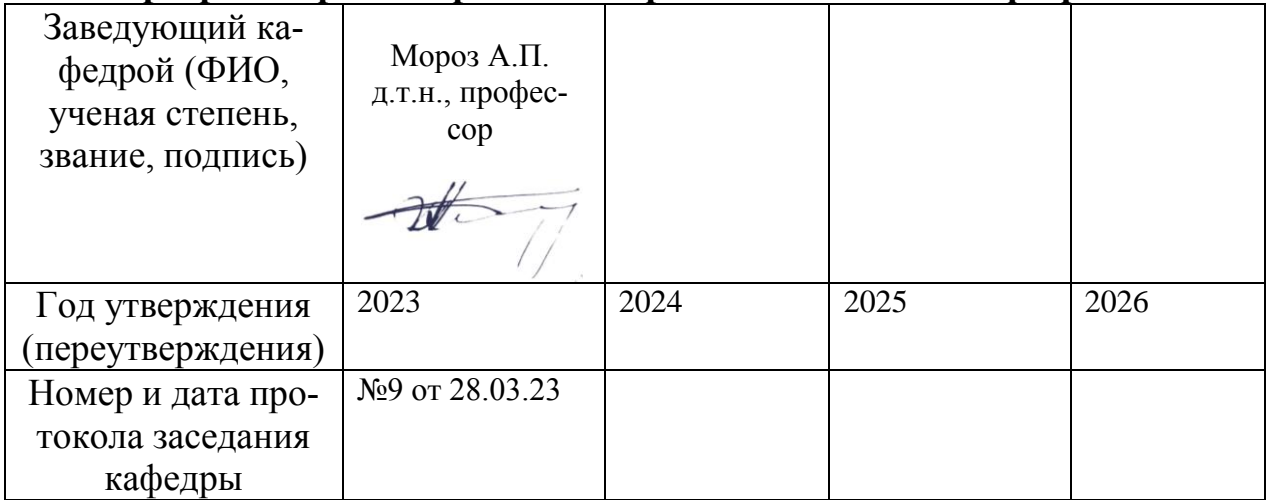

**Рабочая программа согласована:** 

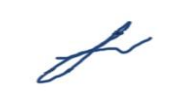

**Руководитель ОПОП ВО\_\_\_\_\_\_\_\_\_\_\_\_\_\_\_\_\_ к.т.н., доцент Т.Н.Архипова**

## **Рабочая программа рекомендована на заседании УМС:**

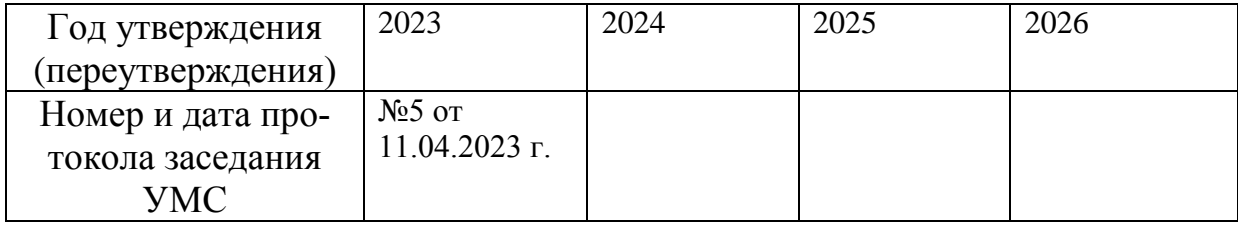

## **1. Перечень планируемых результатов обучения по дисциплине, соотнесенных с планируемыми результатами освоения ОПОП ВО**

**Целью изучения дисциплины «Инженерная графика» является** изучение системы конструкторской и технической документации, условностей и упрощений, предусмотренных стандартами ЕСКД, разработкой эскизов и чертежей деталей и сборочных единиц.

В процессе обучения студент приобретает и совершенствует следующие компетенции:

#### **Общепрофессиональные компетенции:**

ОПК-5 Способен работать с нормативно-технической документацией, связанной с профессиональной деятельностью, с учетом стандартов, норм и правил;

#### **Профессиональные компетенции:**

ПК-4. Способен разрабатывать техническую документацию на основе стандартов для производства и технического обслуживания средств автоматизации и механизации технологических, подъемно-транспортных, погрузочноразгрузочных операций, инструкции по эксплуатации, техническому обслуживанию и их ремонту;

ПК-5. Способен осуществлять контроль конструкторской документации на средства автоматизации и механизации технологических, подъемнотранспортных, погрузочно-разгрузочных операций механосборочного производства;

ПК-6. Способен разрабатывать проекты по внедрению средств автоматизации и механизации технологических операций механосборочного производства.

#### **Основными задачами дисциплины** являются:

- изучение приемов анализа и синтеза геометрических форм простых деталей при их изображении и по их изображению на чертеже;
- изучение структуры стандартов ЕСКД и основных правил по разработке, оформлению конструкторской документации;
- развитие у студентов навыков выполнения и чтения технических эскизов и чертежей различного назначения.

Показатель освоения компетенции отражают следующие индикаторы:

#### **Трудовые действия:**

- Понимает и умеет читать чертежи схем, механизмов, технических объектов;
- Способен составлять технические задания на разработку средств автоматизации и механизации, инструкции по их эксплуатации и ремонту;
- Способен проверять эскизные и технические проекты, рабочие чертежи средств автоматизации и механизации технологических процессов;
- Способен разрабатывать планы расположения средств автоматизации и механизации технологических процессов на участке.

#### **Необходимые умения:**

- Выполняет чертежи машиностроительных изделий;
- Умеет оформлять техническое задание на создание средств автоматизации и механизации технологических, подъемно-транспортных, погрузочно-

разгрузочных операций, инструкции по эксплуатации, техническому обслуживанию и их ремонту;

- Умеет проверять конструкторскую документацию при выполнении работ по монтажу, испытаниям, наладке и сдаче в эксплуатацию на средства автоматизации и механизации технологических, подъемно-транспортных, погрузочно-разгрузочных операций механосборочного производства;
- Умеет рассчитывать необходимое количество средств автоматизации и механизации и разрабатывать план их размещения.

#### **Необходимые знания:**

- Демонстрирует первичные навыки выполнения конструкторских документов на основе стандартов ЕСКД;
- Знает правила разработки проектной, технической, технологической и эксплуатационной документации и процедуры согласования и утверждения технической документации;
- Знает нормативно-технические и руководящие документы по оформлению конструкторской документации;
- Знает технологические процессы механосборочного производства.

## **2. Место дисциплины в структуре ОПОП ВО**

Дисциплина относится к обязательной части блока 1 основной профессиональной образовательной программы по направлению подготовки 15.03.06 «Мехатроника и робототехника».

Дисциплина базируется на полученных ранее в школе знаниях по дисциплине «Начертательная геометрия» и компетенциях УК-1; ОПК-5.

Основные положения дисциплины должны быть использованы в дальнейшем при изучении следующих дисциплин: «Метрология, стандартизация и взаимозаменяемость», «Компьютерная инженерная графика» и выполнении выпускной квалификационной работы бакалавра.

## **3. Объем дисциплины и виды учебной работы**

Общая трудоемкость освоения дисциплины составляет 4 зачетных единицы, 144 часа. Практическая подготовка обучающихся составляет 4 часа.

При очной форме обучения преподавание дисциплины ведется на 1 курсе во 2 семестре. Предусматривается проведение учебных занятий следующих видов: лекции, практические занятия, самостоятельная работа обучающихся, контрольная работа.

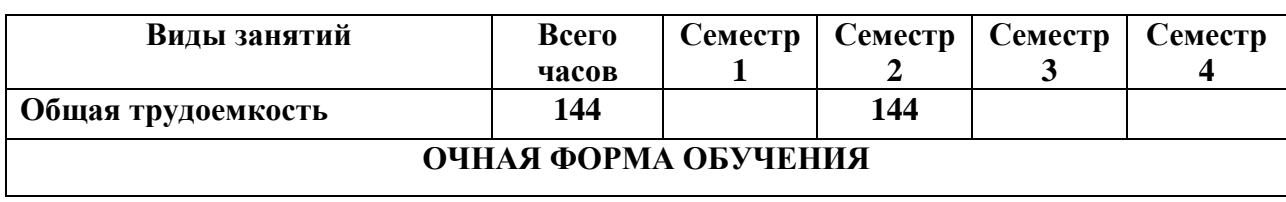

#### **Таблица 1**

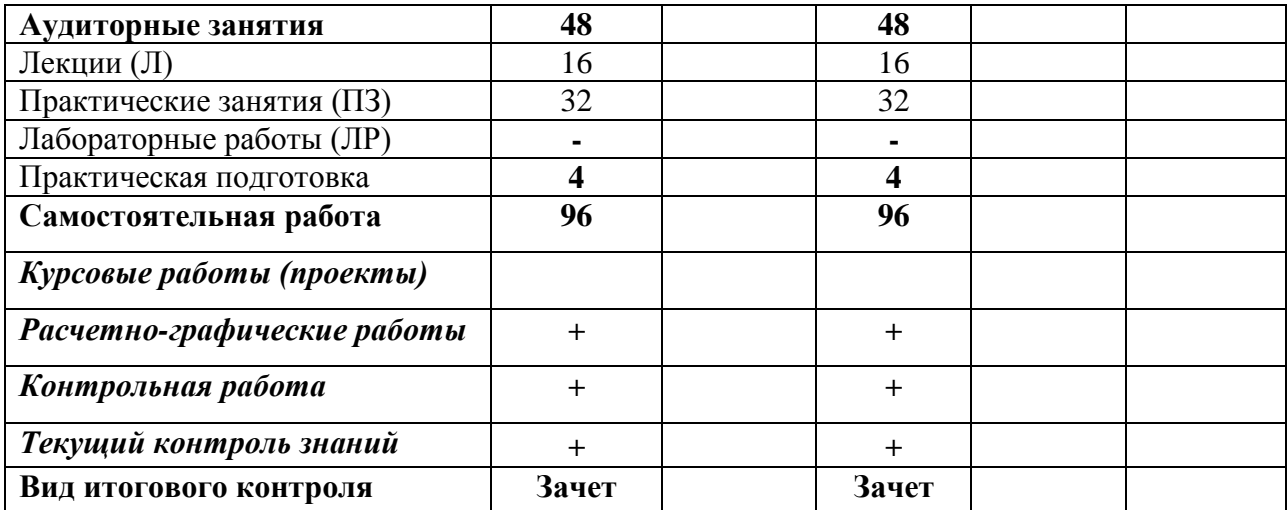

# **4. Содержание дисциплины 4.1 Темы дисциплины и виды занятий**

Таблица 2 - Наименование тем, их содержание и объём в часах аудиторных

занятий

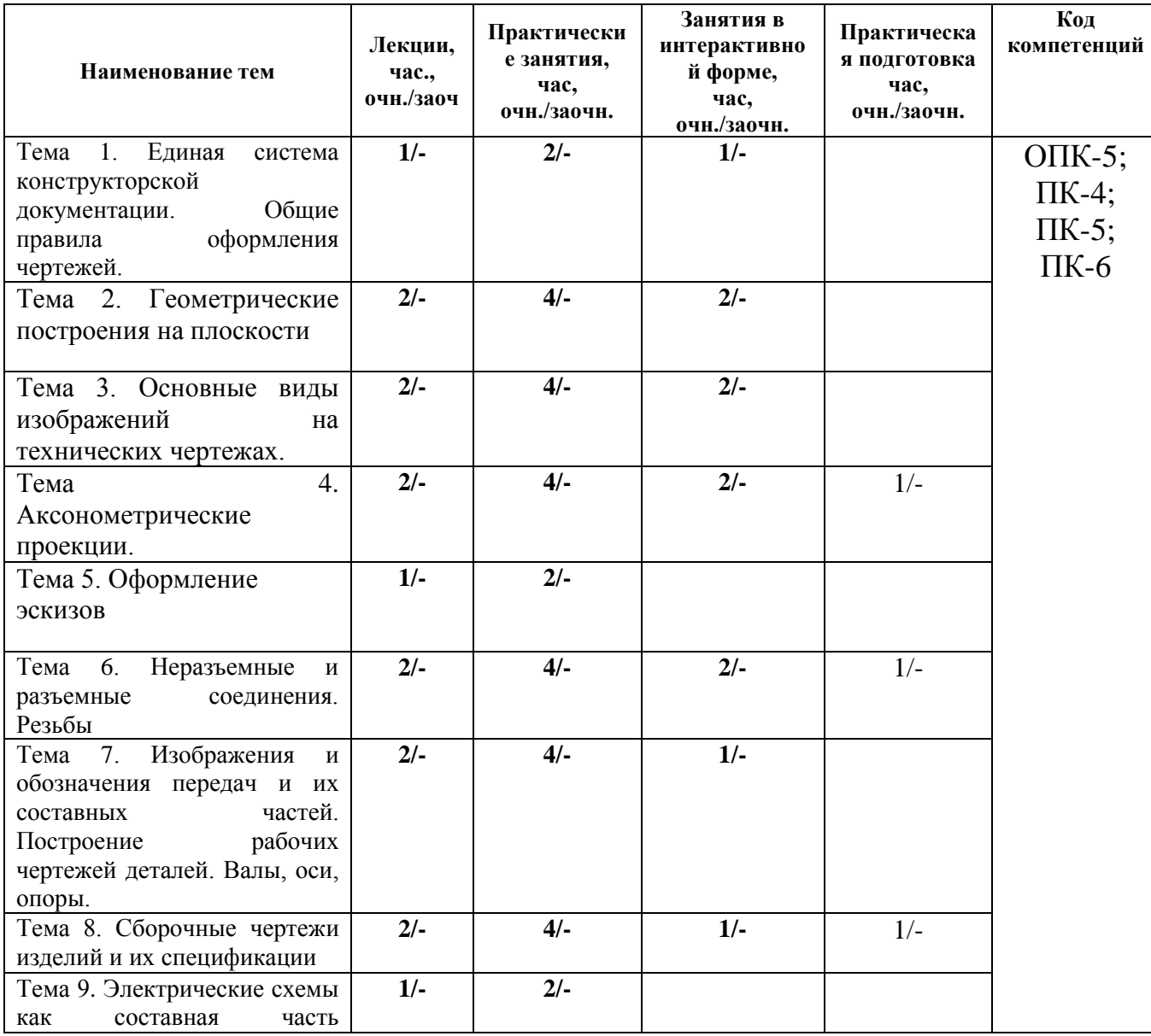

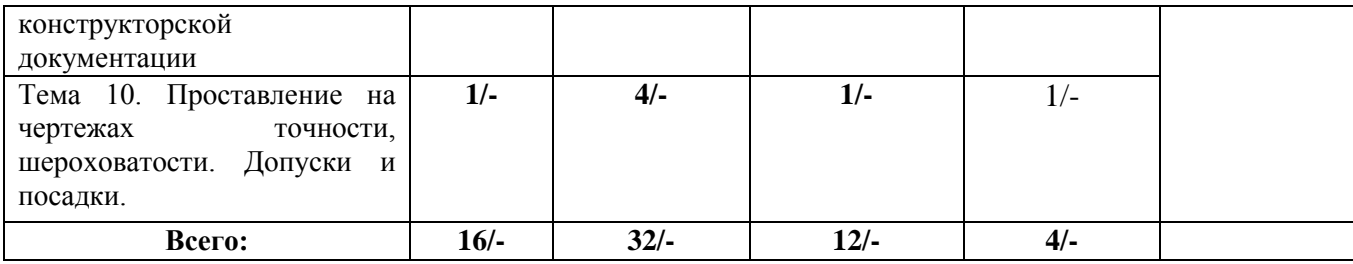

#### **4.2. Содержание тем дисциплины**

## **Тема 1. Единая система конструкторской документации. Общие правила оформления чертежей.**

Состав и классификация стандартов. Виды и состав изделий по ЕСКД. Основные типы конструкторских документов в соответствии с ЕСКД. Стадии разработки конструкторской документации. Общие правила выполнения и оформления чертежей: форматы, основная надпись и ее расположение, масштабы, линии чертежа, графическое обозначение материалов, шрифты чертежные. Основные правила нанесения размеров на чертежах.

**Тема 2.Геометрические построения на плоскости**. Кривые линии в науке и технике и некоторые свойства кривых. Деление отрезков прямых и углов. Перпендикуляр к прямой линии. Построение заданного угла. Деление прямого угла на семь равных частей. Деление окружности на равные части. Построение правильных многоугольников. Спрямление окружности и ее дуги. Сопряжения. Построение касательных. Построение циркульных и лекальных (сплайн) кривых. Эллипсы, овалы, спираль Архимеда, эвольвента, циклоида, парабола, гипербола и синусоида.

#### **Тема 3. Основные виды изображений на технических чертежах.**

Метод проекций. Центральные проекции и их основные свойства. Параллельные проекции и их основные свойства. Прямоугольное (ортогональное) проецирование. Основные виды чертежа изделия. Вспомогательные виды: дополнительный, местный и развернутый виды изображения изделия. Разрезы (горизонтальные, фронтальные, профильные, ступенчатые, наклонные). Сечения. Выносные элементы. Условности и упрощения.

#### **Тема 4. Аксонометрические проекции.**

Стандартные прямоугольные и косоугольные аксонометрические проекции с различным расположением осей. Прямоугольная изотермическая проекция. Прямоугольная диметрическая проекция. Косоугольная фронтальная изометрическая проекция. Косоугольная горизонтальная изометрическая проекция. Косоугольная фронтальная диметрическая проекция. Штриховка и нанесение размеров в аксонометрических проекциях.

#### **Тема 5. Оформление эскизов.**

Требования к эскизам. Эскизы деталей, сборочных единиц. Последовательность операций при выполнении эскизов. Обмер деталей для создания их эскизов. Некоторые условности, допускаемые стандартом и применяемые при изображении эскиза детали. Практика по созданию эскизов типовых деталей.

#### **Тема 6. Неразъемные и разъемные соединения. Резьбы.**

Общие сведения о неразъемных и разъемных соединениях. Изображение на чертежах шпоночных, заклепочных, сварных, клеевых и паяных соединений. Стандартные крепежные детали. Резьбы. Основные параметры и элементы резьбы. Условное обозначение резьбы. Отверстия под крепежные детали. Чертежи сборочных единиц с использованием резьбовых соединений.

#### **Тема 7. Изображения и обозначения передач и их составных частей. Построение рабочих чертежей деталей. Валы, оси, опоры.**

Основные типы и элементы механических приводов. Изображение кинематических схем механических приводов. Построение чертежей деталей механических передач: шкивы ременных передач, звездочки цепных передач, зубчатые колеса. Конструктивные и технологические элементы деталей (радиусы закругления, фаски, гибки, отверстия, канавки и проточки). Требования к оформлению и правила выполнения рабочих чертежей деталей. Основные общие сведения о конструкции, применении осей и валов. Стандартные элементы этих деталей и их изображение. Подшипники и их изображение на чертежах. Последовательность построения рабочих чертежей валов.

#### **Тема 8. Сборочные чертежи изделий и их спецификации.**

Сборочные чертежи. Общие сведения. Составление и чтение сборочных чертежей общего вида. Детализация сборочного чертежа. Оформление спецификации сборочного чертежа. Нанесение номеров позиций и надписей на сборочном чертеже. Пример выполнения сборочного чертежа редуктора и его спецификации.

#### **Тема 9. Электрические схемы как составная часть конструкторской документации.**

Общие правила выполнения схем. Общие сведения об электрических схемах различных типов. Графическое оформление схем. Примеры условных изображений электрических схем.

#### **Тема 10. Проставление на чертежах точности, шероховатости. Допуски и посадки.**

Основы взаимозаменяемости. Допуски и посадки. Понятие точности и шероховатости. Обозначения предельных отклонений размера детали и шероховатости на чертежах валов.

#### **5. Перечень учебно-методического обеспечения для самостоятельной работы по дисциплине**

Основным учебно-методическим обеспечением для самостоятельной работы по дисциплине является:

1. «Методические указания для обучающихся по выполнению домашних и контрольных работ».

2. Электронный конспект лекций.

#### **6. Фонд оценочных средств для проведения промежуточной аттестации обучающихся по дисциплине**

Фонд оценочных средств для обучающихся по дисциплине представлен в приложении 1 к рабочей программы.

## **7. Перечень основной и дополнительной учебной литературы, необходимой для освоения дисциплины**

## **Основная литература:**

- 1. Инженерная графика: атлас сборочных единиц с различными видами соединений деталей : учебное пособие / Л.Р. Юренкова, В.В. Бурлай, В.И. Федоренко, А.В. Андреев. — Москва : ИНФРА-М, 2021. — 125 с. — (Высшее образование: Бакалавриат). — DOI 10.12737/953403. - ISBN 978- 5-16-013770-4. - Текст : электронный. - URL: <https://znanium.com/catalog/product/953403> (дата обращения: 29.07.2021). – Режим доступа: по подписке.
- 2. Чекмарев, А. А. Инженерная графика. Машиностроительное черчение : учебник / А.А. Чекмарев. — Москва : ИНФРА-М, 2021. — 396 с. — (Высшееобразование: Бакалавриат). — DOI 10.12737/1541. - ISBN 978-5- 16-013447-5. - Текст : электронный. - URL: <https://znanium.com/catalog/product/1455685> (дата обращения: 29.07.2021). – Режим доступа: по подписке.
- 3. Серга, Г. В. Инженерная графика : учебник / Г. В. Серга, И. И. Табачук, Н. Н. Кузнецова. — 2-е изд., испр. и доп. — Санкт-Петербург : Лань, 2021. — 228 с. — ISBN 978-5-8114-2856-4. — Текст : электронный // Лань : электронно-библиотечная система. — URL: <https://e.lanbook.com/book/169085>(дата обращения: 29.07.2021). — Режим доступа: для авториз. пользователей.

#### **Дополнительная литература:**

- 1. Инженерная графика. Практикум по чертежам сборочных единиц :учеб.пособие / П.В. Зелёный, Е.И. Белякова, О.Н. Кучура ; под ред. П.В. Зеленого. — Минск : Новое знание ; М. : ИНФРА-М, 2019. — 128 с. : ил. — (Высшее образование: Бакалавриат). - Режим доступа: <http://znanium.com/catalog/product/1010797>
- 2. Гривцов, В. В. Инженерная графика: чтение и деталирование сборочных чертежей : учебное пособие / В. В. Гривцов. - Южный федеральный университет. - Ростов-на-Дону ; Таганрог : Издательство Южного федерального университета, 2018. - 118 с. - ISBN 978-5-9275-3093-9. - Текст : электронный. - URL: <https://znanium.com/catalog/product/1088099> (дата обращения: 29.09.2020). – Режим доступа: по подписке.

## **Рекомендуемая литература:**

- 1. Левицкий В.С. Инженерная графика и автоматизация выполнение чертежей: Учебник. М.: Высшая школа, 2011.
- 2. Чекмарев А.А., Осипов В.К. Справочник по машиностроительному черчению. М.: Высшая школа, 2010.
- 3. ГОСТ 2.101-68 ЕСКД. Виды изделий.
- 4. ГОСТ 2.102-68 ЕСКД. Виды и комплектность конструкторских документов.
- 5. ГОСТ 2.104-2006 ЕСКД. Основные надписи.
- 6. ГОСТ 2.109-73 ЕСКД. Основные требования к чертежам.
- 7. ГОСТ 2.301-68 ЕСКД. Форматы.
- 8. ГОСТ 2.302-68 ЕСКД. Масштабы.
- 9. ГОСТ 2.303-68 ЕСКД. Линии.
- 10. ГОСТ 2.304-81 ЕСКД. Шрифты чертежные.
- 11. ГОСТ 2.305-68 ЕСКД. Изображения виды, разрезы, сечения.
- 12. ГОСТ 2.307-68 ЕСКД. Нанесение размеров и предельных отклонений.
- 13. ГОСТ 2.311-68 ЕСКД. Изображение резьбы.
- 14. ГОСТ 2.313-82 ЕСКД. Условные изображения и обозначения неразъемных соединений.
- 15. ГОСТ 2.316-68 ЕСКД. Правила нанесения на чертежах надписей, технических требований и таблиц.
- 16. ГОСТ 2.317-69 ЕСКД. Аксонометрические проекции.
- 17. ГОСТ 2.701-84 ЕСКД. Схемы. Виды и типы. Общие требования к выполнению.
- 18. ГОСТ 2.702-75 ЕСКД. Правила выполнения электрических схем.
- 19. ГОСТ 2.703-68 ЕСКД. Правила выполнения кинематических схем.
- 20. Бабулин Н.А. Построение и чтение машиностроительных чертежей: Учебник. М.: Высшая школа, 2000.
- 21. Боголюбов С.К. Инженерная графика: Учебник. М.: Машиностроение, 2000.
- 22. ЕСКД. Общие правила выполнения чертежей. М.: Изд. стандартов, 1998.
- 23. Гордон В.О. и др. Курс начертательной геометрии: Учебное пособие. М.: Высшая школа, 2000.
- 24. Бубенников А.В. Начертательная геометрия: Учебник. М.: Высшая школа, 1985.

#### **8. Перечень ресурсов информационно-телекоммуникационной сети «Интернет», необходимых для освоения дисциплины**

<http://www.biblioclub.ru/> <http://www.diss.rsl.ru/> <http://www.rucont.ru/> <http://www.znanium.com/>

#### **9. Методические указания для обучающихся по освоению дисциплины**

Методические указания для обучающихся, по освоению дисциплины «Инженерная графика», приведены в Приложении 2.

## **10. Перечень информационных технологий, используемых при осуществлении образовательного процесса по дисциплине**

**Перечень программного обеспечения:***MSOffice*

**Информационные справочные системы:** Ресурсы информационно-образовательной среды МГОТУ

## **11. Описание материально-технической базы, необходимой для осуществления образовательного процесса по дисциплине**

#### **Лекционные занятия:**

-аудитория, оснащенная презентационной техникой (проектор, экран);

-комплект презентаций/слайдов - демонстрационных материалов по разделам курса в PowerPoint.

#### **Практические занятия:**

- компьютерный класс с проектором для интерактивного обучения и проведения лекций в форме слайд-презентаций, оборудованный современными лицензионными программно-техническими средствами: операционная система не ниже WindowsXP; офисные программы MSOffice 7;

- рабочее место преподавателя, оснащенное компьютером с доступом в Интернет.

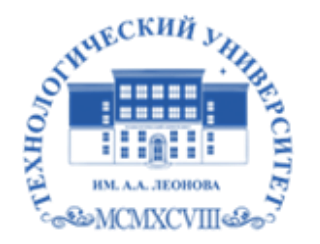

Государственное бюджетное образовательное учреждение высшего образования Московской области

имени дважды Героя Советского Союза, летчика-космонавта А.А. Леонова

# *ИНСТИТУТ РАКЕТНО-КОСМИЧЕСКОЙ ТЕХНИКИ И ТЕХНОЛОГИИ МАШИНОСТРОЕНИЯ*

# *КАФЕДРА ТЕХНИКИ И ТЕХНОЛОГИИ*

# **ФОНД ОЦЕНОЧНЫХ СРЕДСТВ ДЛЯ ПРОВЕДЕНИЯ ПРОМЕЖУТОЧНОЙ АТТЕСТАЦИИ ОБУЧАЮЩИХСЯ ПО ДИСЦИПЛИНЕ «ИНЖЕНЕРНАЯ ГРАФИКА»**

**(Приложение 1 к рабочей программе)**

**Направление подготовки:** 15.03.06 «Мехатроника и робототехника» **Направленность (профиль):** Автоматизация производственных процессов **Уровень высшего образования:** бакалавриат **Форма обучения:** очная

> Королёв 2021

## **1.Перечень компетенций с указанием этапов их формирования в процессе освоения образовательной программы**

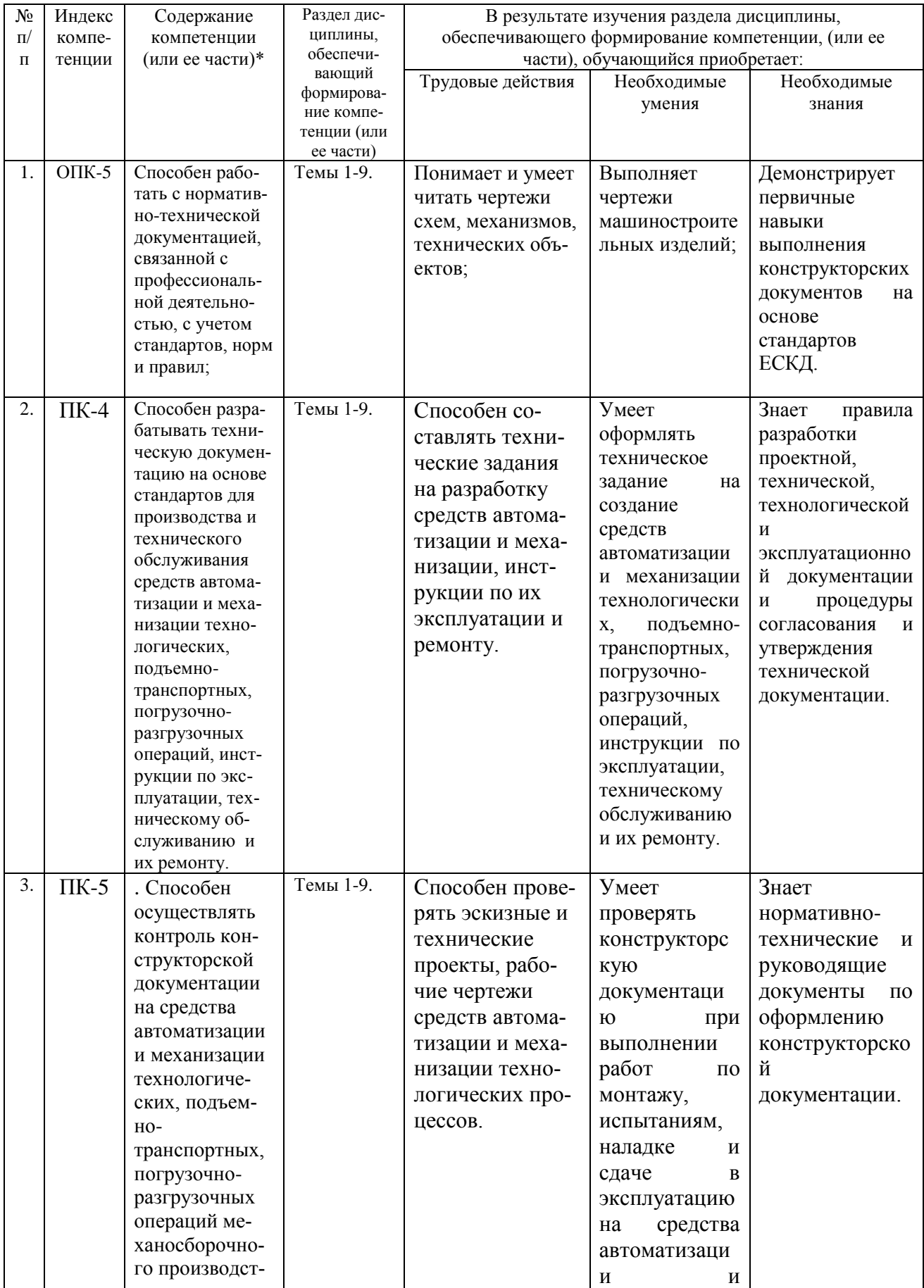

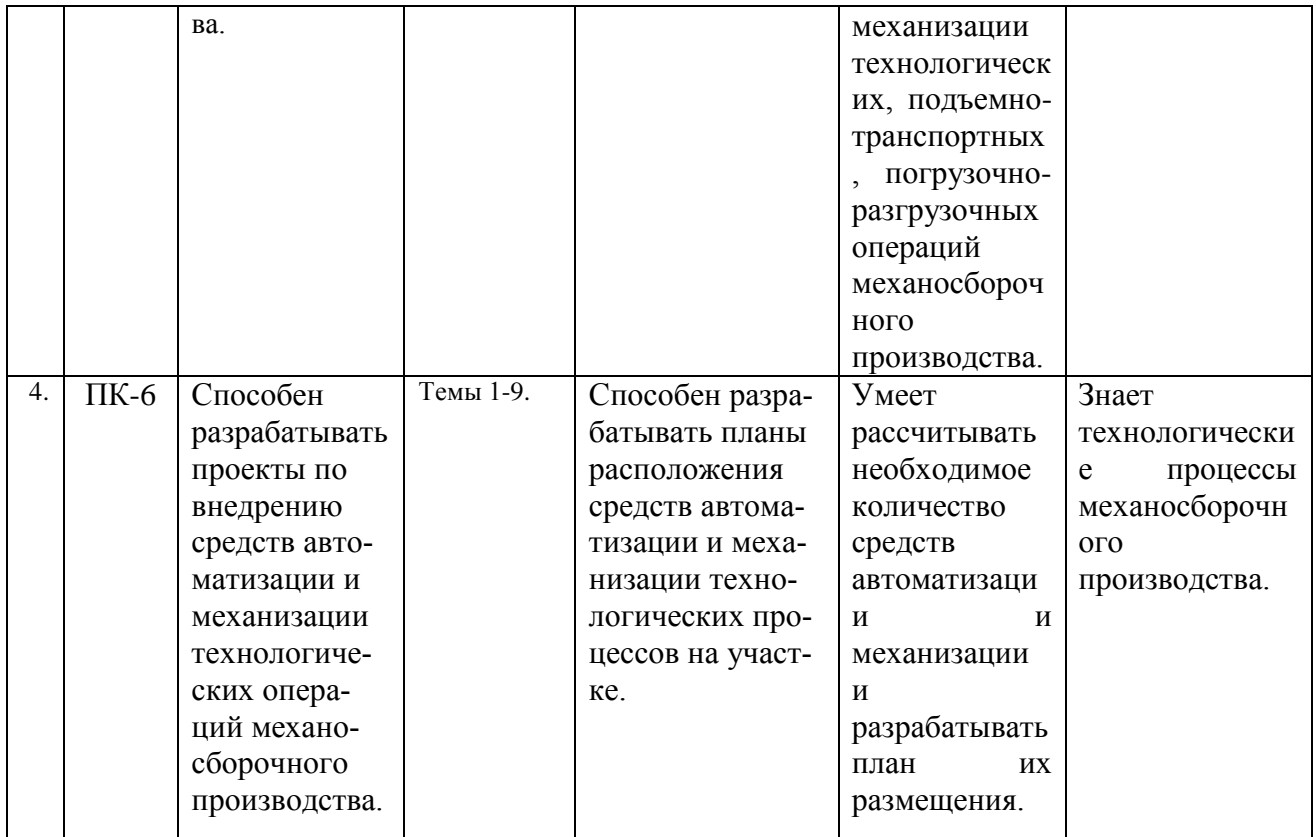

## **2. Описание показателей и критериев оценивания компетенций на различных этапах их формирования, описание шкал оценивания.**

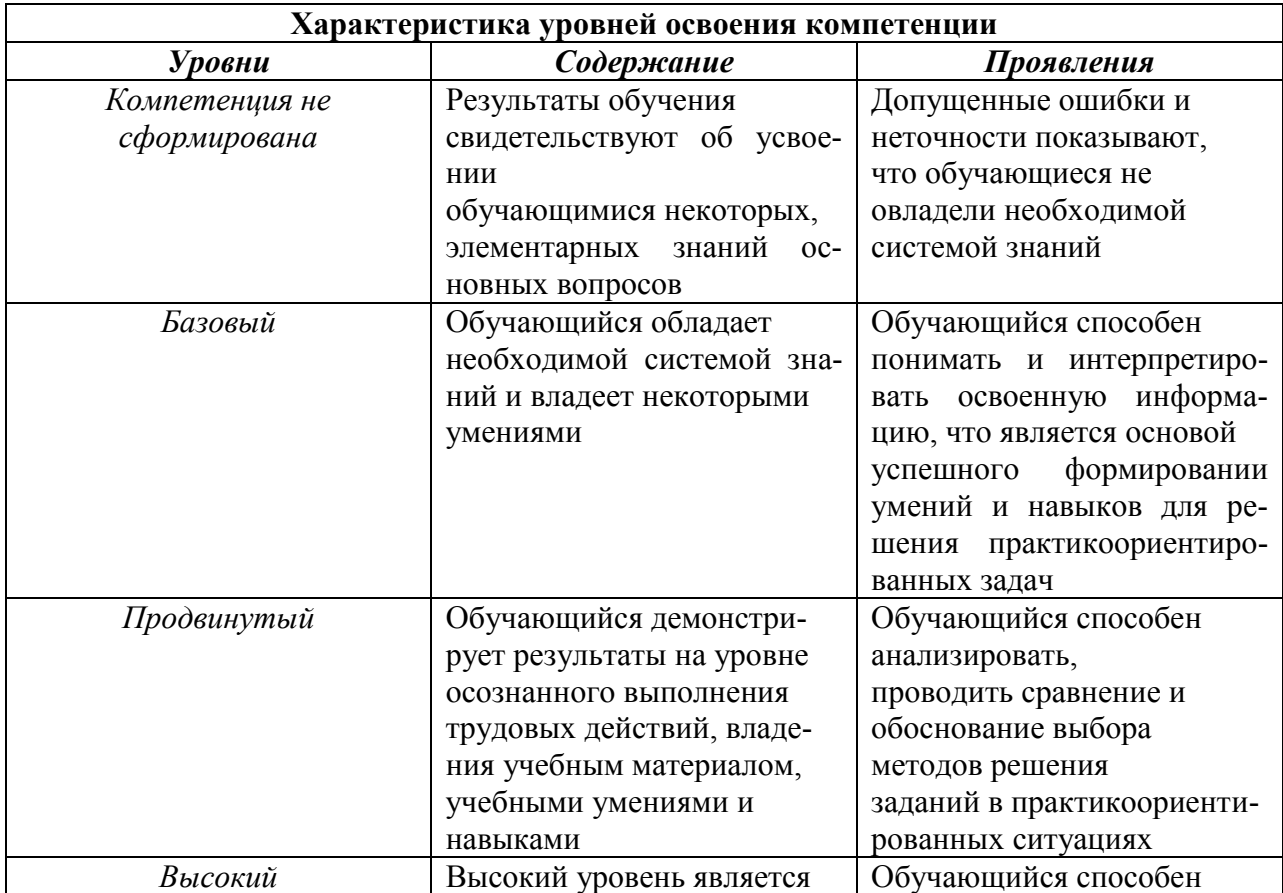

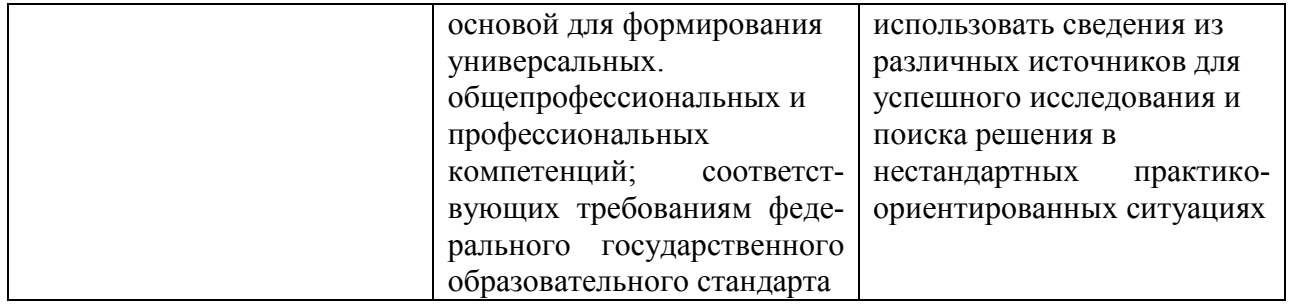

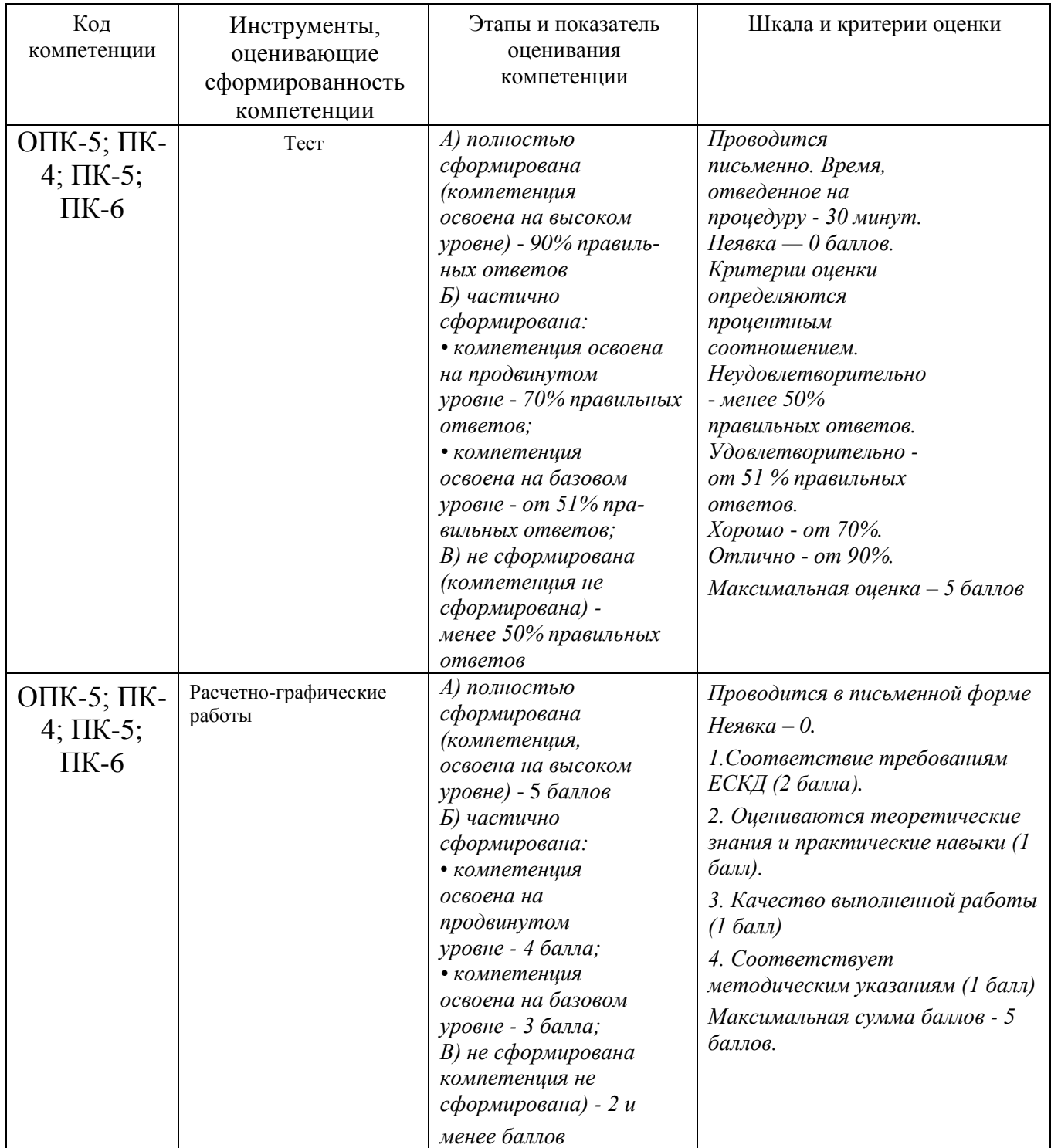

**3. Типовые контрольные задания или иные материалы, необходимые для оценки знаний, умений, навыков и (или) опыта деятельности,** 

#### **характеризующих этапы формирования компетенций в процессе освоения образовательной программы**

Студенты в процессе обучения выполняют контрольную графическую работу по тематике практических занятий.

В контрольной работе студенты должны показать умение пространственного представления и воображения, способности к анализу и синтезу пространственных форм деталей. В выполненных эскизах и чертежах каждый студент должен продемонстрировать технику выполнения и чтения чертежей различных деталей и сборочных единиц, умение оформлять конструкторскую документацию.

Примерные темы контрольных графических работ

- геометрические построения на плоскости одной из фигур: овала, эллипса, многоугольника, эвольвенты, циклоиды (формат А3);

- построение третьей проекции детали по двум заданным (формат А4);

- выполнение эскиза трех проекций детали технической формы по ее аксонометрическому изображению (формат А3);

- построение разреза, сечения или дополнительного вида детали (формат А3);

- построение чертежа одного из вариантов резьбового соединения (формат А4);

- построение аксонометрической проекции детали с вырезом в передней четверти (формат А4);

- построение рабочего чертежа детали (формат А3);

- чертежа трех проекций простой детали по ее аксонометрическому изображению (формат А3);

- чертежа детали с ломаным разрезом (формат А4);

- чертежа детали со ступенчатым разрезом (формат А4);

- эскиза детали с натуры (формат А4);

- чертежа одного из типов резьбового соединения (формат А4);

- чертежа аксонометрической проекции детали (формат А4);

- детализация сборочного чертежа (формат А4);

- спецификации сборочного чертежа (формат А4).

Ниже приведены варианты контрольной графической работы.

Вариант № 1

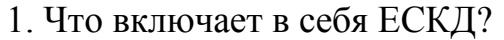

2 Вычертите сопряжения(Rсопр=10мм) дуги окружности R1=30 с прямой линией, лежащей вне окружности

3. Разделите отрезок пополам

4Перечислите основные и вспомогательные виды чертежа

5. Каким аксонометрическим проекциям деталей (обозначенных цифрами) соответствуют ортогональные их проекции, обозначенные буквами.

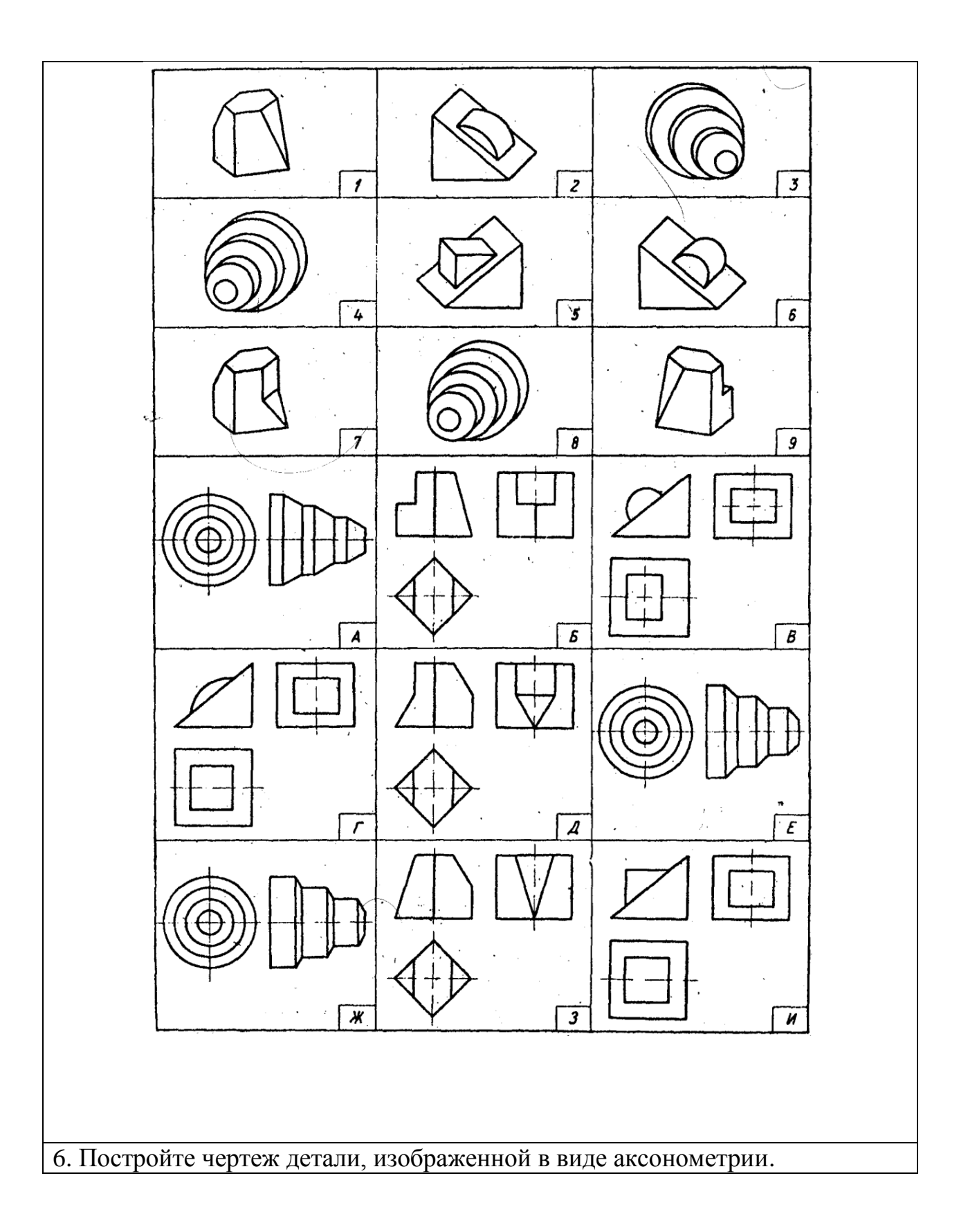

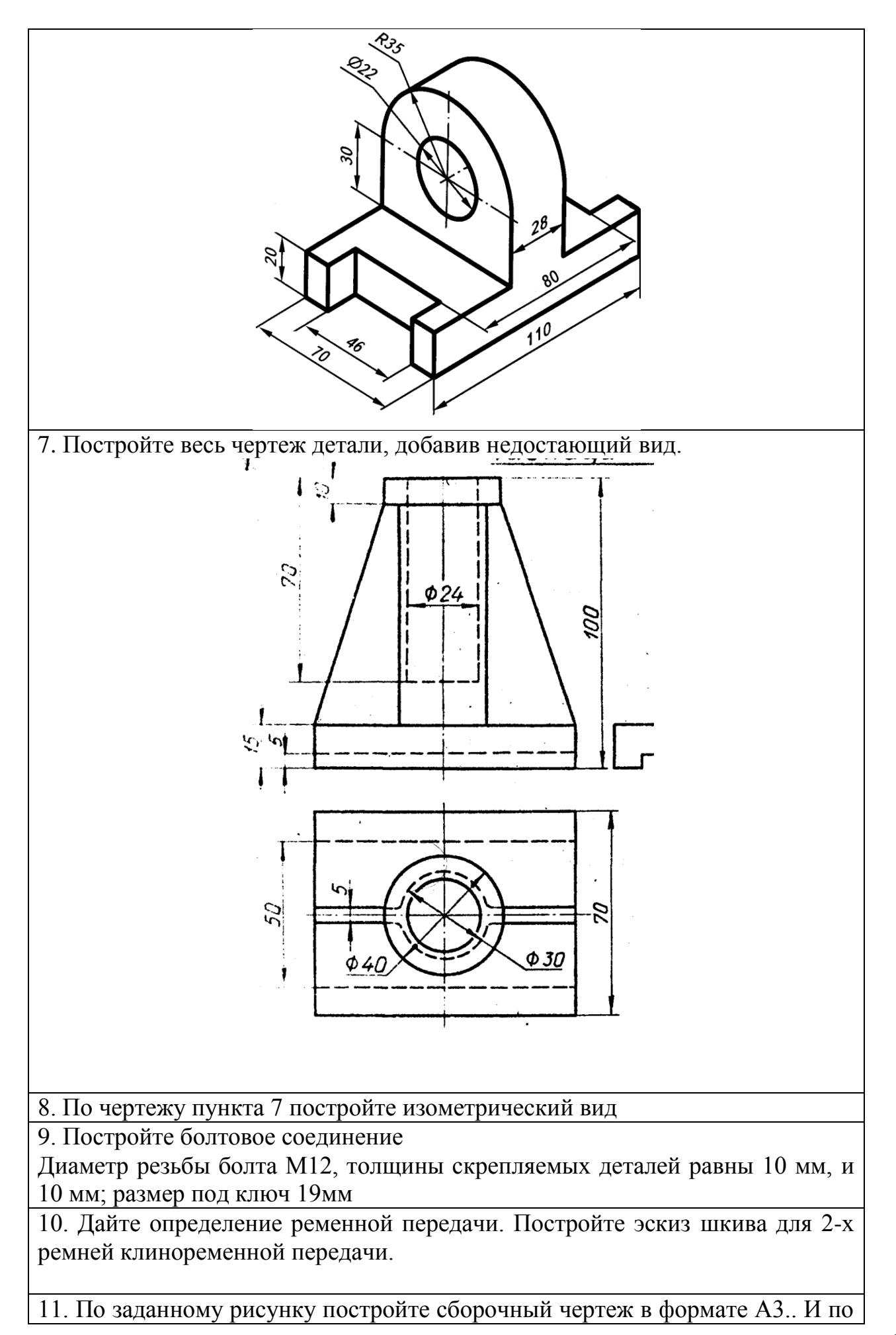

17

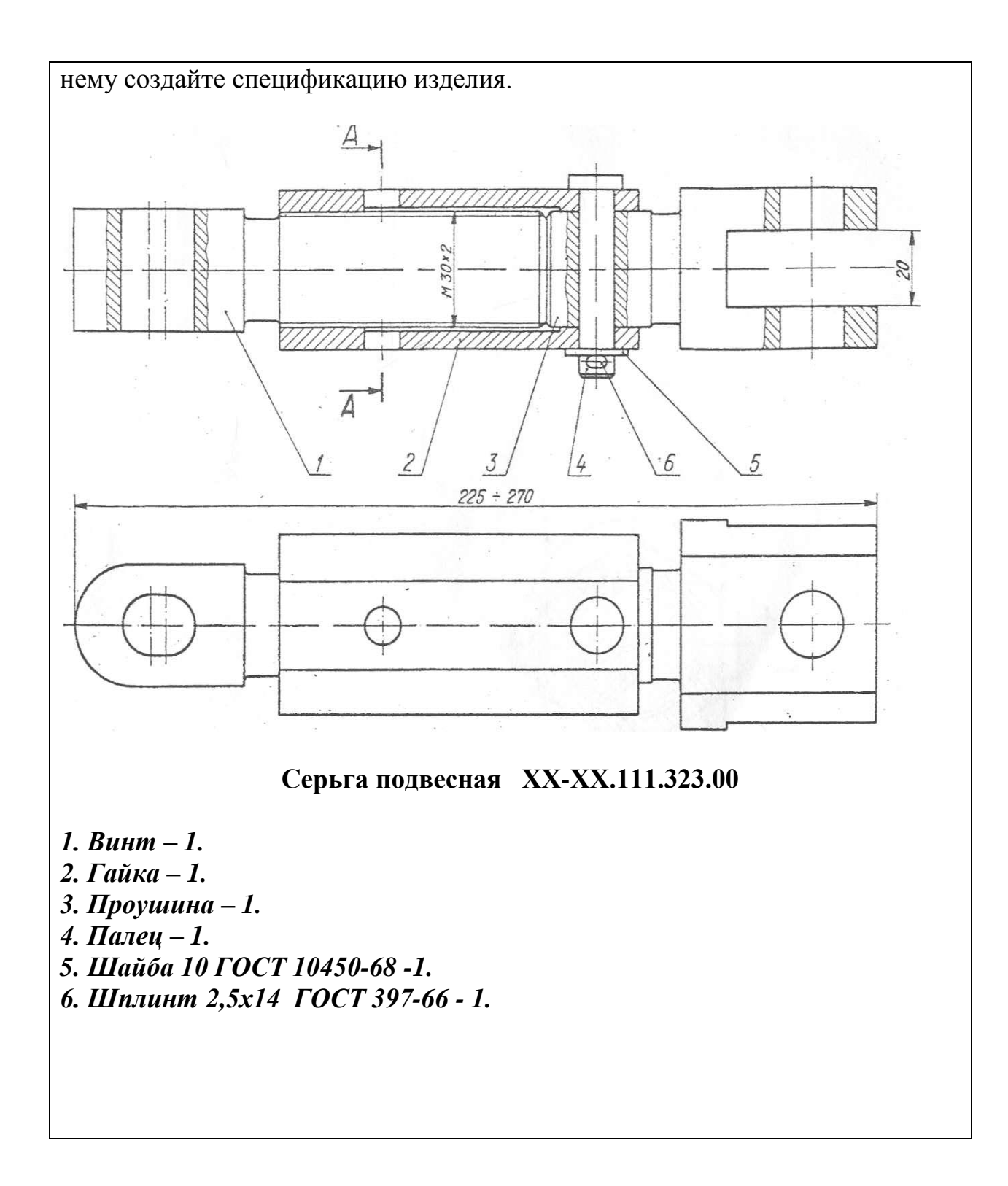

1. Что такое ЕСКД?

2.Вычертите внутреннее сопряжение двух дуг R1=30 и R1=20 третьей дугой радиуса R3=10.

3.Разделите отрезок на 9равных частей

4. Перечислите размеры проставляемые на чертеже детали

5. Каким аксонометрическим проекциям деталей (обозначенных цифрами) соответствуют ортогональные их проекции, обозначенные буквами.

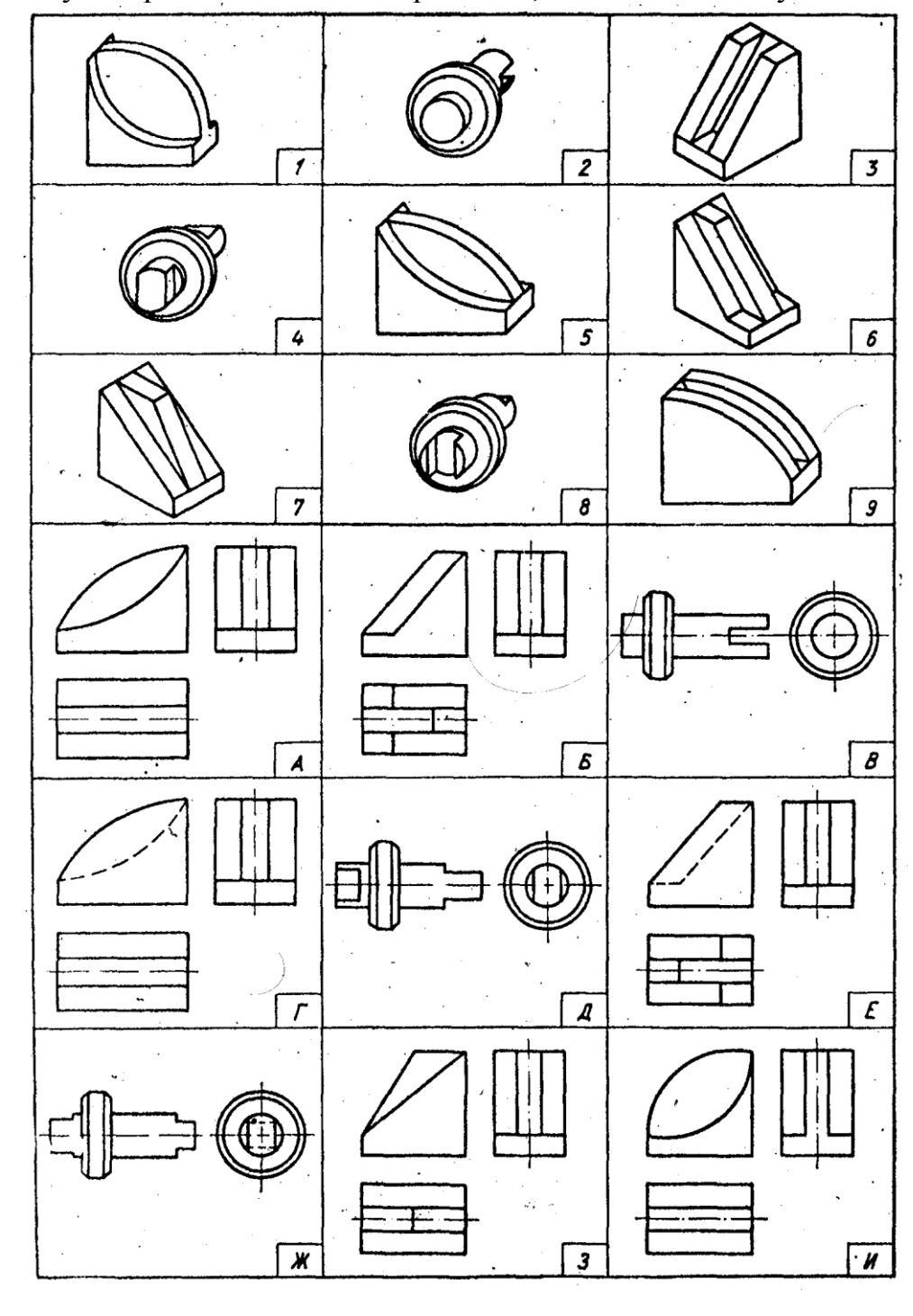

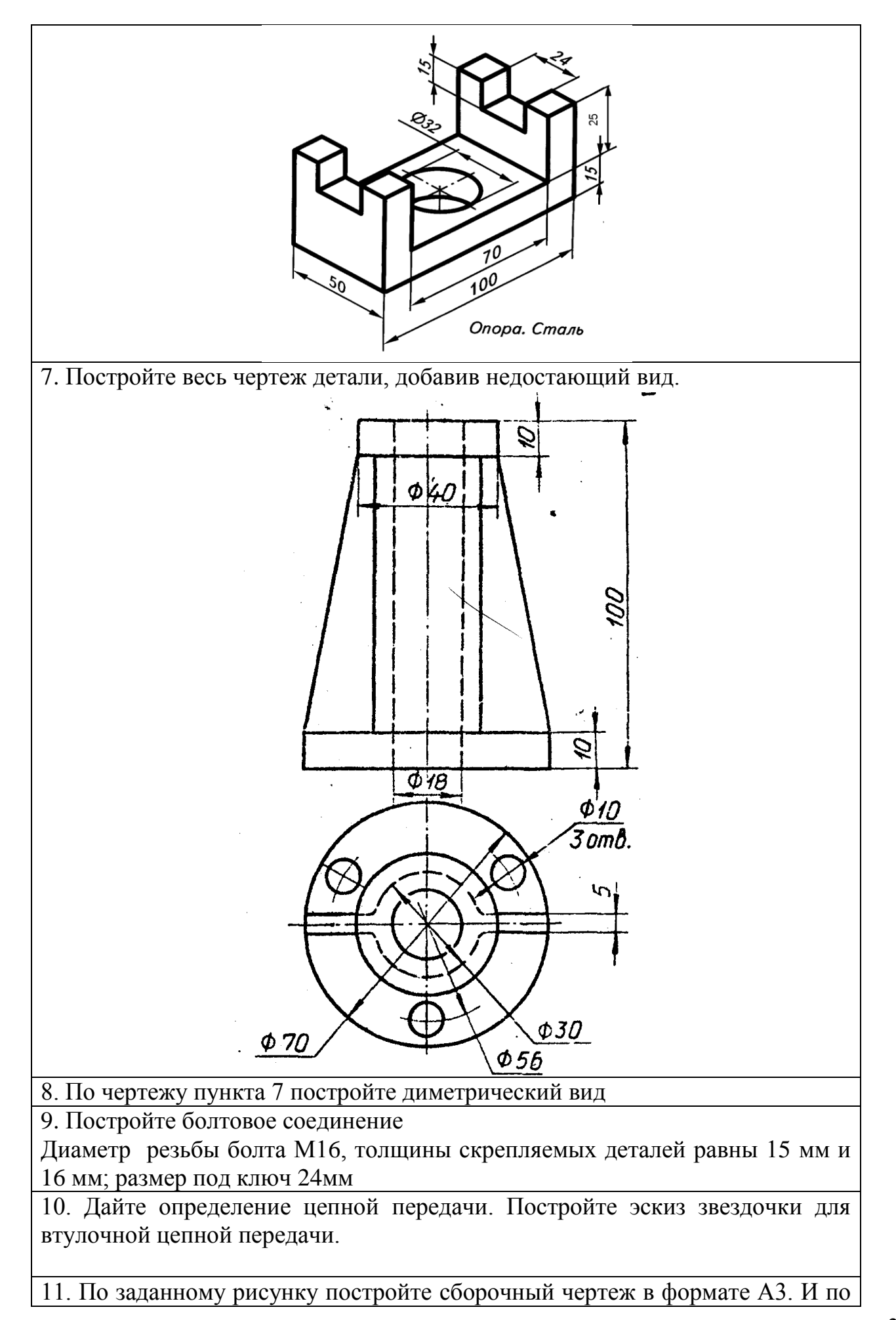

20

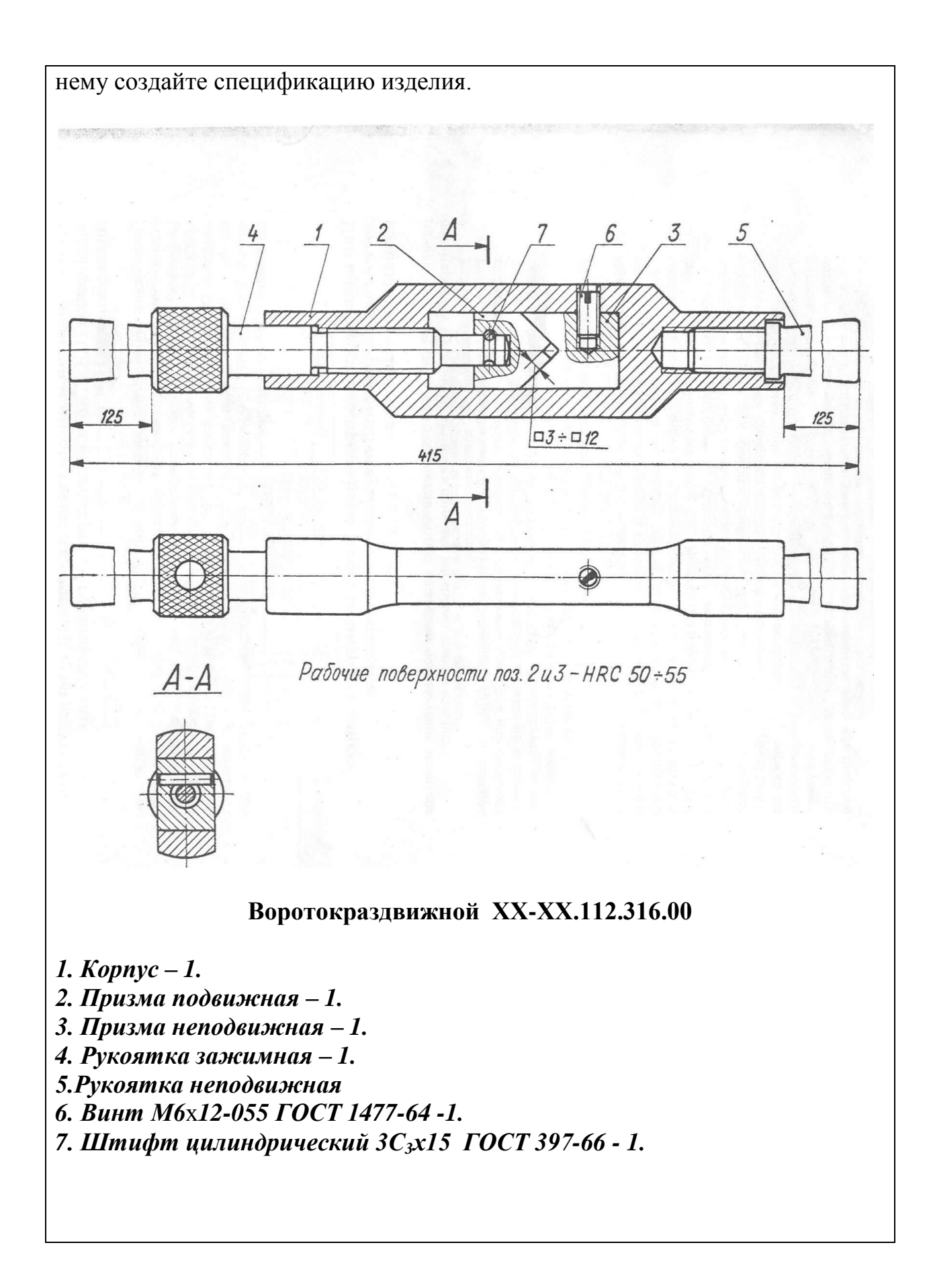

#### Вариант № 3

1. Основное назначение стандартов ЕСКД

2 Вычертите внешнее сопряжение двух дуг R1=30 и R2=20 третьей дугой радиуса R3=80

3 Построить перпендикуляр к прямой, проходящий в точке, лежащей вне прямой

4. Перечислите фигуры, получаемые при сечении цилиндра.

5. Каким аксонометрическим проекциям деталей (обозначенных цифрами) соответствуют ортогональные их проекции, обозначенные буквами.

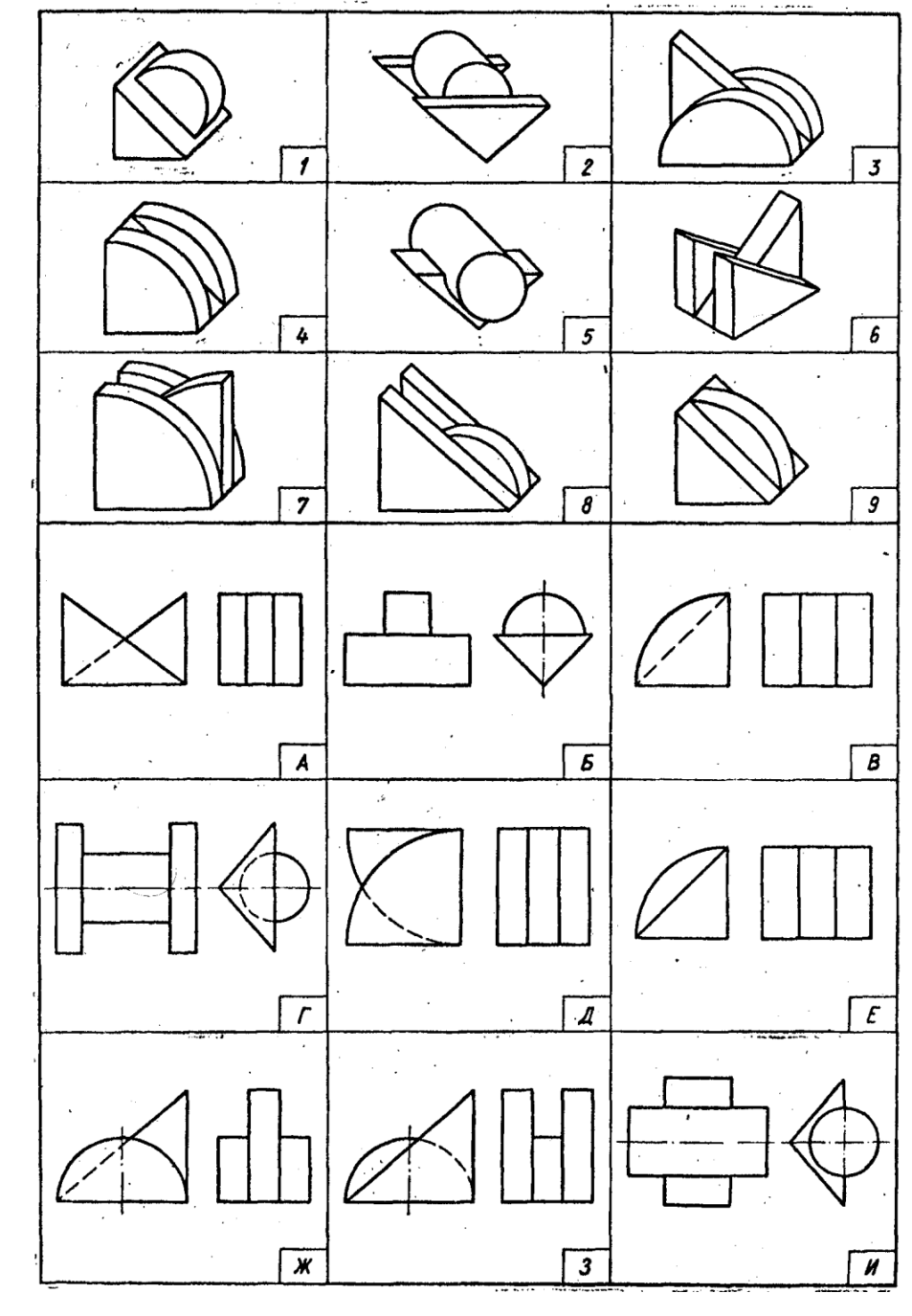

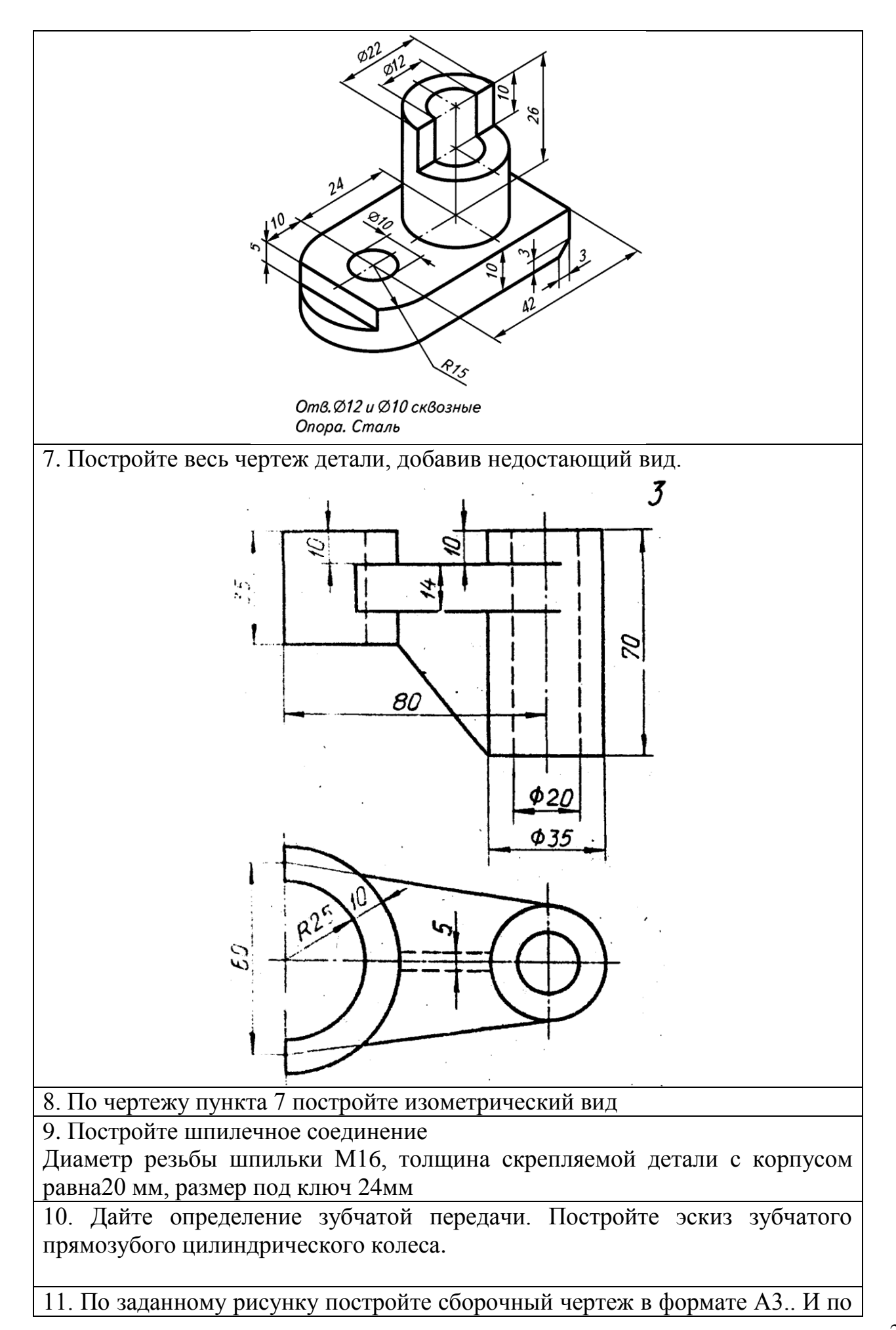

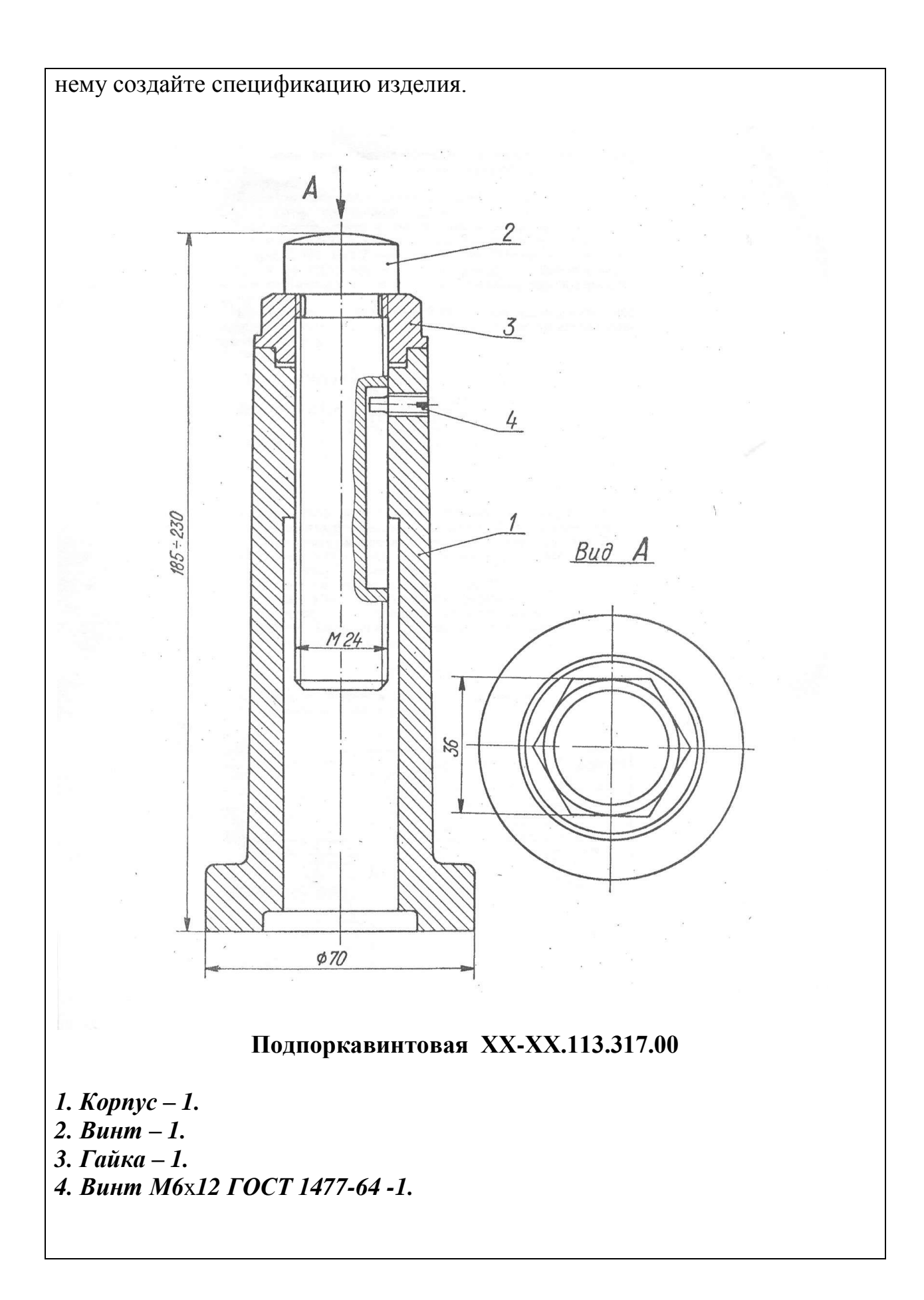

#### Вариант № 4

1 Область распространения стандартов ЕСКД

2 Вычертите смешанное сопряжение двух дуг R1=30 и R2=20 третьей дугой радиуса R3=80

3. Построить перпендикуляр к прямой, проходящий в точке, лежащей на прямой

4. Перечислите фигуры, получаемые при сечении конуса

5. Каким аксонометрическим проекциям деталей (обозначенных цифрами) соответствуют ортогональные их проекции, обозначенные буквами.

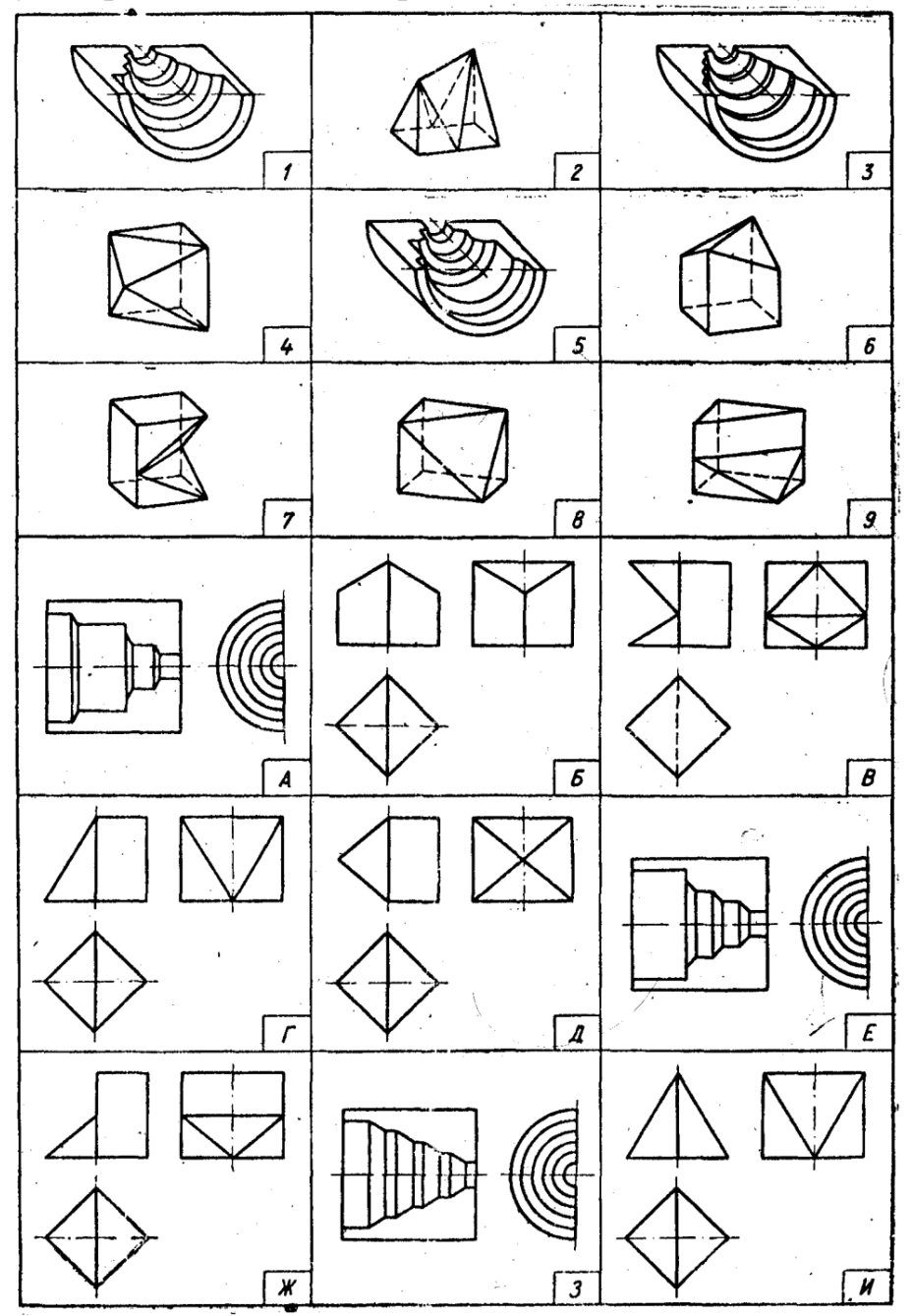

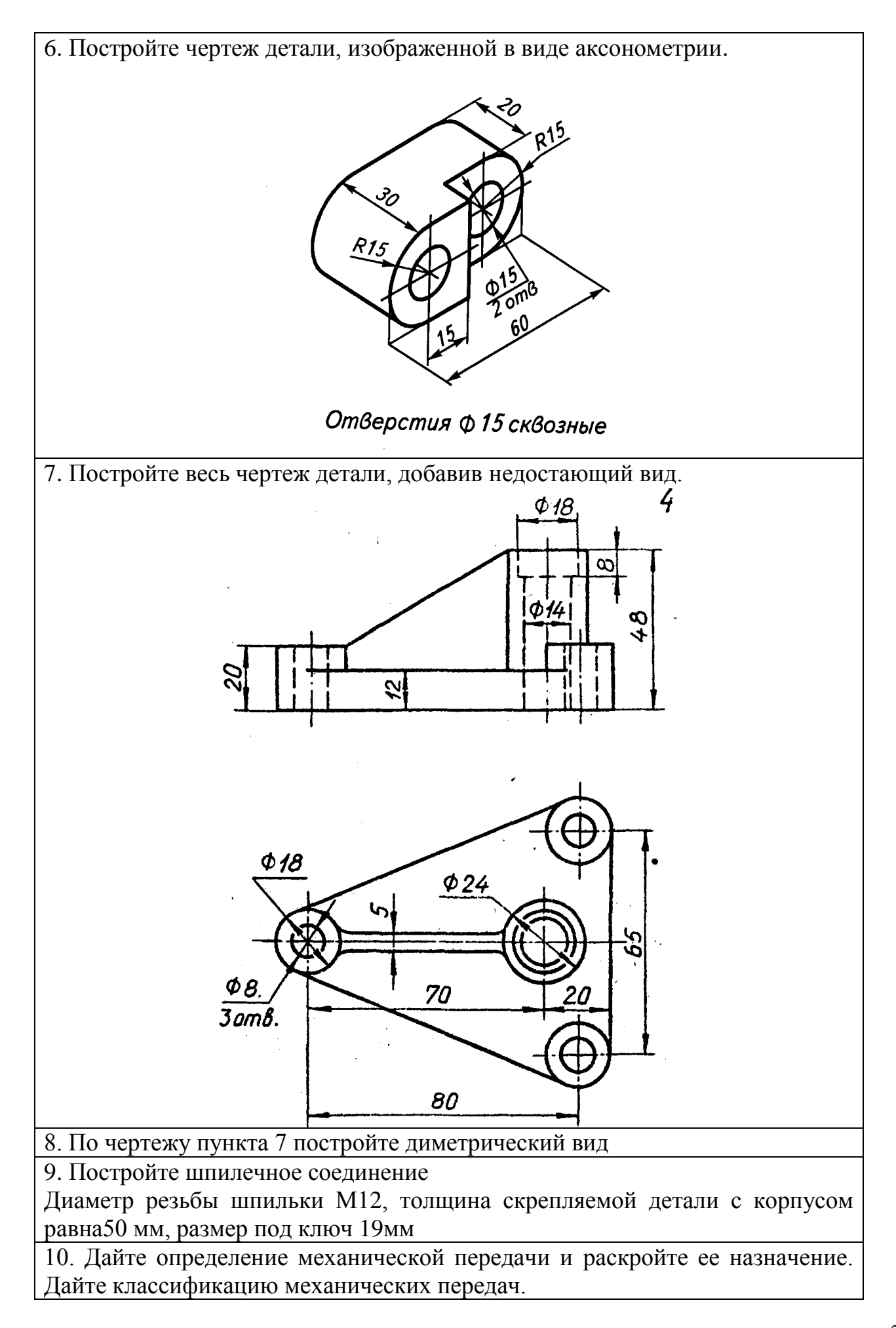

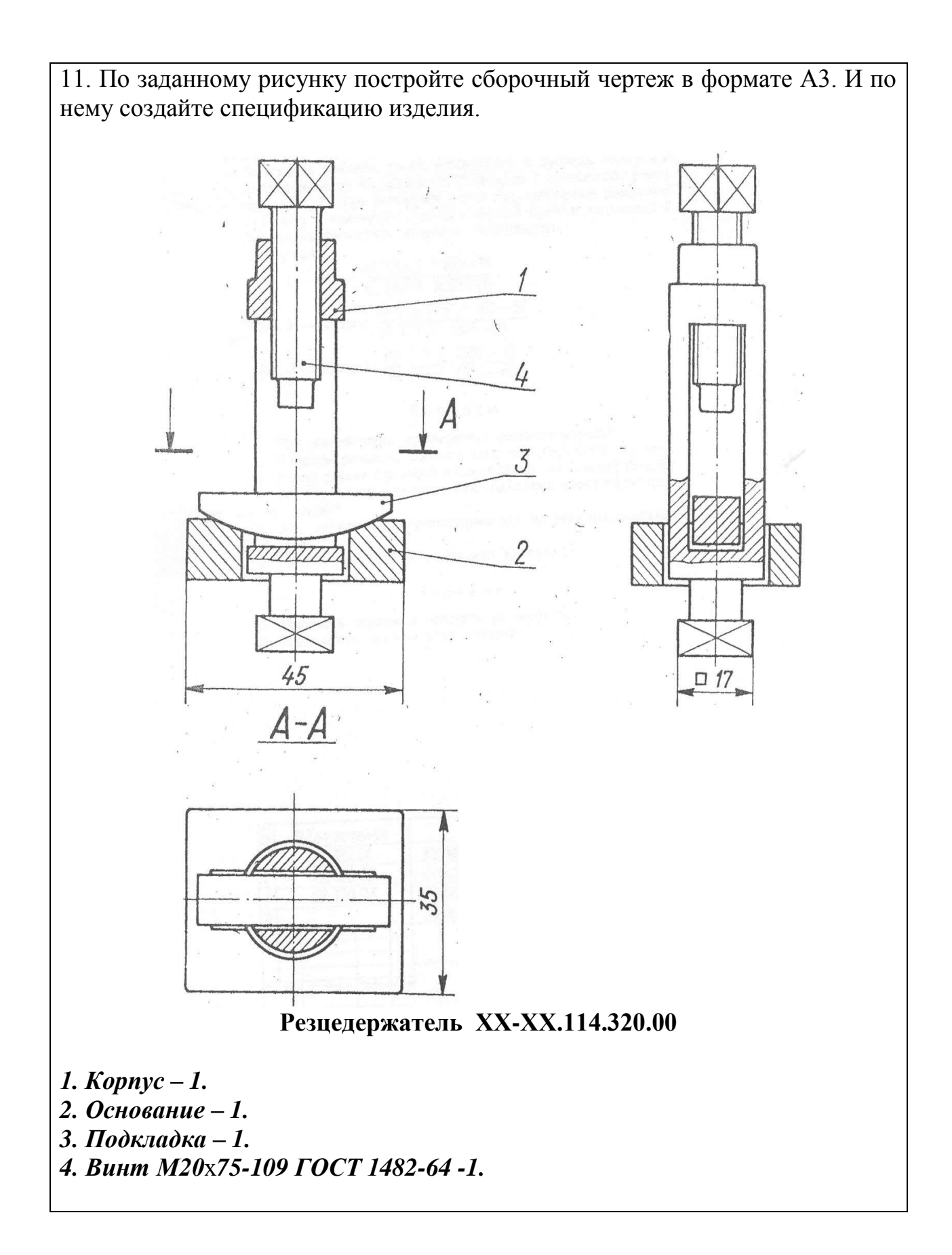

Вариант № 5

1Дайте определение понятия изделие

2. Постройте правильный треугольник и шестиугольник

3. Постройте угол между двумя прямыми равный 75°.

4 Укажите расположение углов при прямоугольной изометрии

5. Каким аксонометрическим проекциям деталей (обозначенных цифрами) соответствуют ортогональные их проекции, обозначенные буквами.

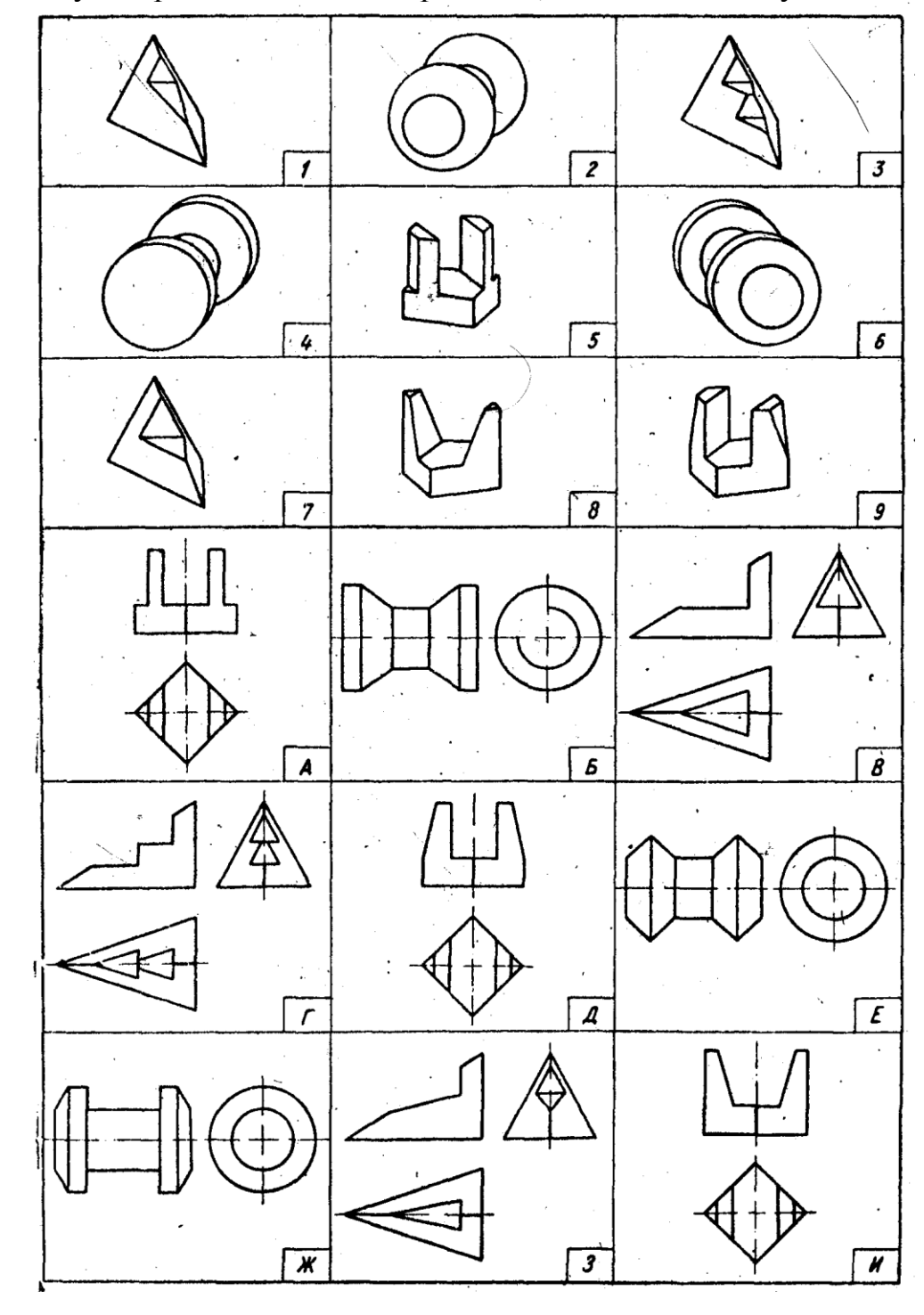

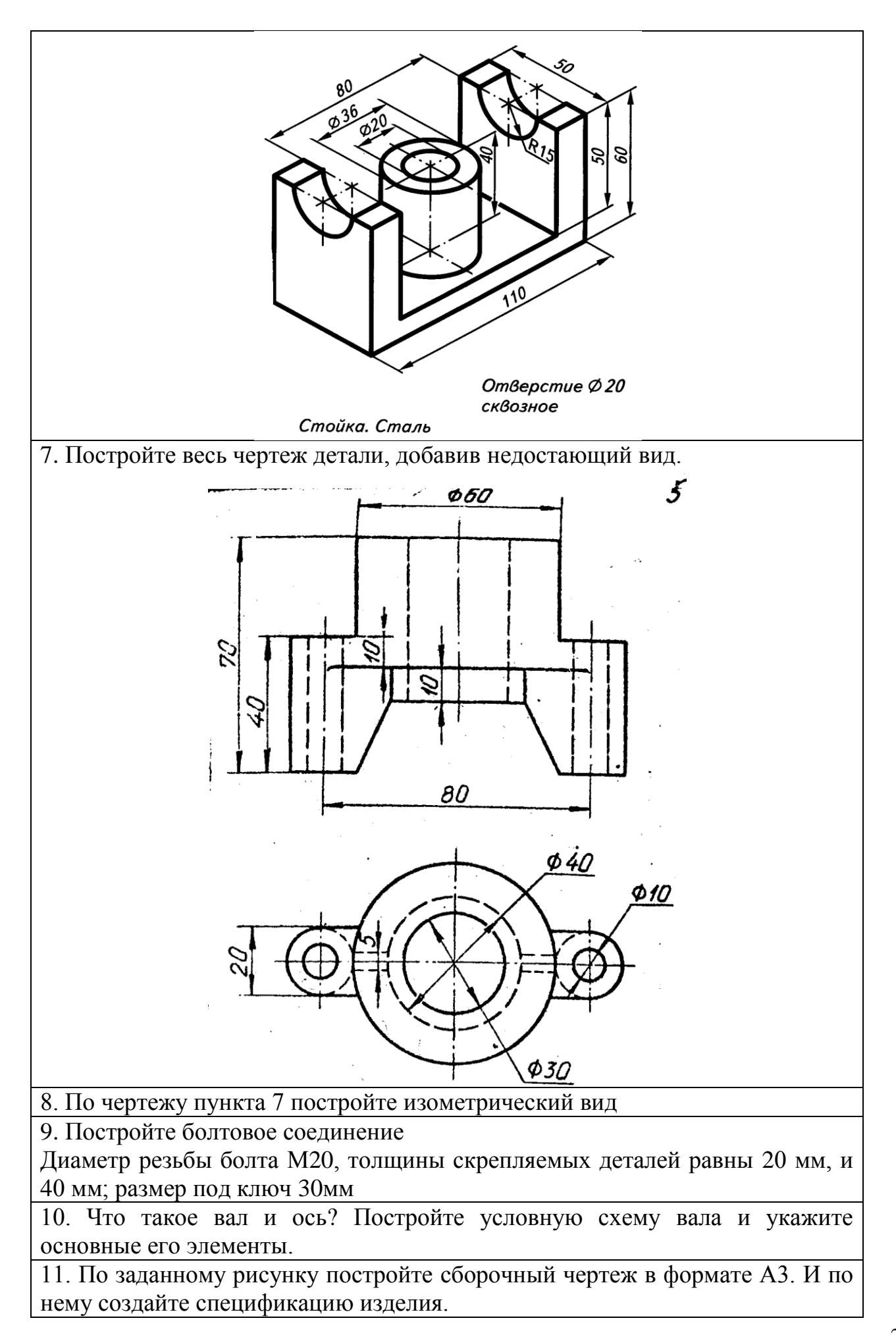

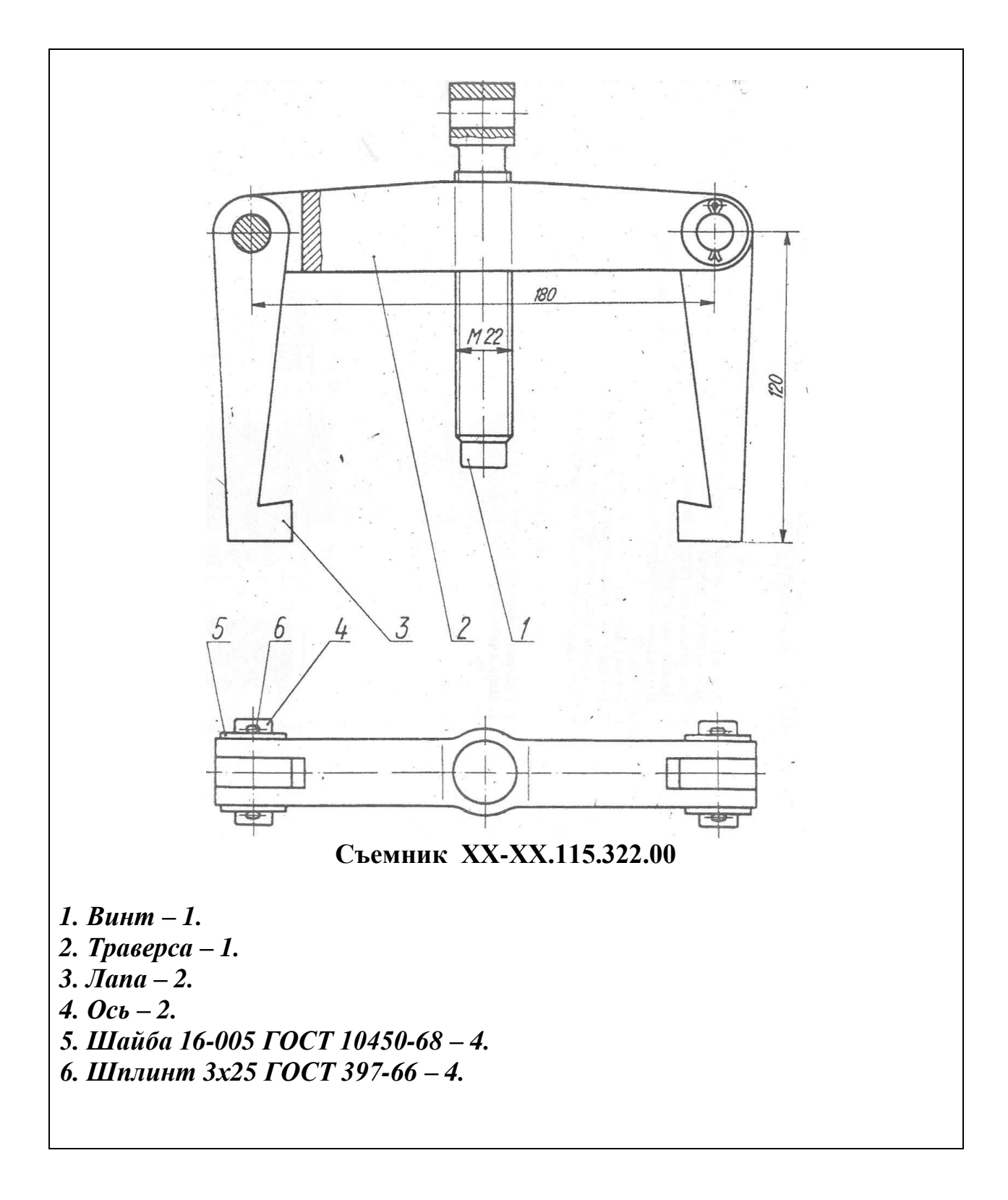

#### Вариант № 6

1. Назовите основные виды изделий

2. Постройте правильный пятиугольник и десятиугольник

3. Постройте угол в 30 градусов

4. Вычертите окружность в прямоугольной изометрии, расположенную в профильной проекции

5. Каким аксонометрическим проекциям деталей (обозначенных цифрами) соответствуют ортогональные их проекции, обозначенные буквами.

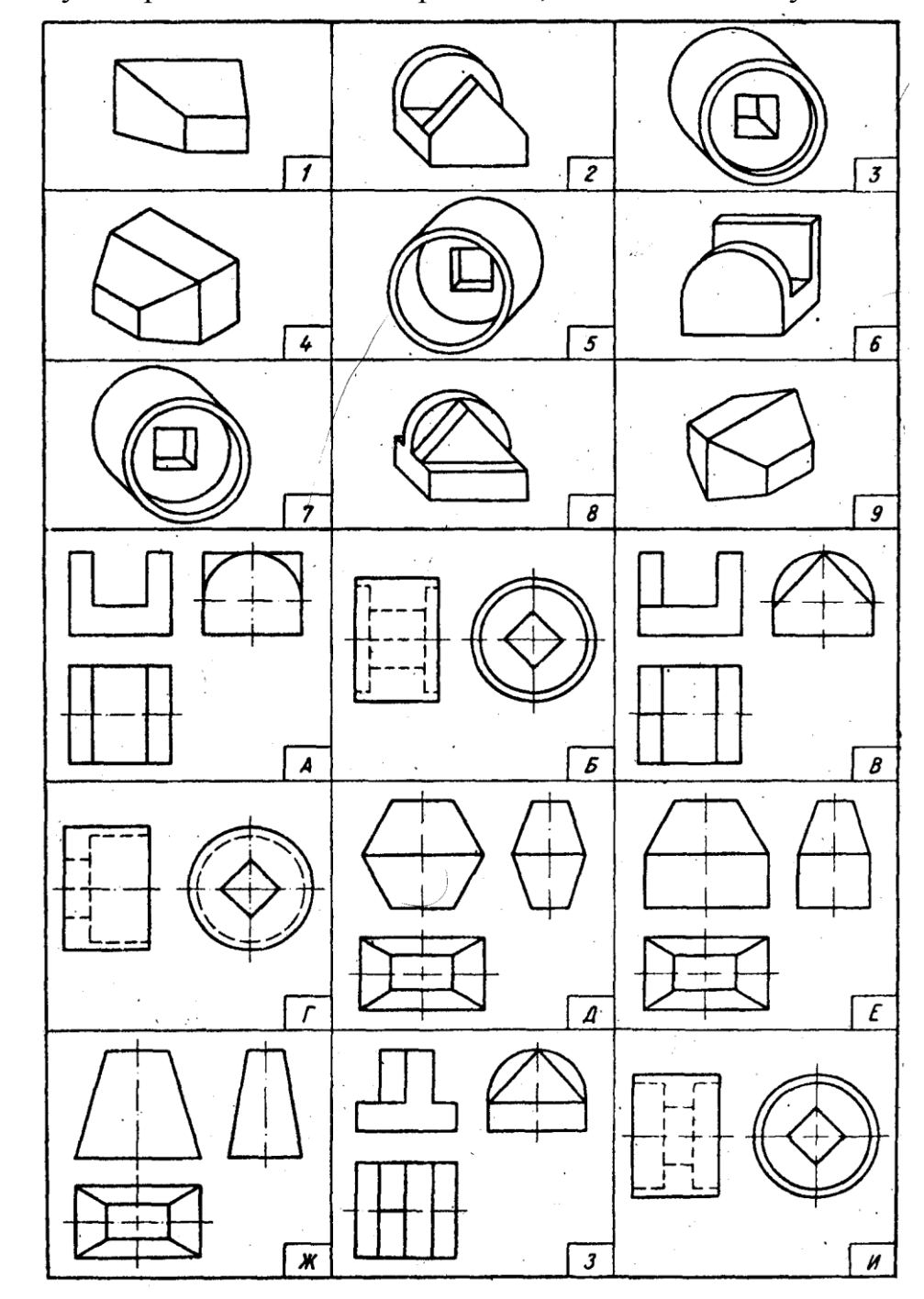

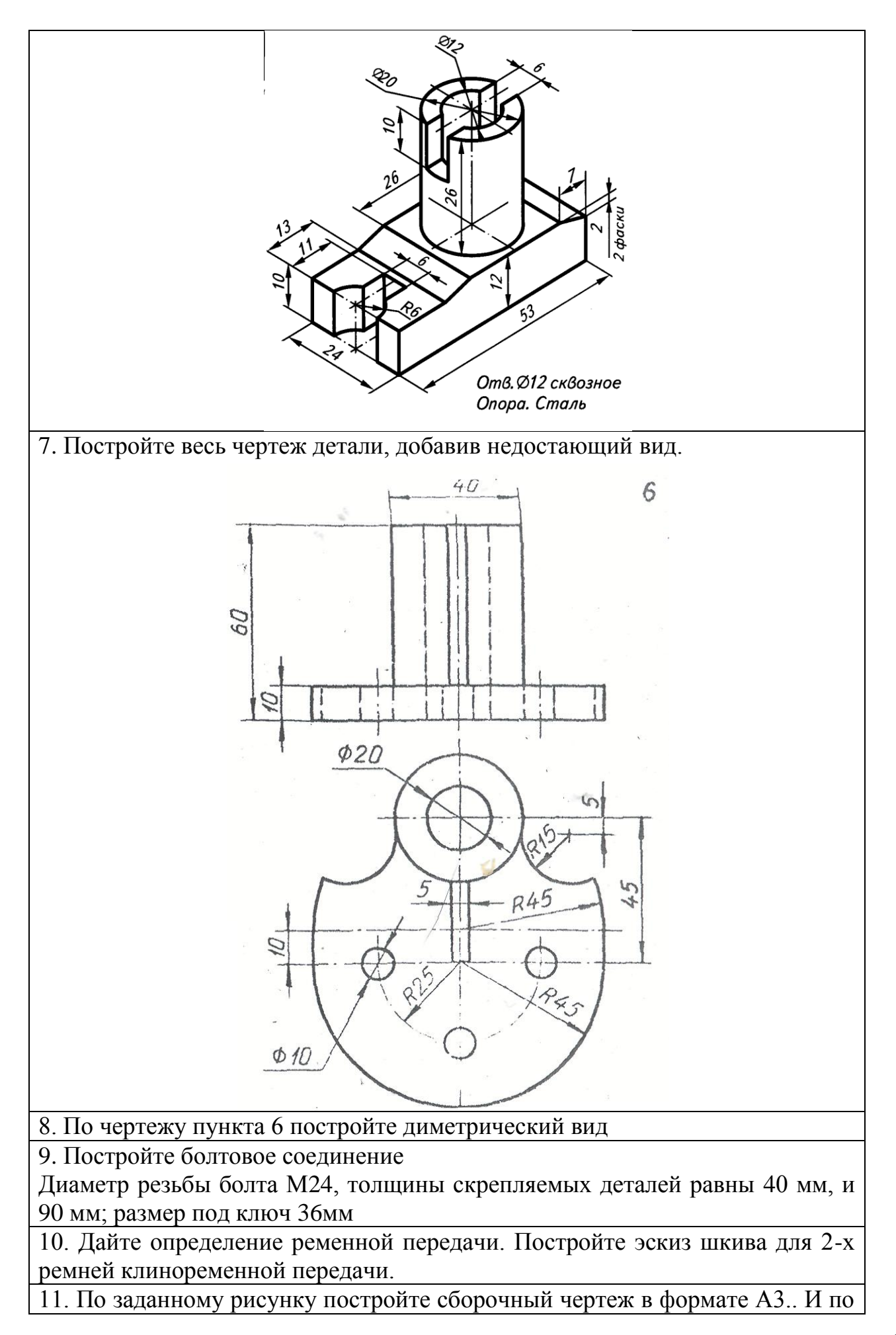

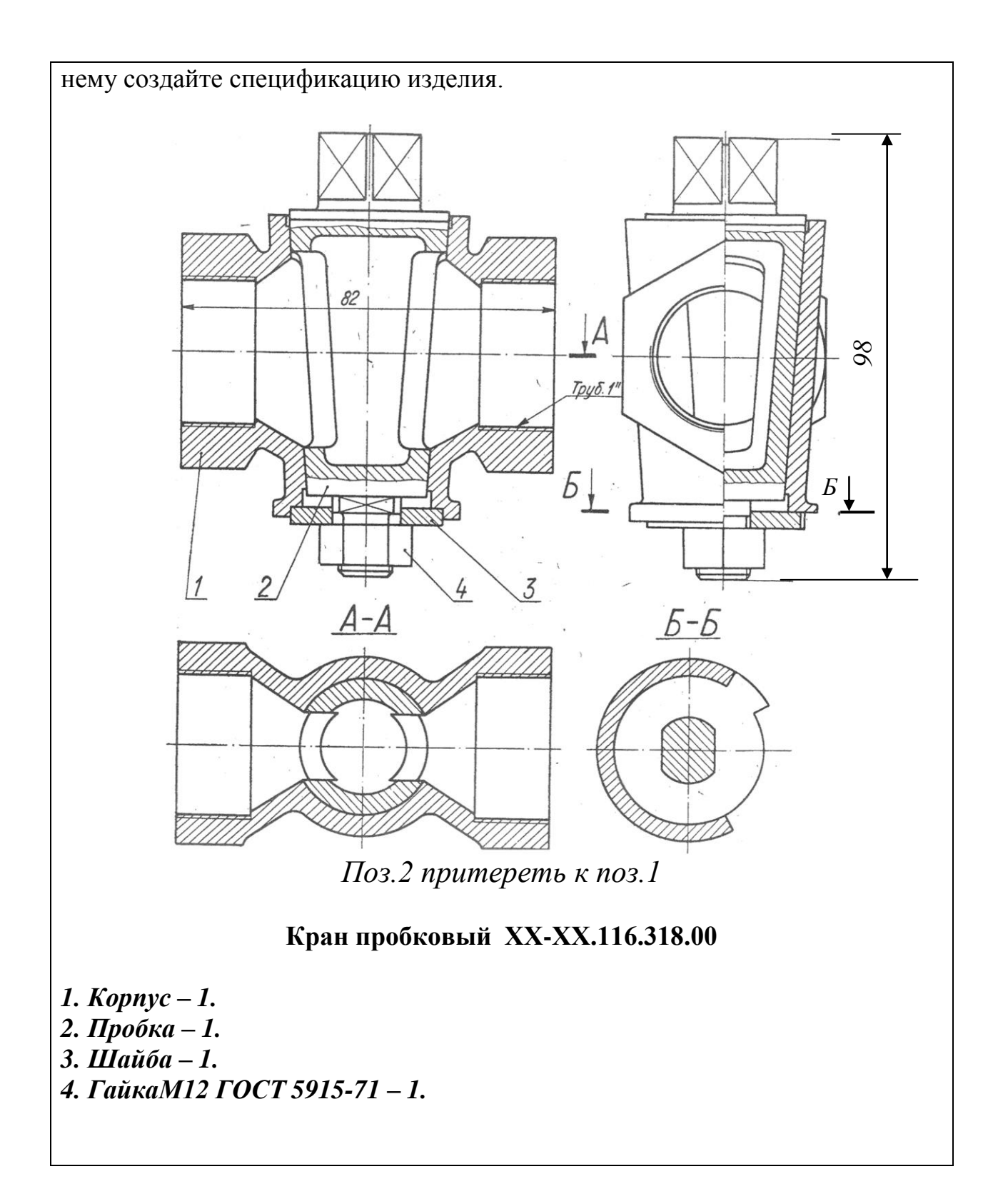

#### Вариант № 7

1 Что такое неспецифицированное изделие?

2Дайте определение овала.Постройте овал одним из возможных способов.

3. Постройте угол в 60 градусов

4 Укажите расположение углов при прямоугольной диметрии

5. Каким аксонометрическим проекциям деталей (обозначенных цифрами) соответствуют ортогональные их проекции, обозначенные буквами.

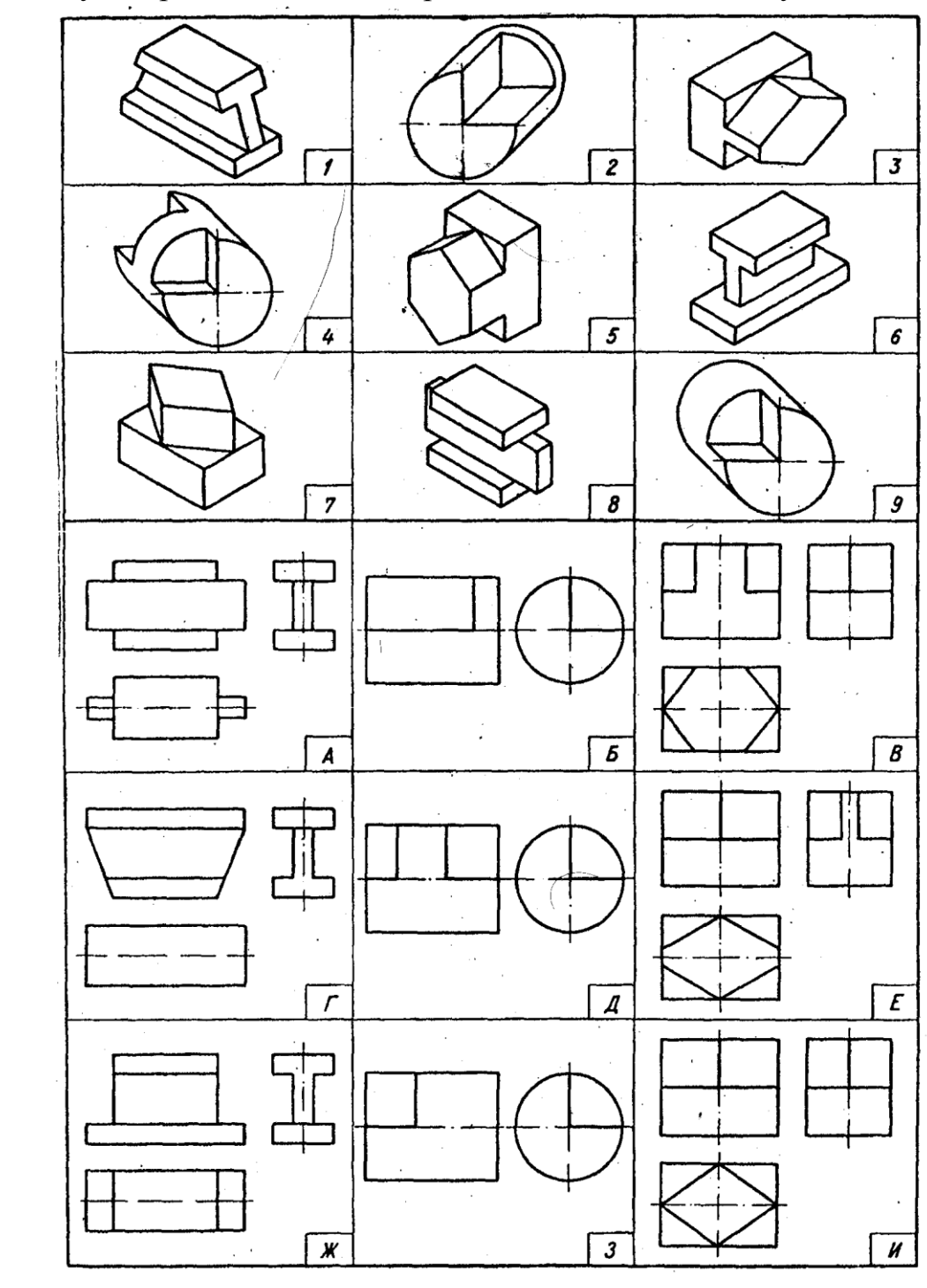

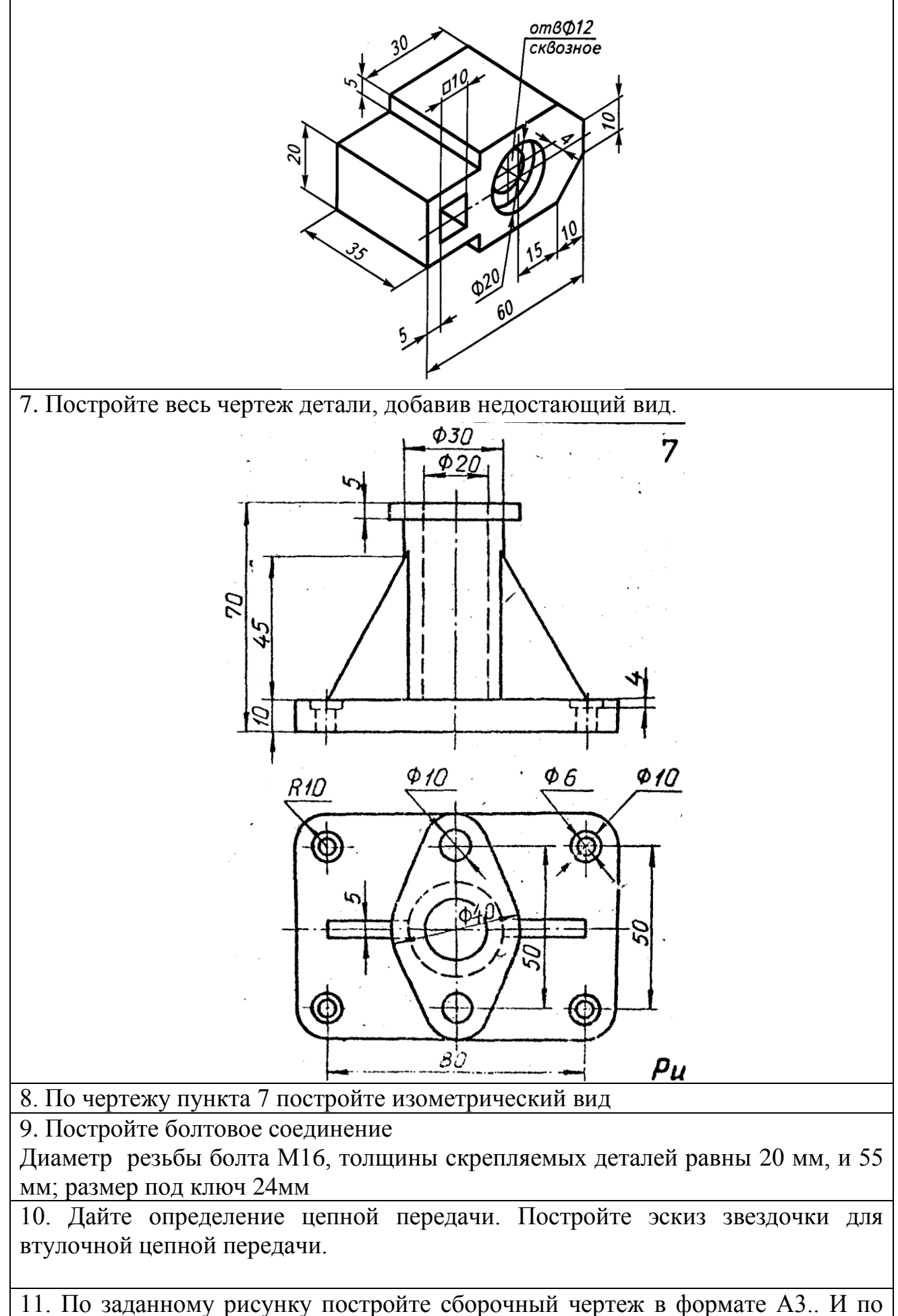

35

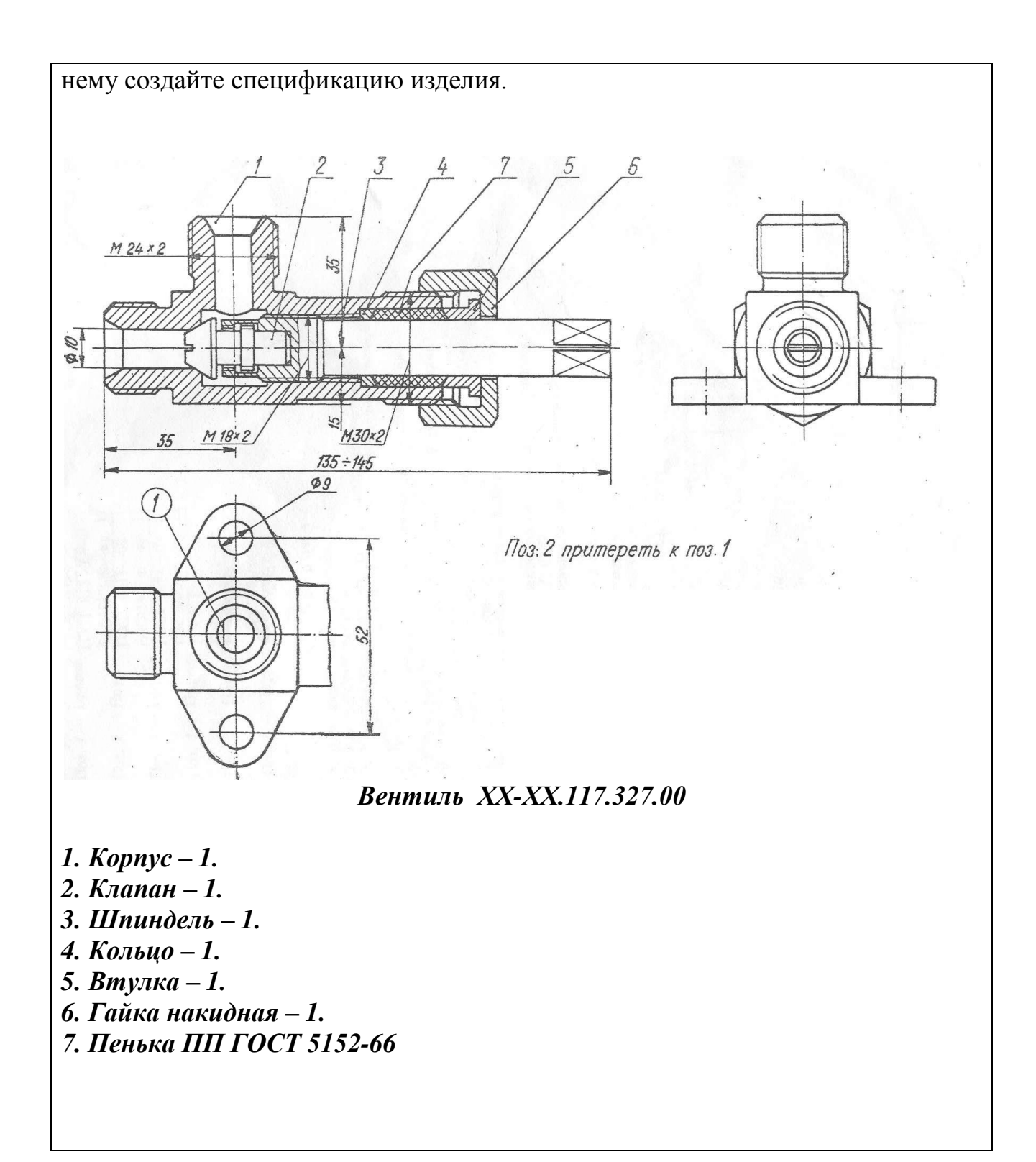
1 Что такое специфицированное изделие?

2. Что такое эллипс? Постройте эллипсодним из возможных способов.

3. Постройте угол в 75 градусов

4. Вычертите окружность в прямоугольной диметрии, расположенную в профильной проекции

5. Каким аксонометрическим проекциям деталей (обозначенных цифрами) соответствуют ортогональные их проекции, обозначенные буквами.

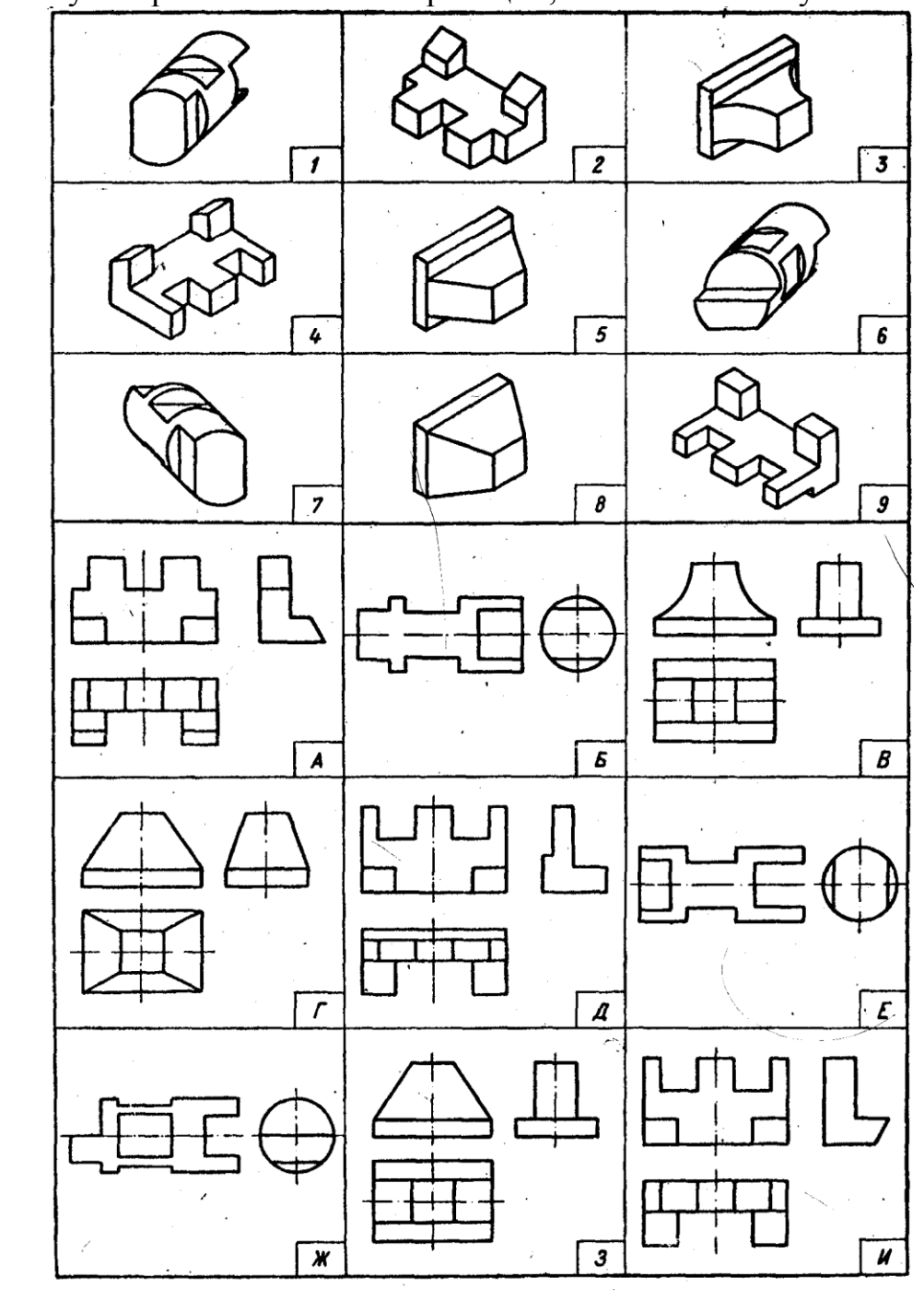

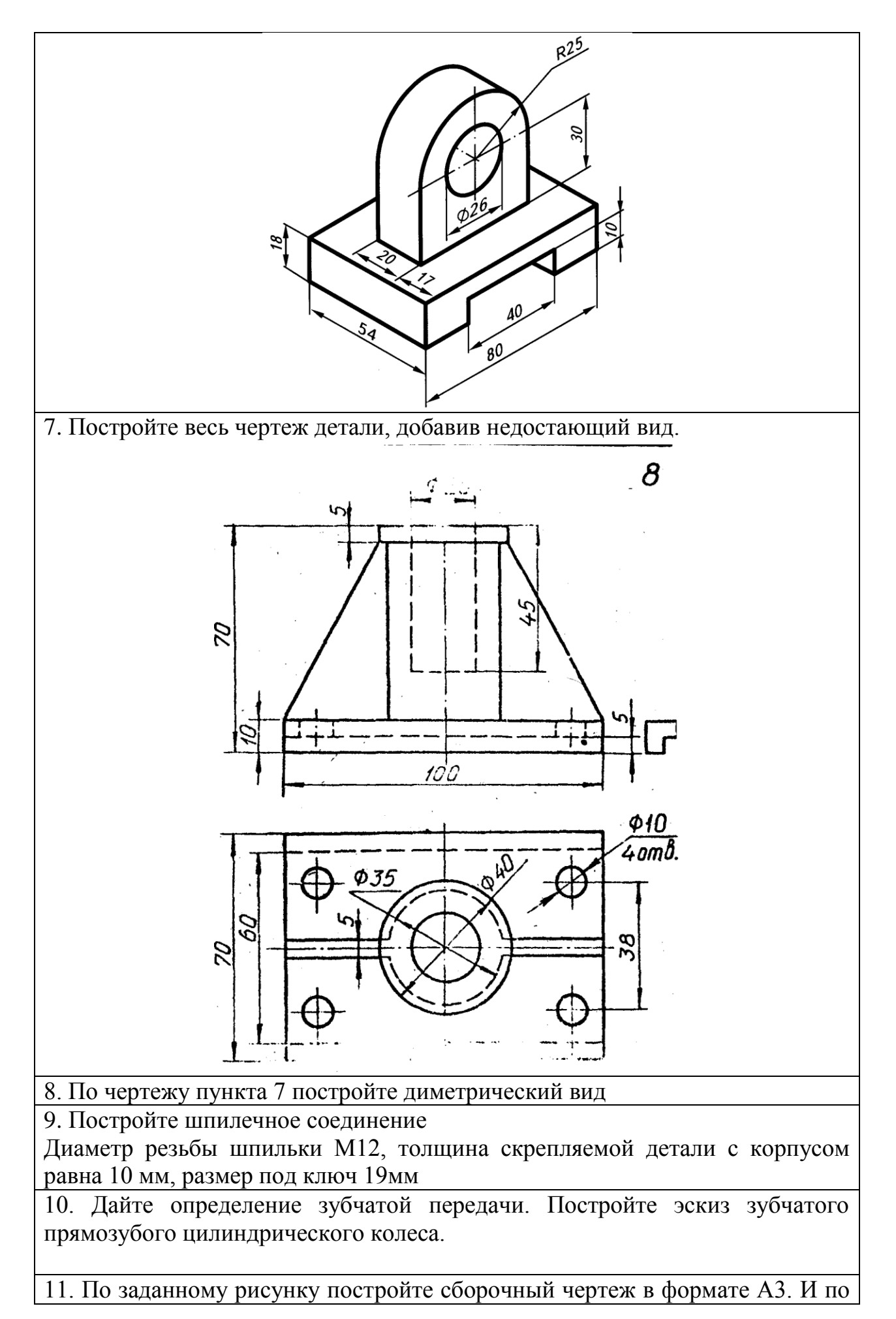

38

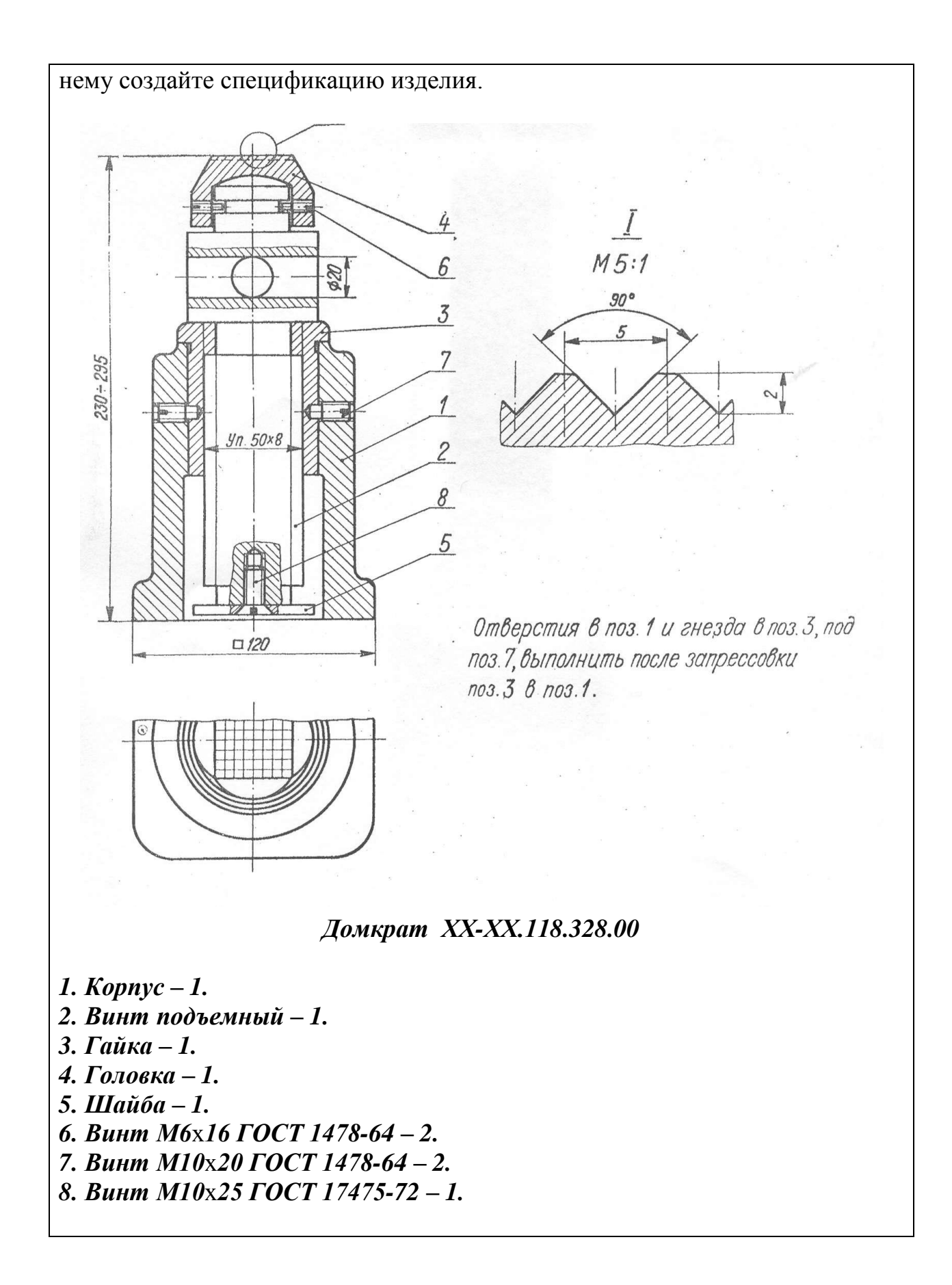

1. Что такое стандартизованное изделие?

2 Чтотакое эвольвента? Постройте эвольвенту окружности

3. Постройте биссектрису угла.

4. Что такое эскиз детали? Особенности выполнения эскизов?

5. Каким аксонометрическим проекциям деталей (обозначенных цифрами) соответствуют ортогональные их проекции, обозначенные буквами.

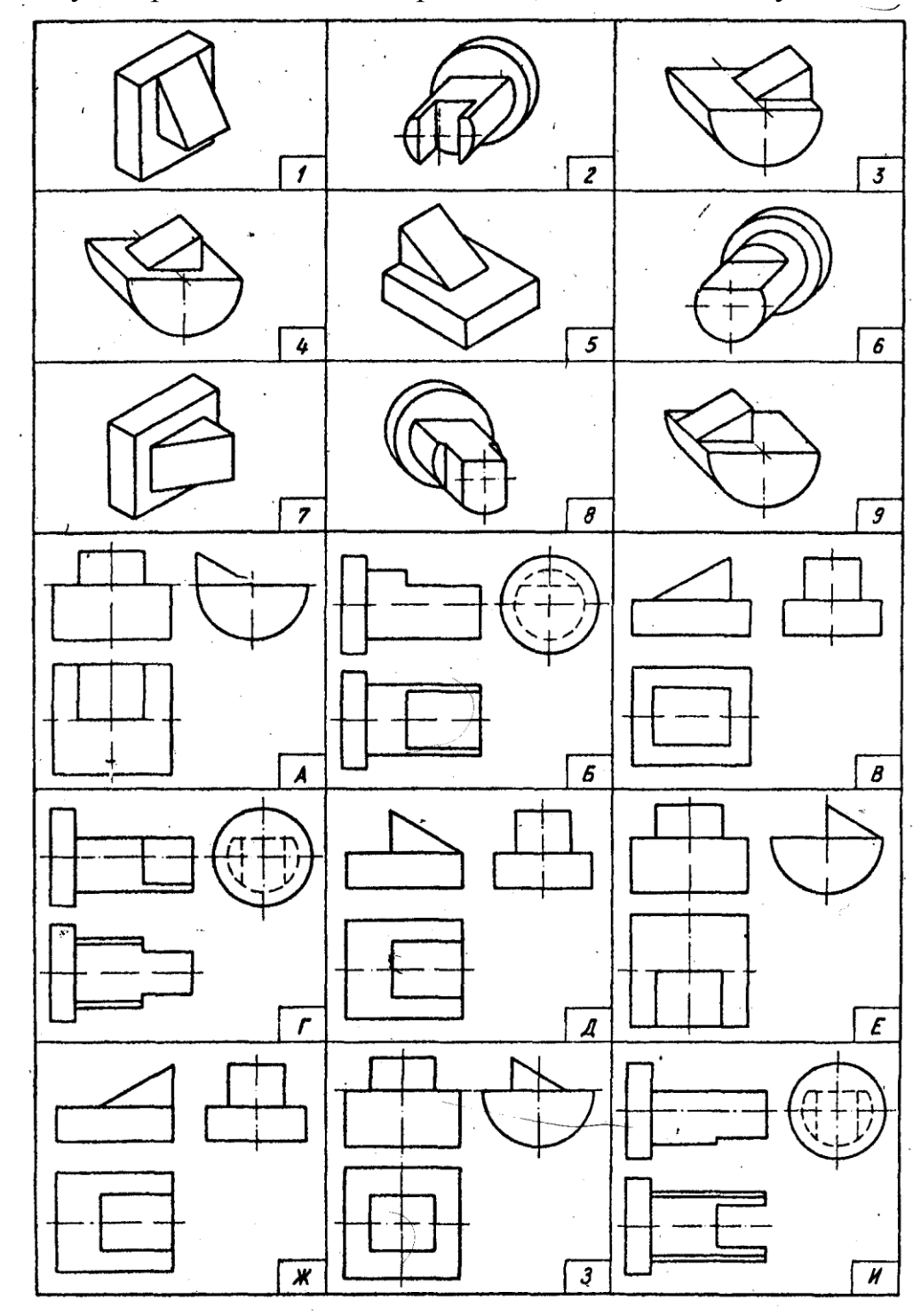

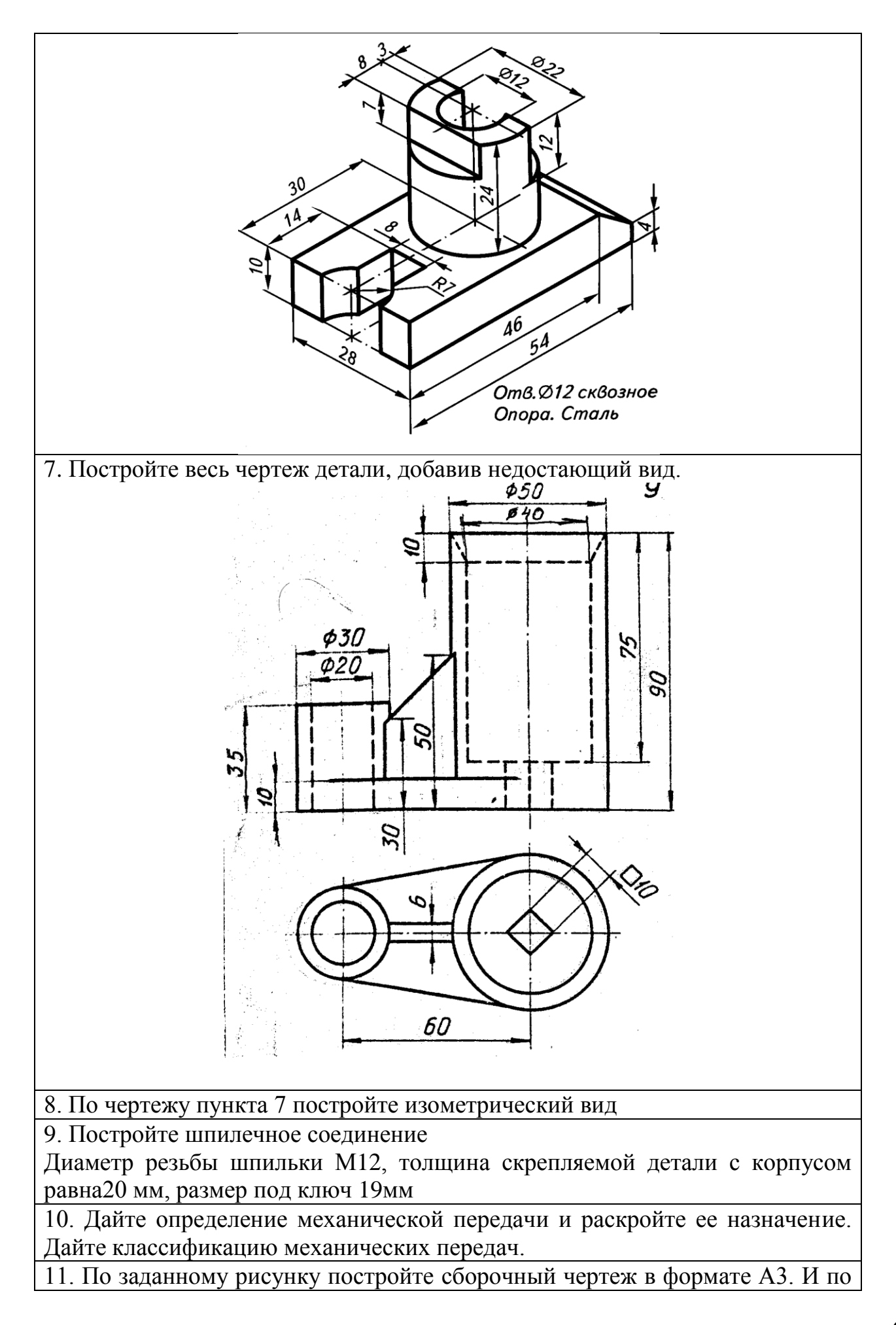

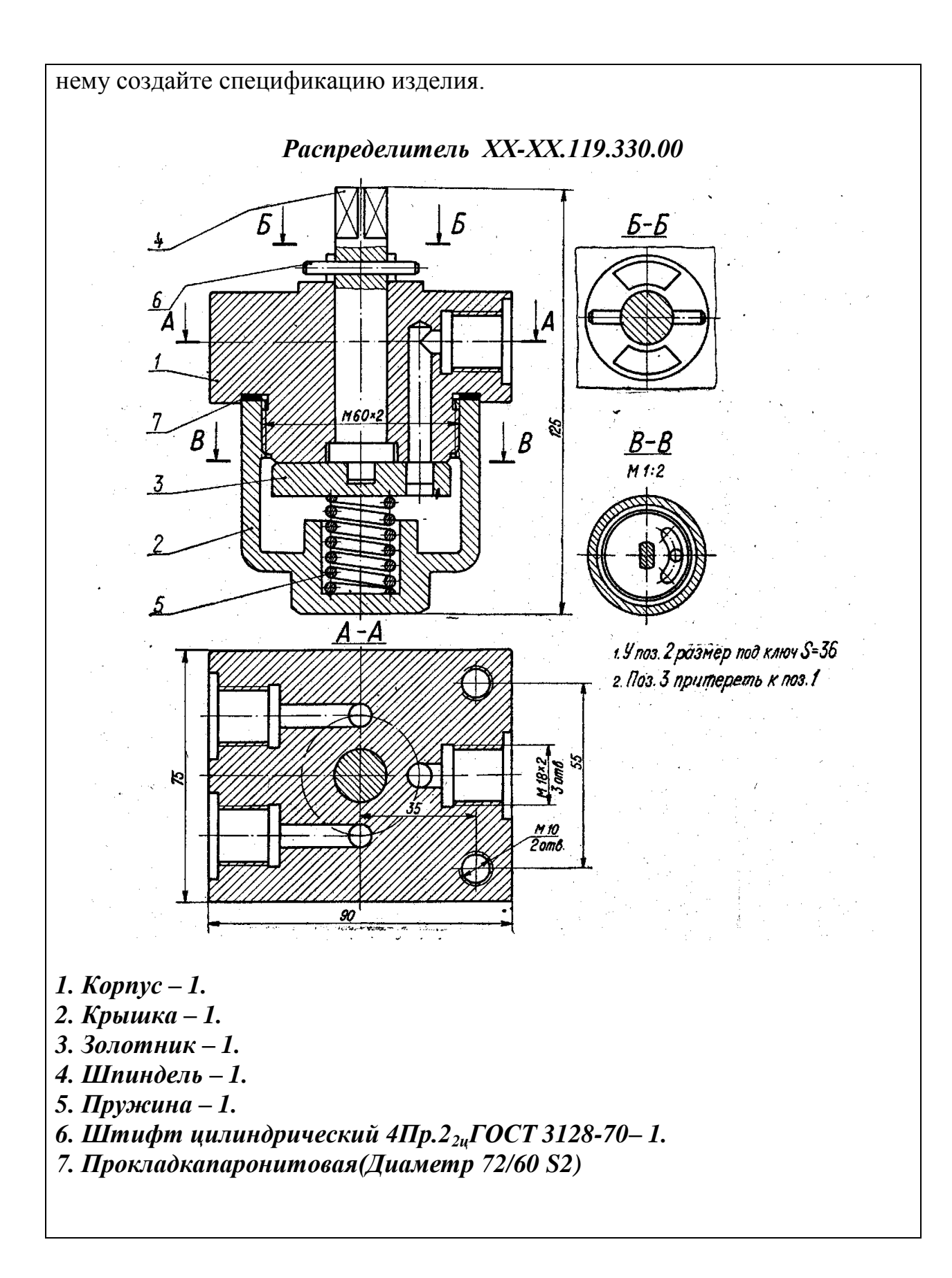

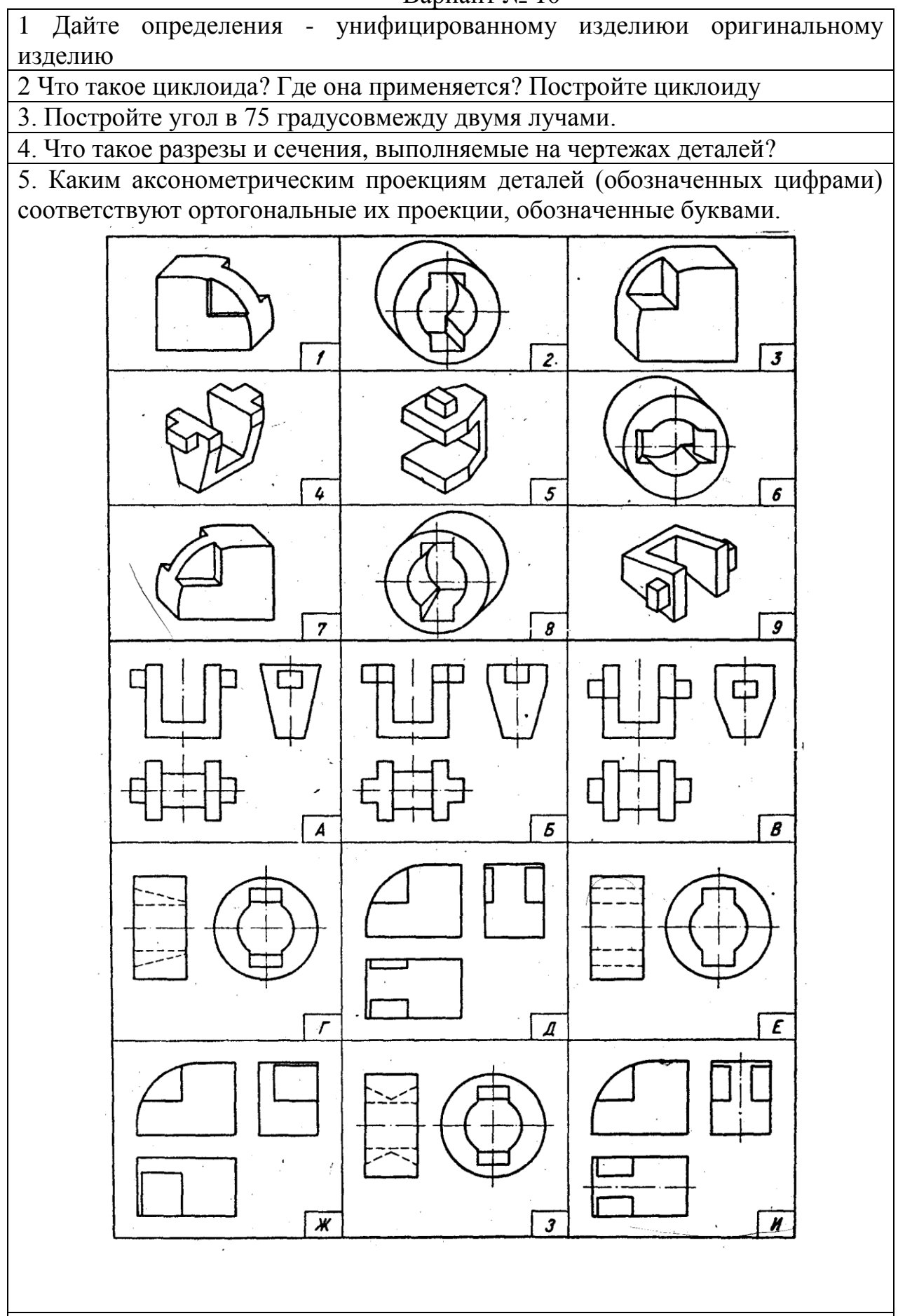

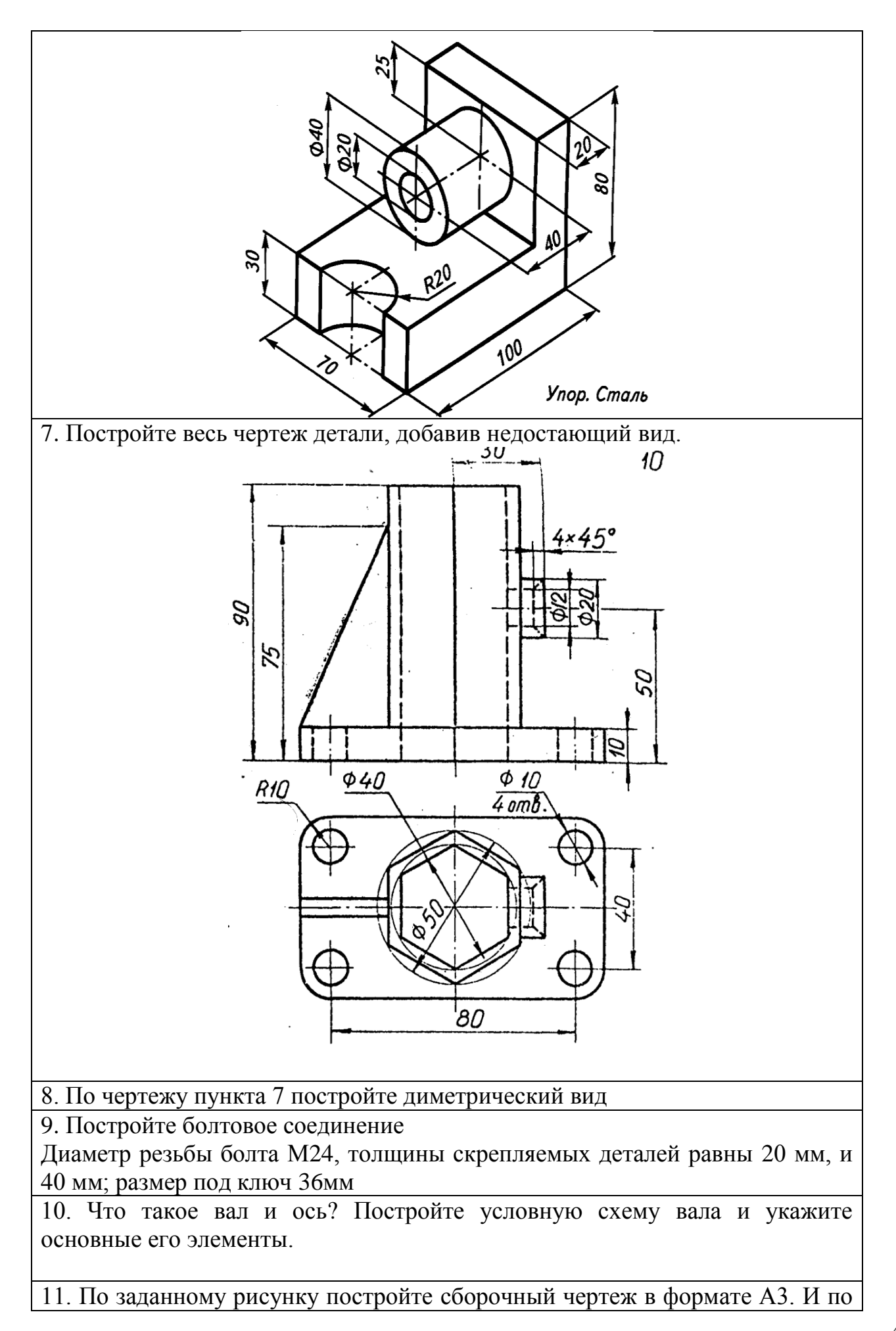

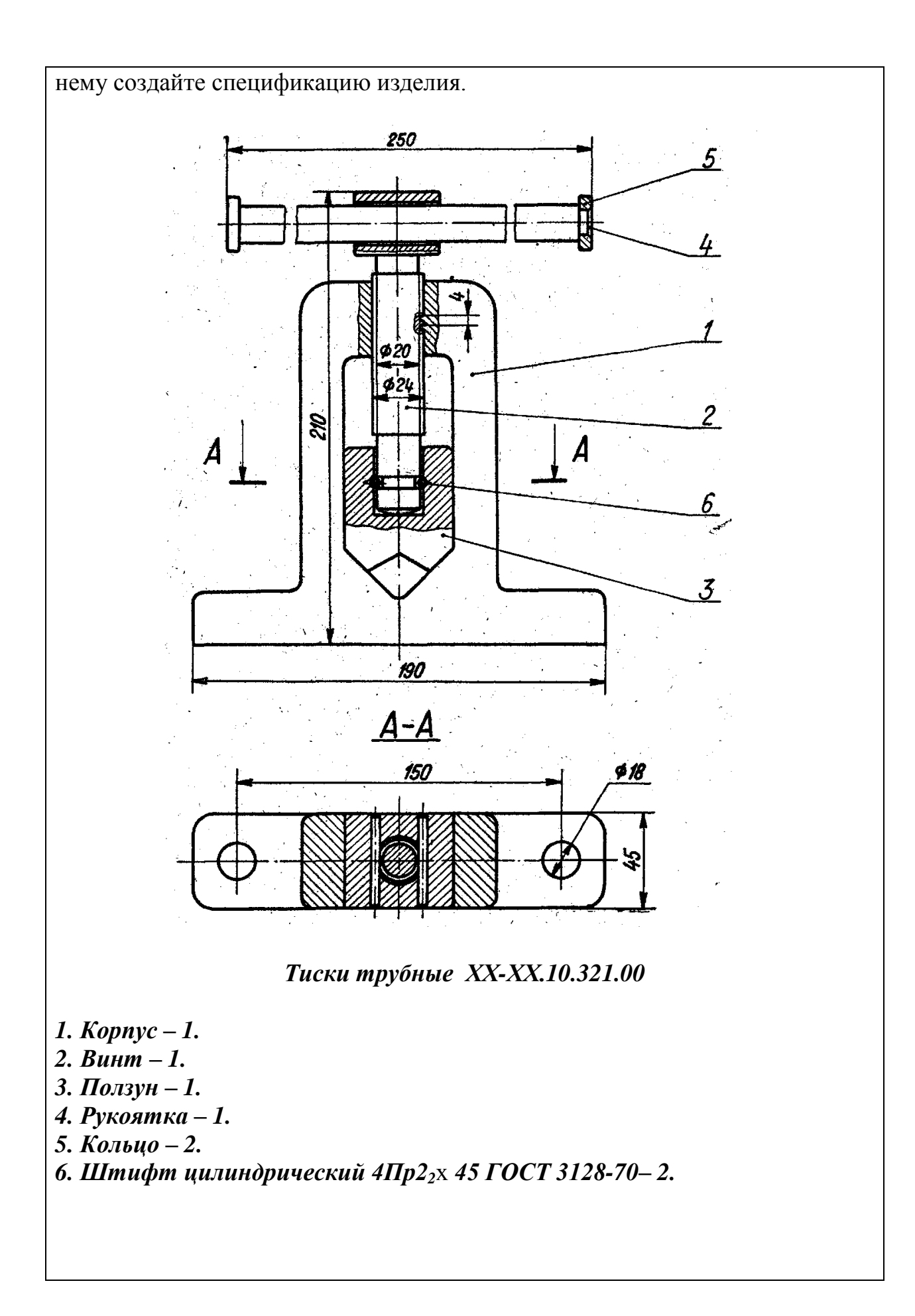

Вариант № 11 1Какие конструкторские документы относятся к основным. Дайте им определение. 2 Вычертите сопряжение дуги окружности с прямой линией 3Дайте определение синусоиды и постройте её. 4.Дайте определение спирали Архимеда и постройте её. 5. Каким аксонометрическим проекциям деталей (обозначенных цифрами) соответствуют ортогональные их проекции, обозначенные буквами.  $\overline{I}$  $\overline{z}$  $\overline{s}$ 4 6  $\overline{s}$  $\overline{z}$  $\overline{g}$ 

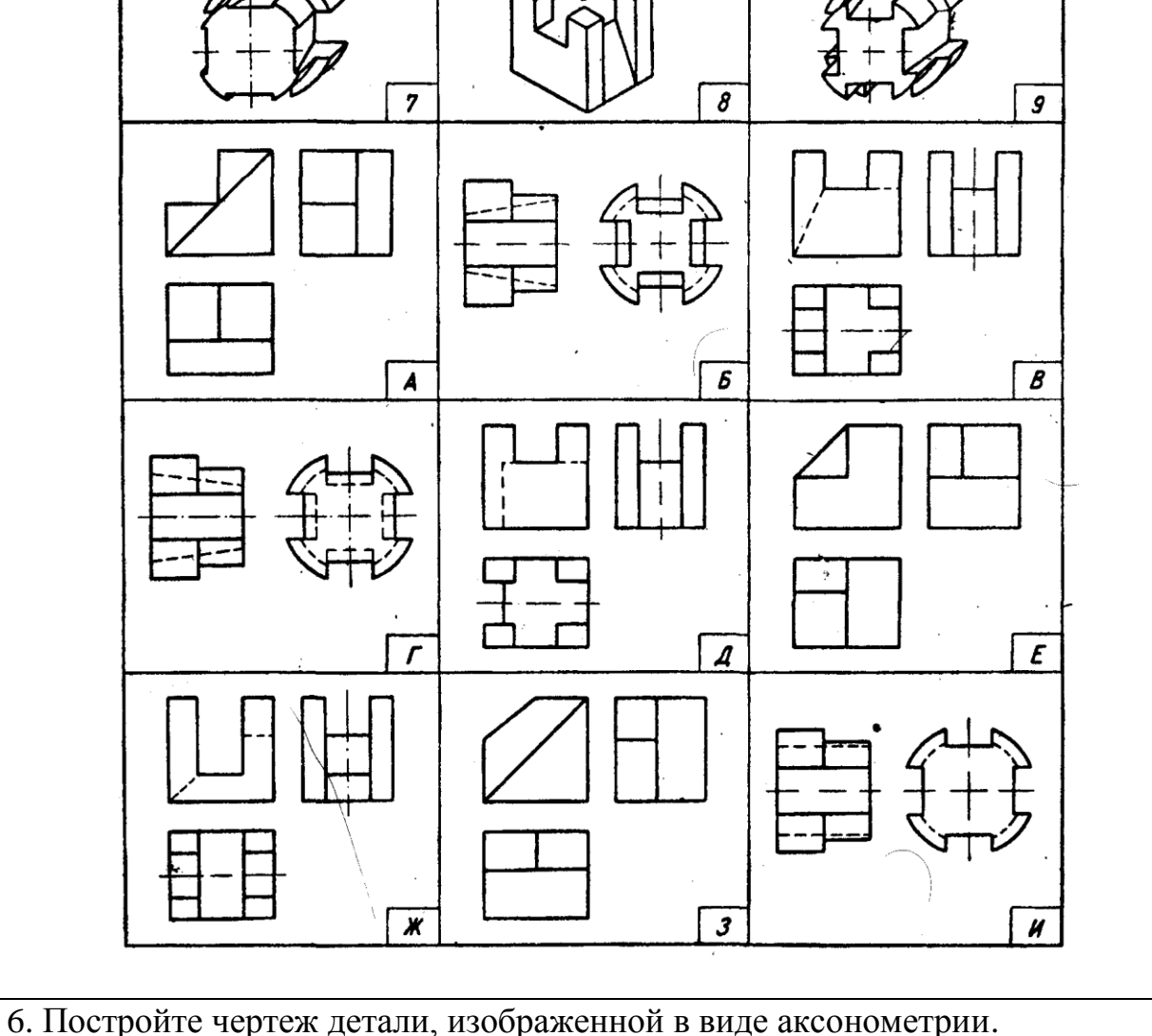

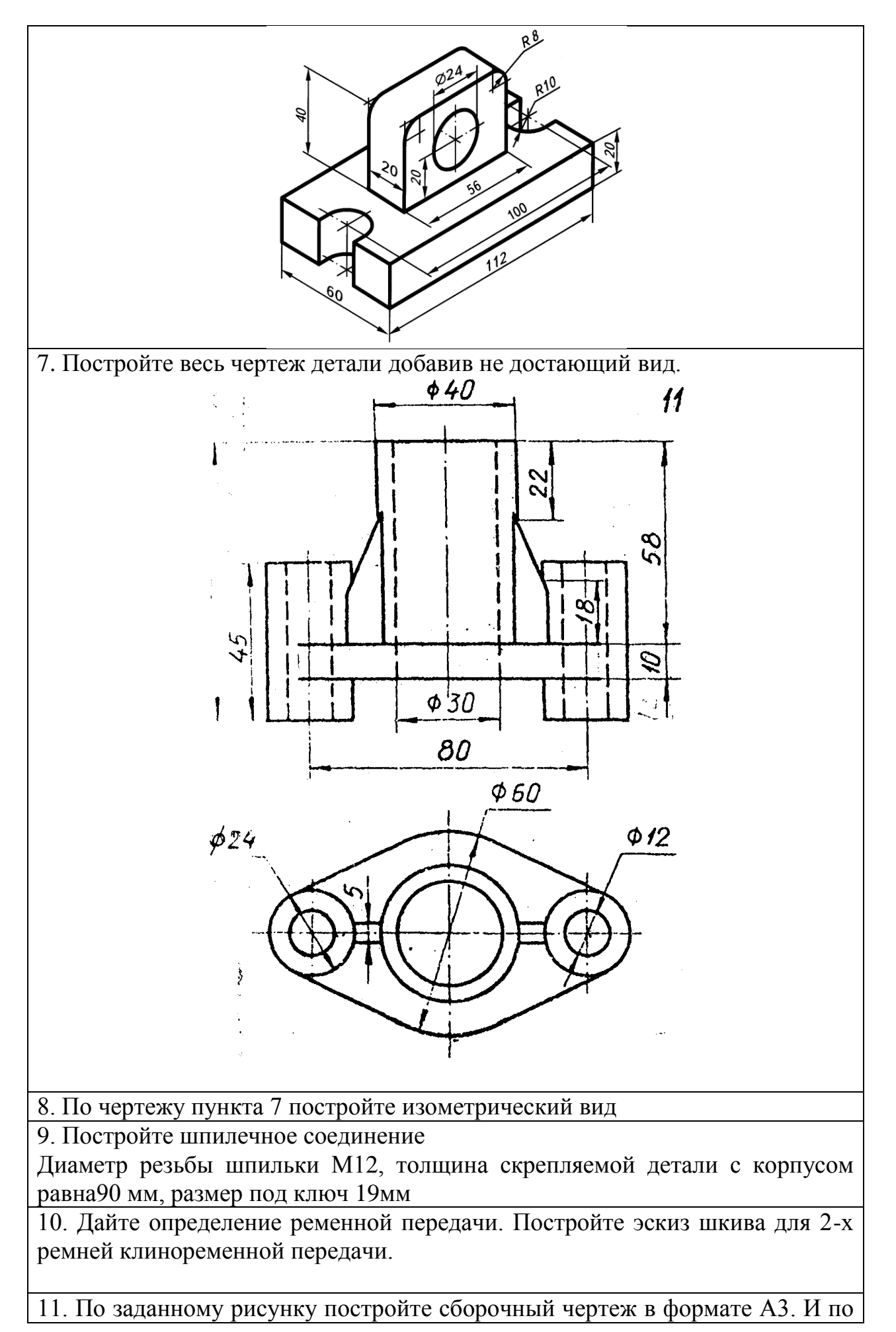

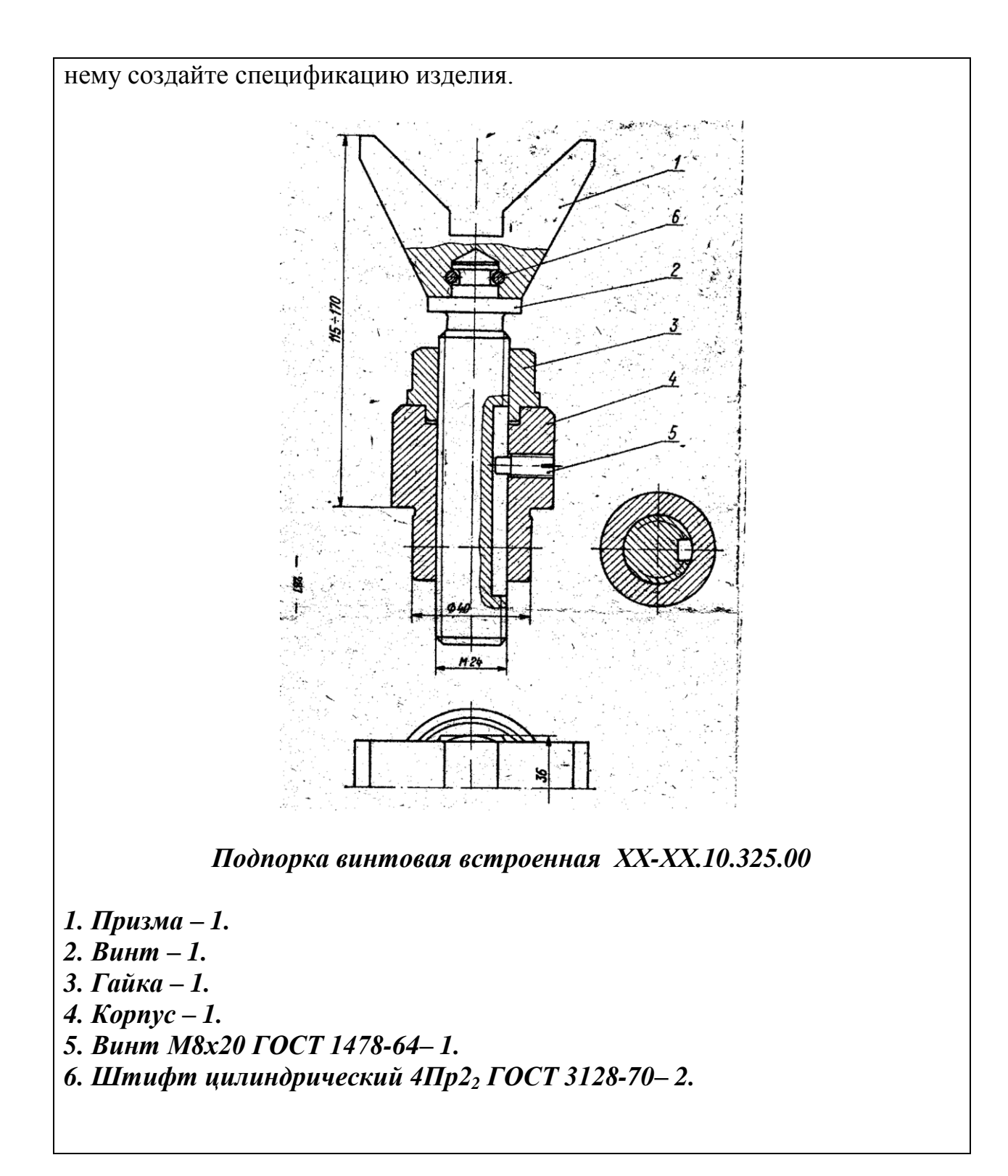

Вариант № 12

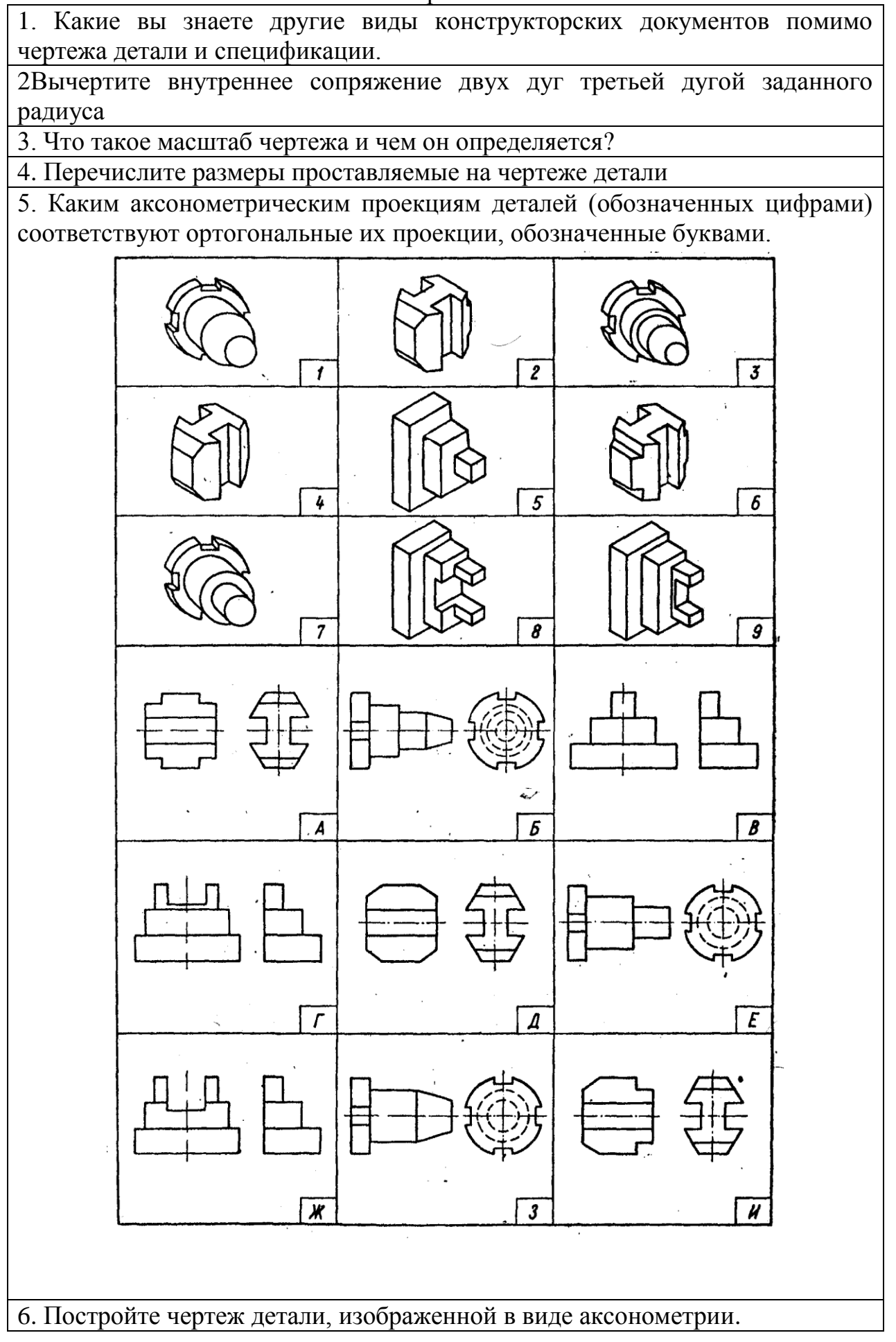

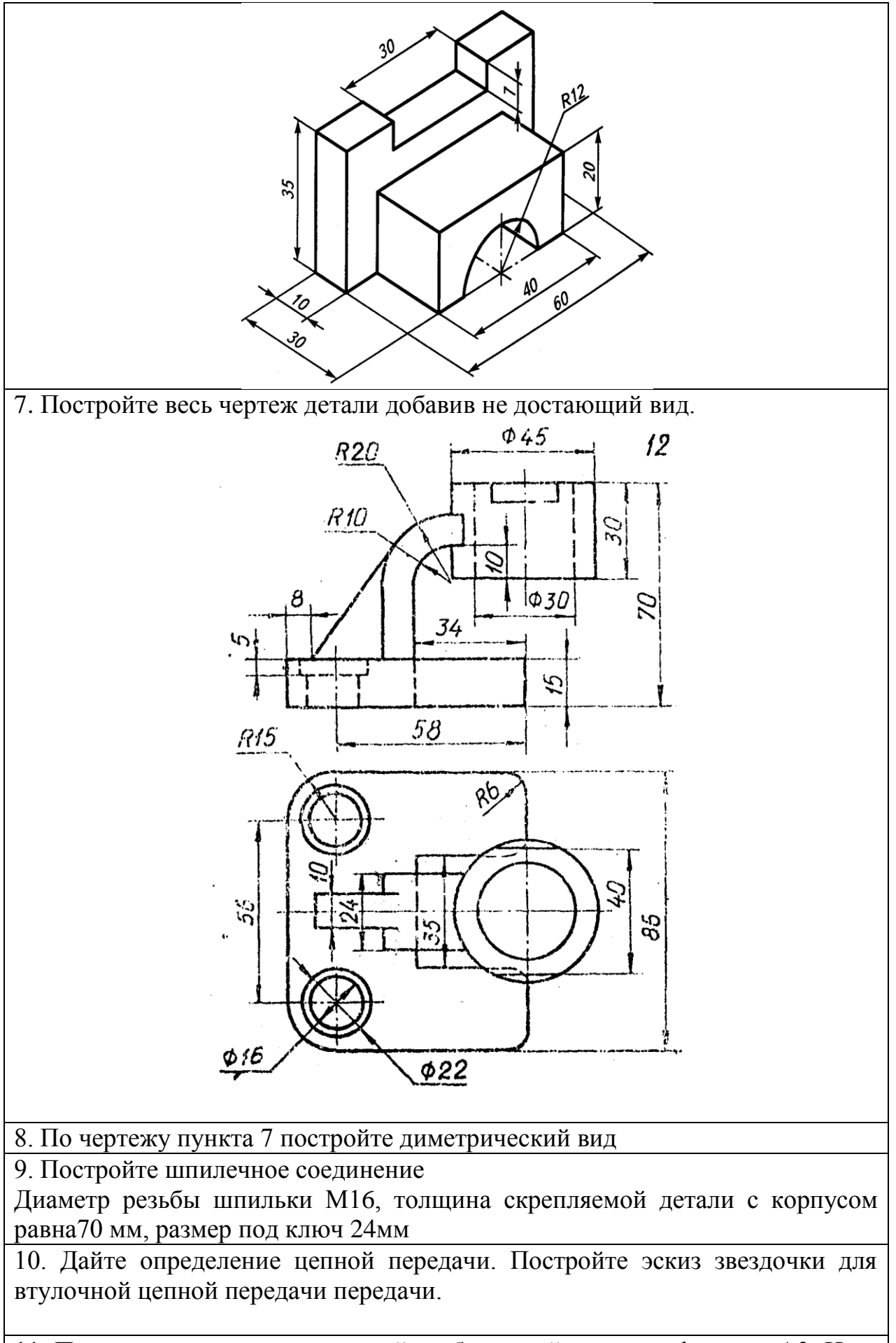

11. По заданному рисунку постройте сборочный чертеж в формате А3. И по

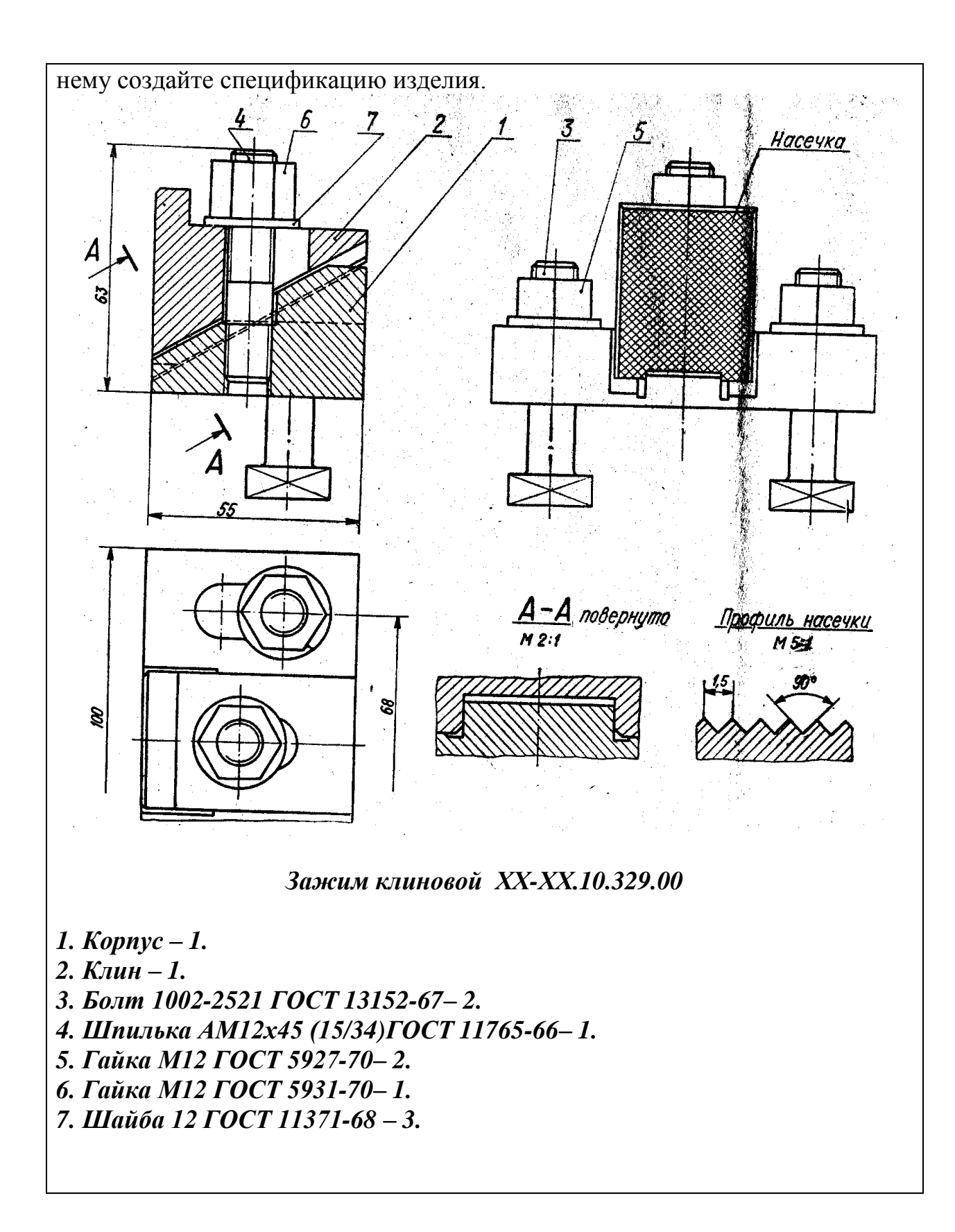

Вариант № 13

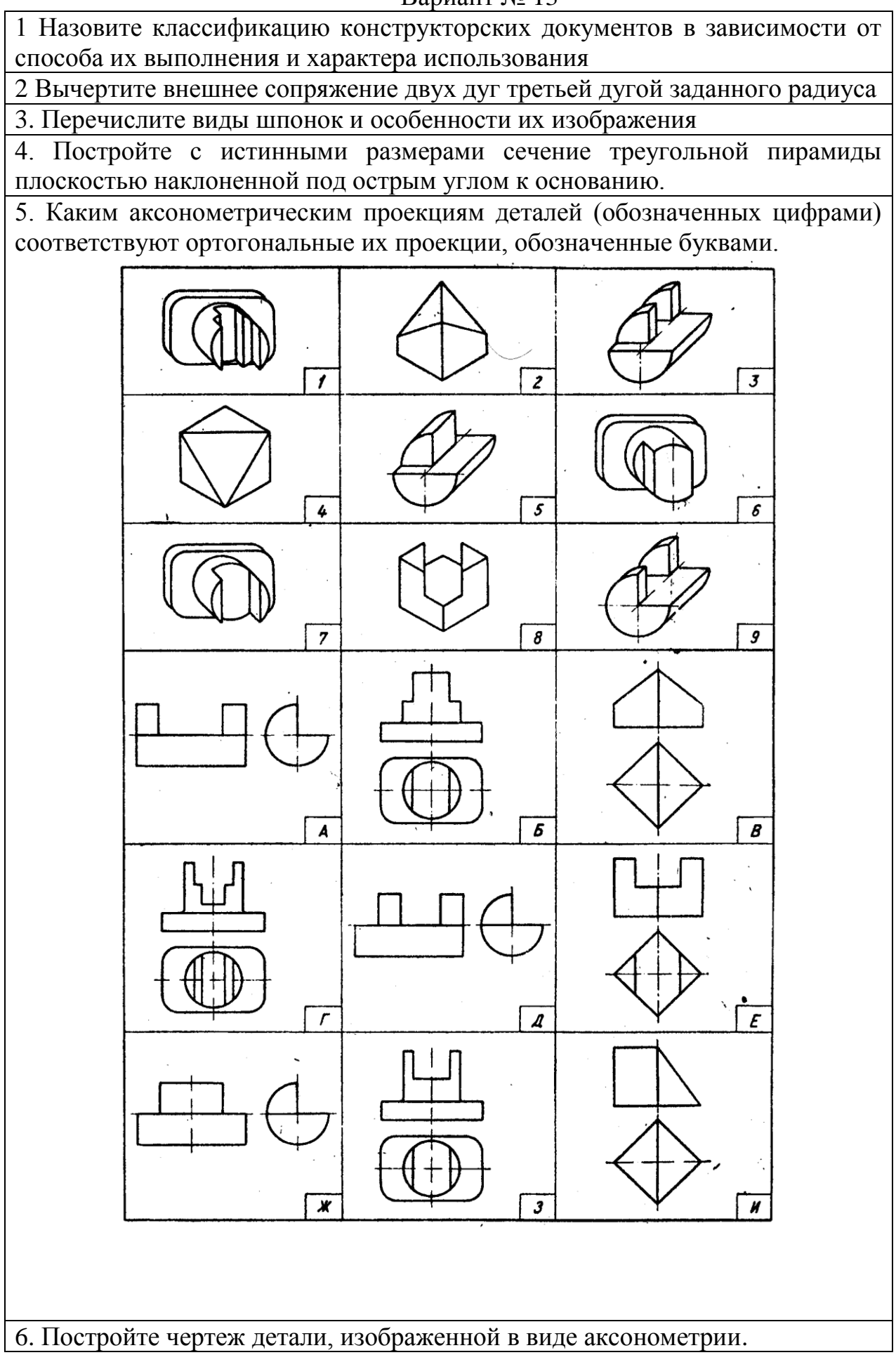

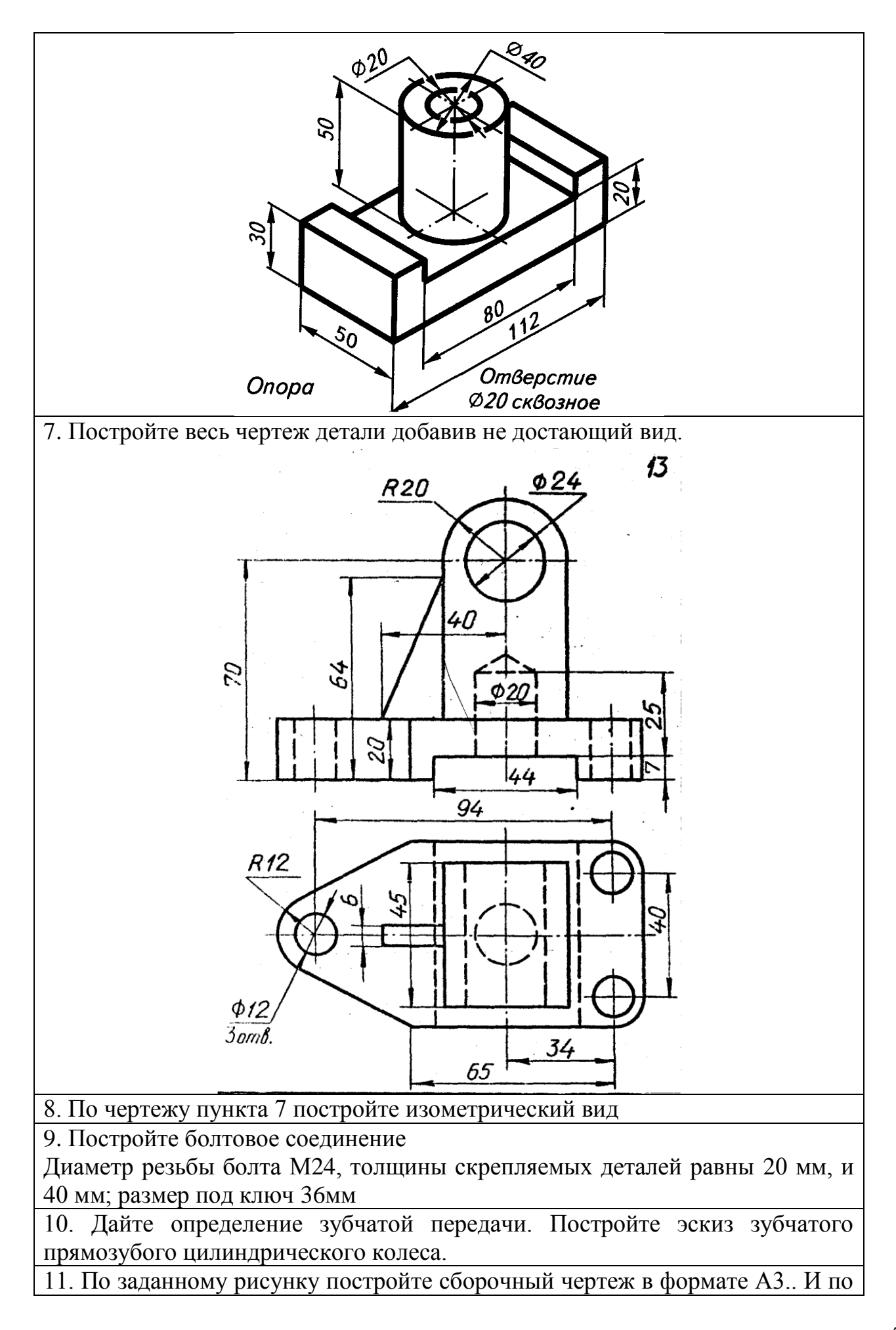

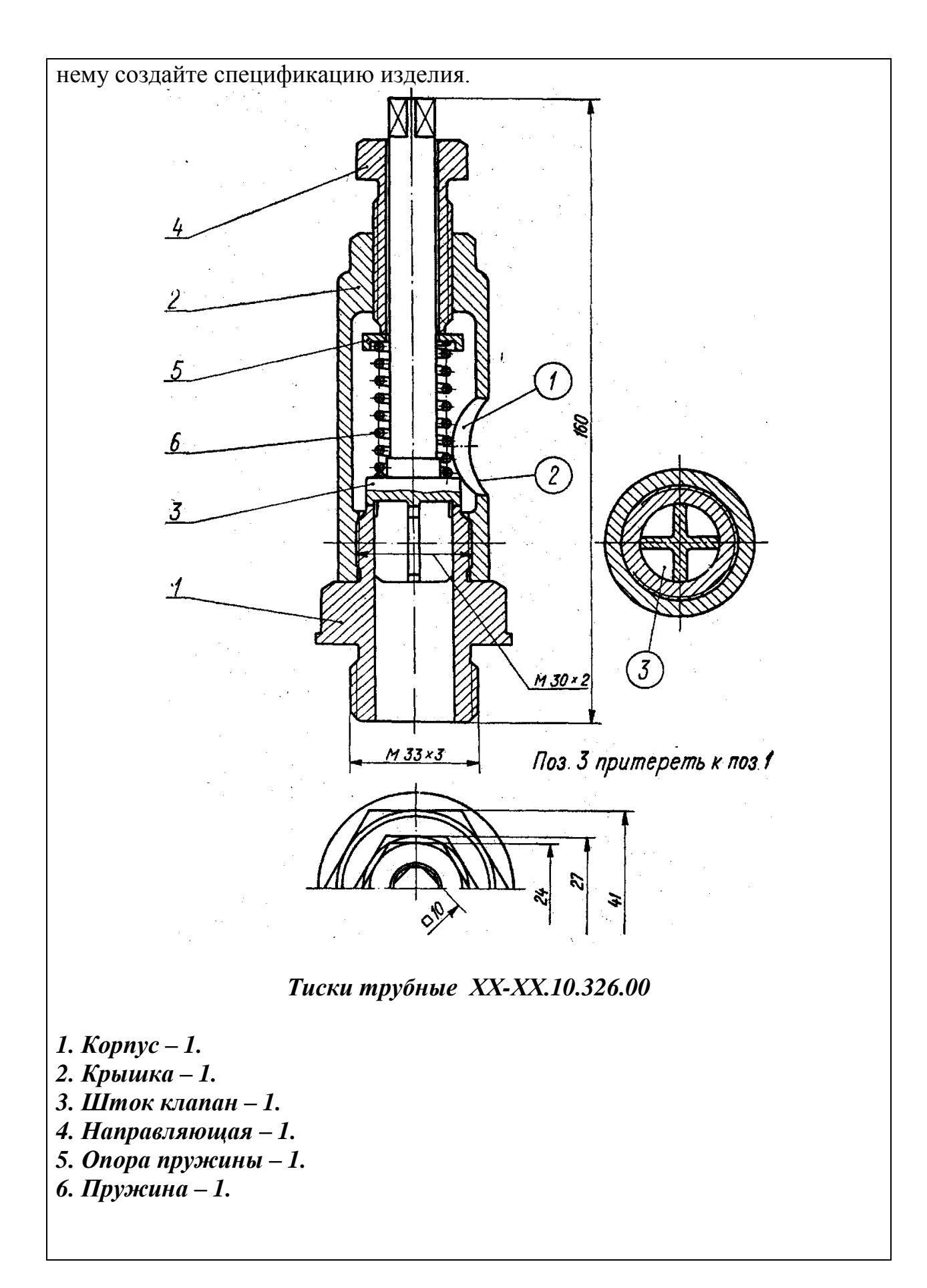

Вариант № 14

1.Что такое формат? Назовите форматы листов чертежей и другой КД

2. Вычертите смешанное сопряжение двух дуг третьей дугой заданного радиуса

3. Что такое неразъемные соединения? Перечислите типы сварных швов и особенности их изображения

4. Постройте развертку усеченного (наклонной плоскостью к основанию) цилиндра.

5. Каким аксонометрическим проекциям деталей (обозначенных цифрами) соответствуют ортогональные их проекции, обозначенные буквами.

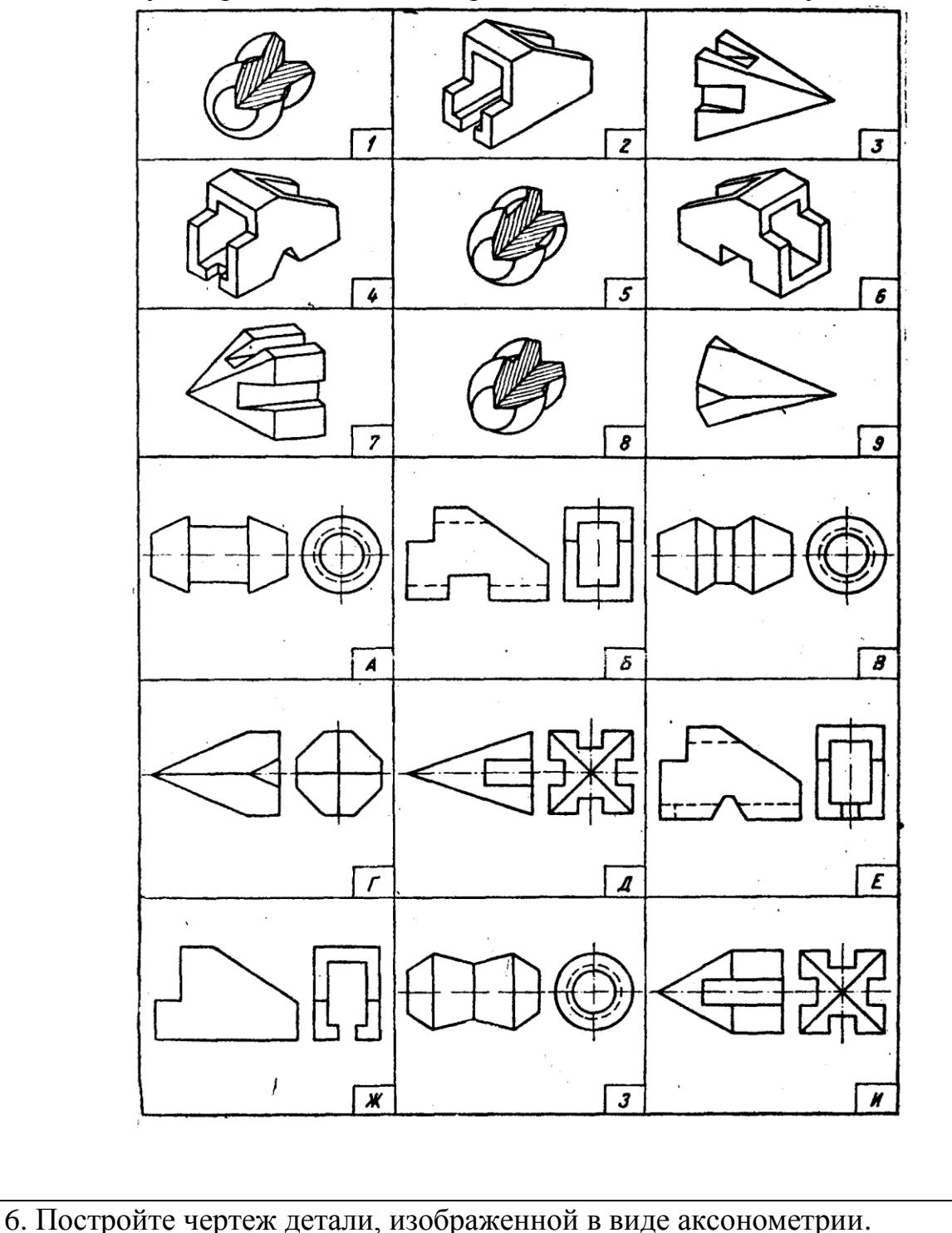

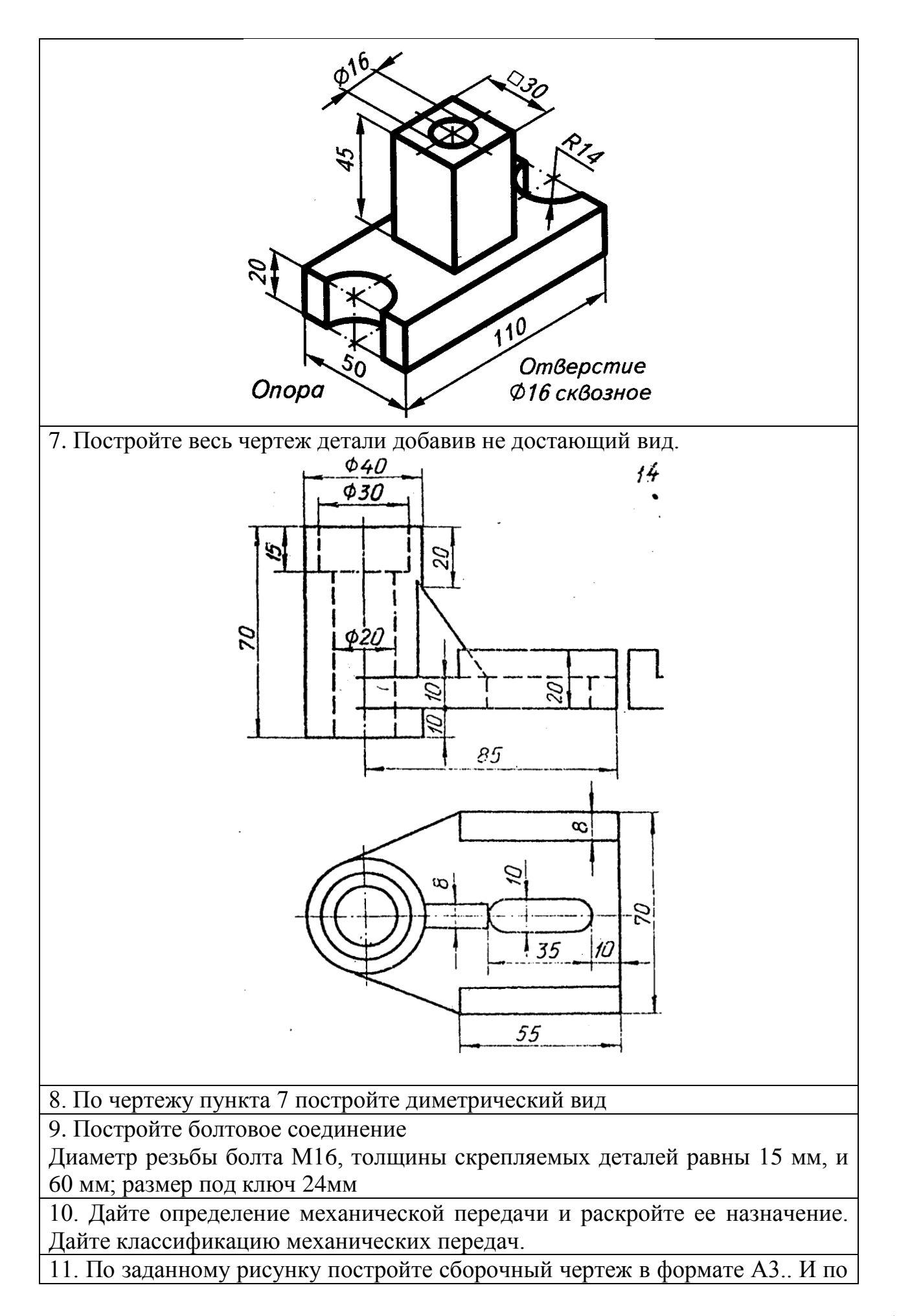

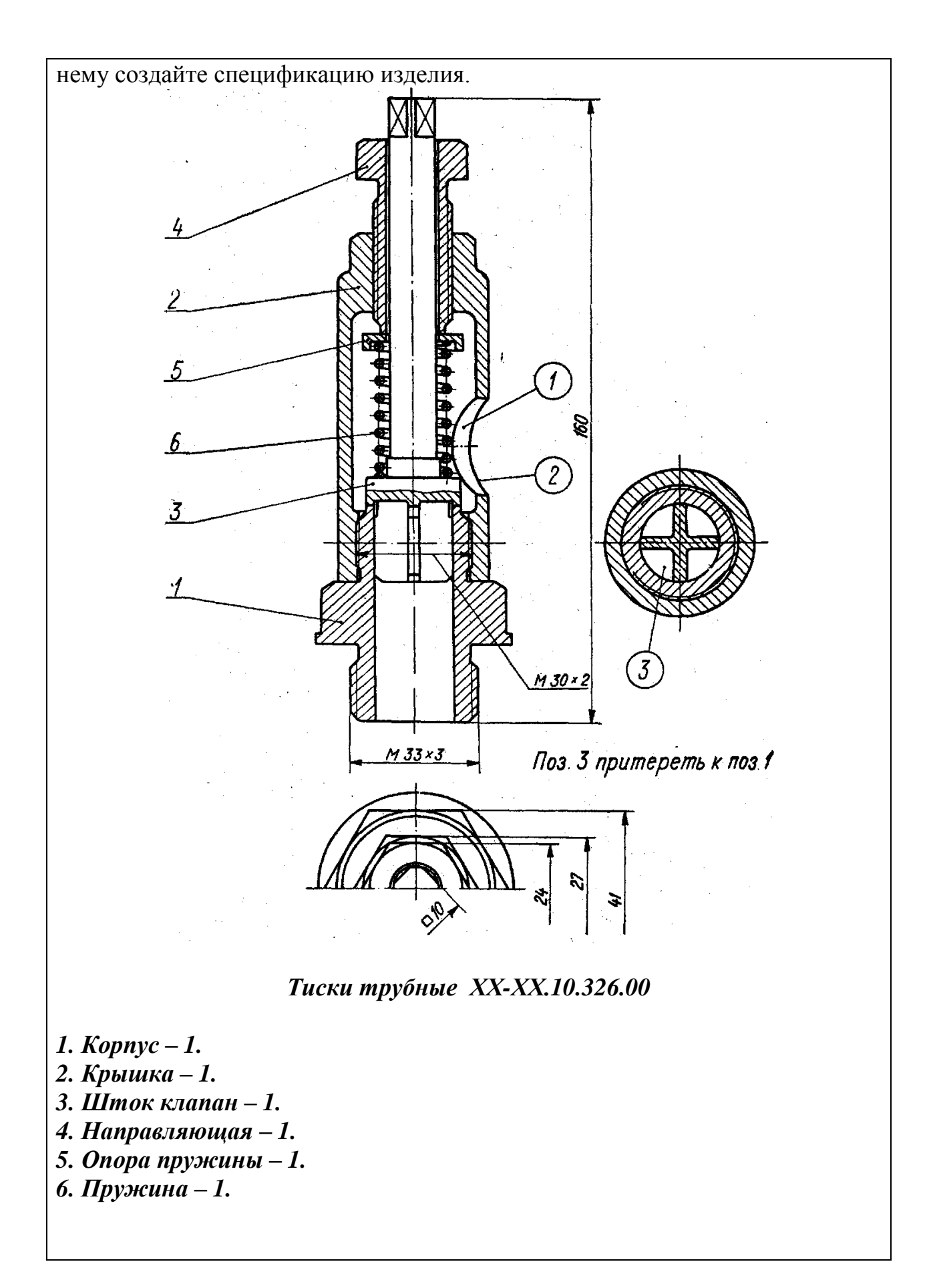

1Дайте определение масштаба чертежа. Перечислите масштабы уменьшения и увеличения

2 Постройте правильный семиугольник

3. Постройте параболу посредством касательных для тупого и острого угла.

4 Что такое разъемные соединения. Перечислите их виды.

5. Каким аксонометрическим проекциям деталей (обозначенных цифрами) соответствуют ортогональные их проекции, обозначенные буквами.

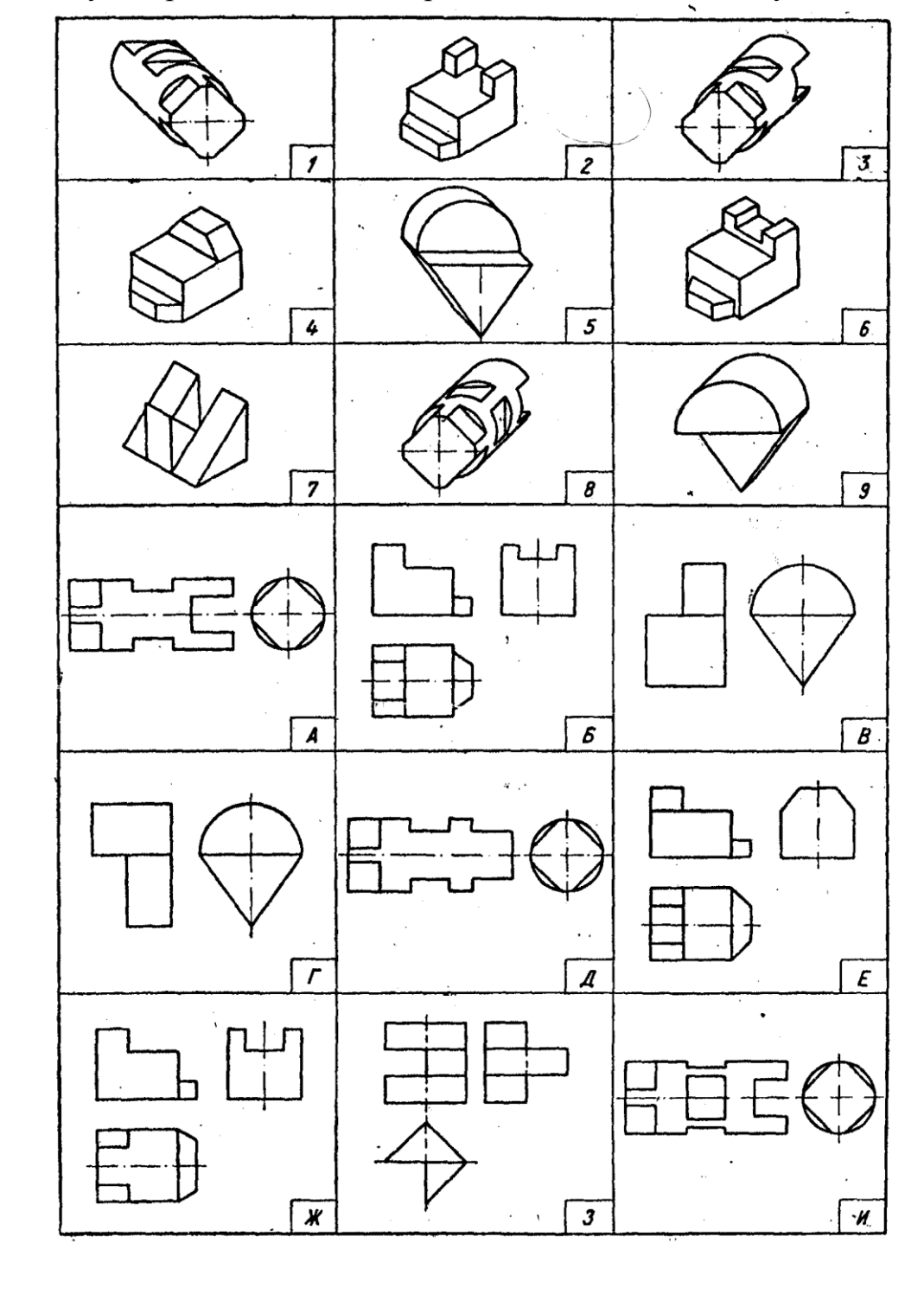

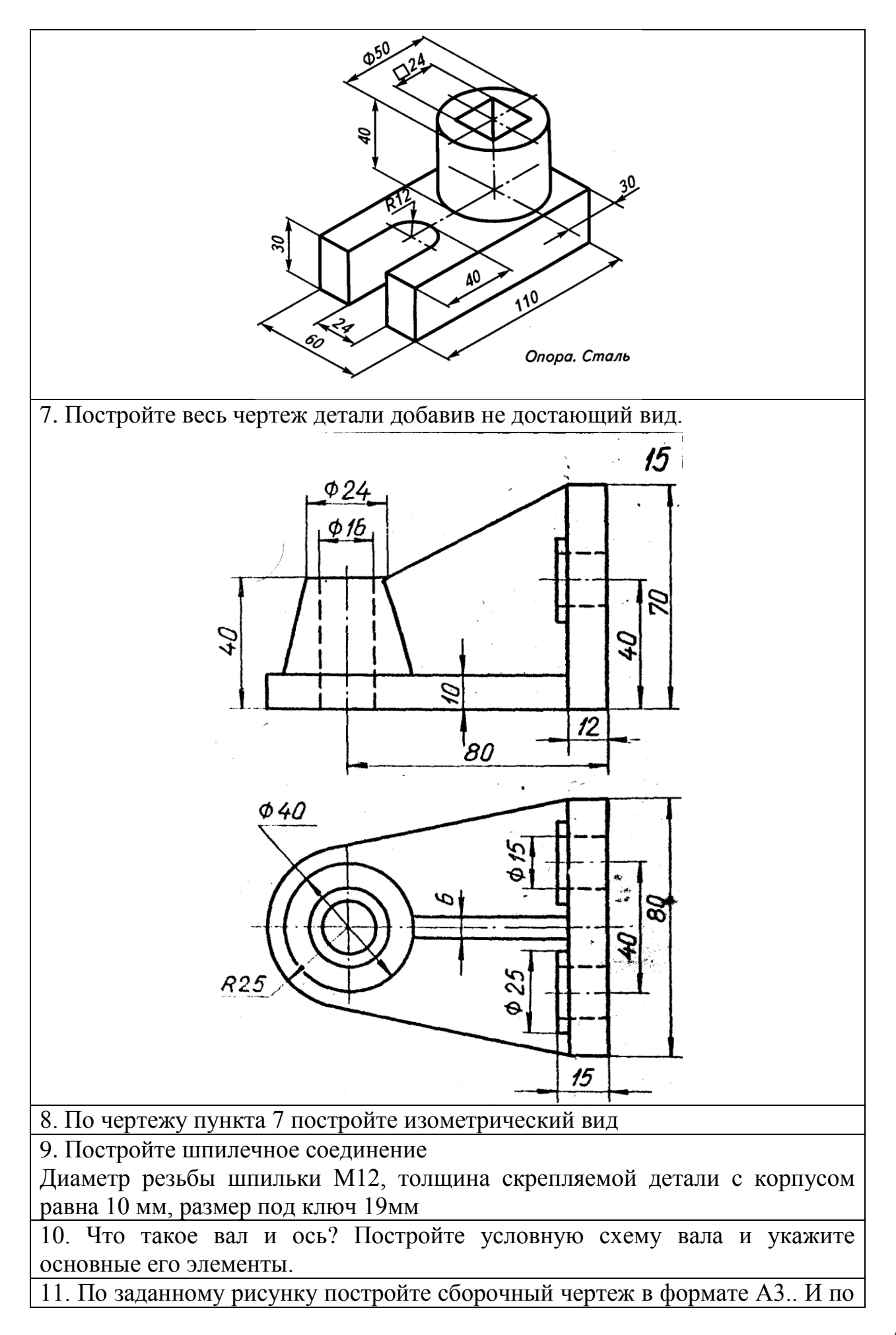

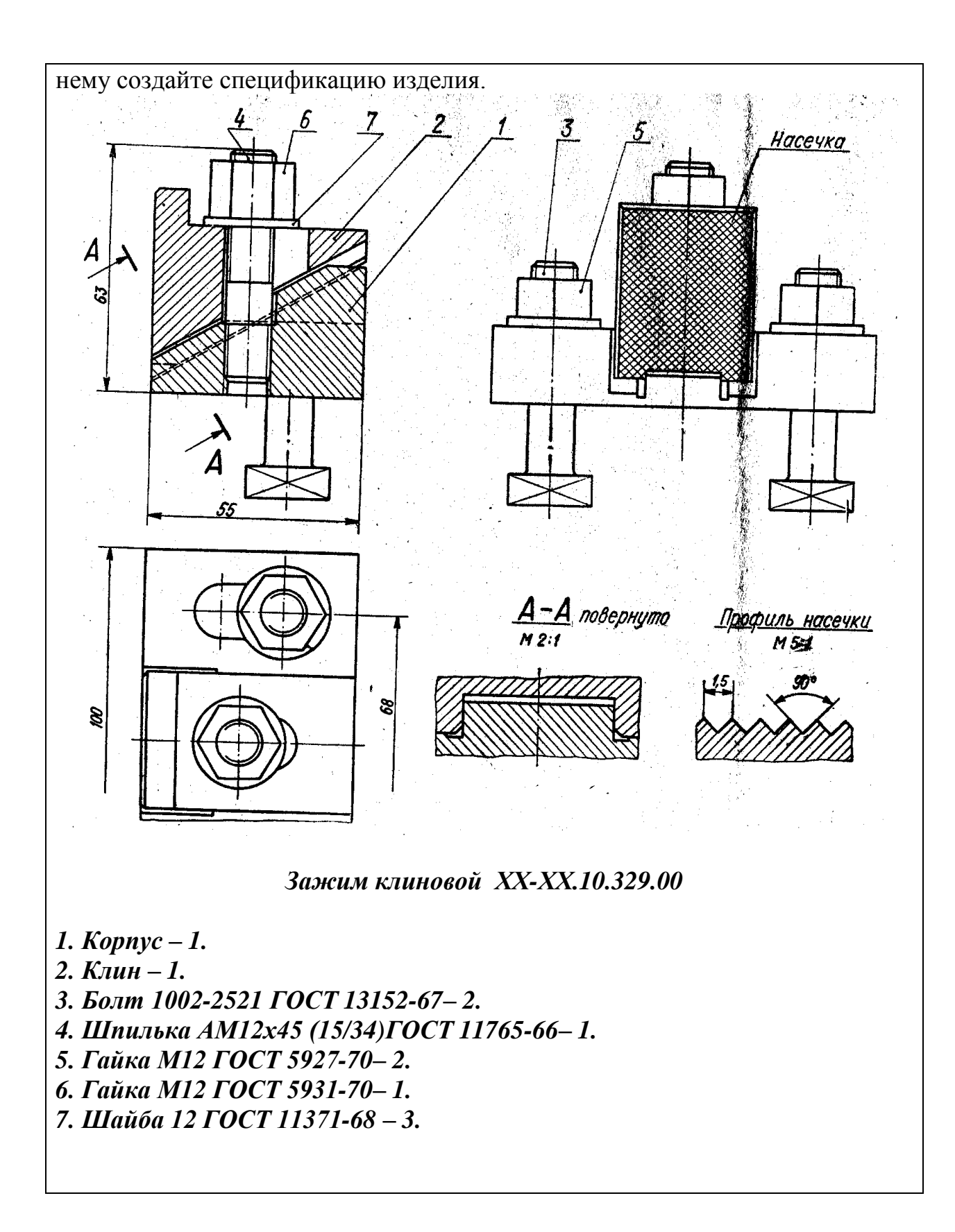

Вариант № 16

1Перечислите масштабы уменьшения

2 Постройте правильные 3-х, 4-х, 5-ти, 6-ти и 7-ми угольники по заданной стороне

3Постройте гиперболу по ее заданным вершинам и фокусам.

4 Вычертите окружность в прямоугольной изометрии, расположенную в профильной проекции

5. Каким аксонометрическим проекциям деталей (обозначенных цифрами) соответствуют ортогональные их проекции, обозначенные буквами.

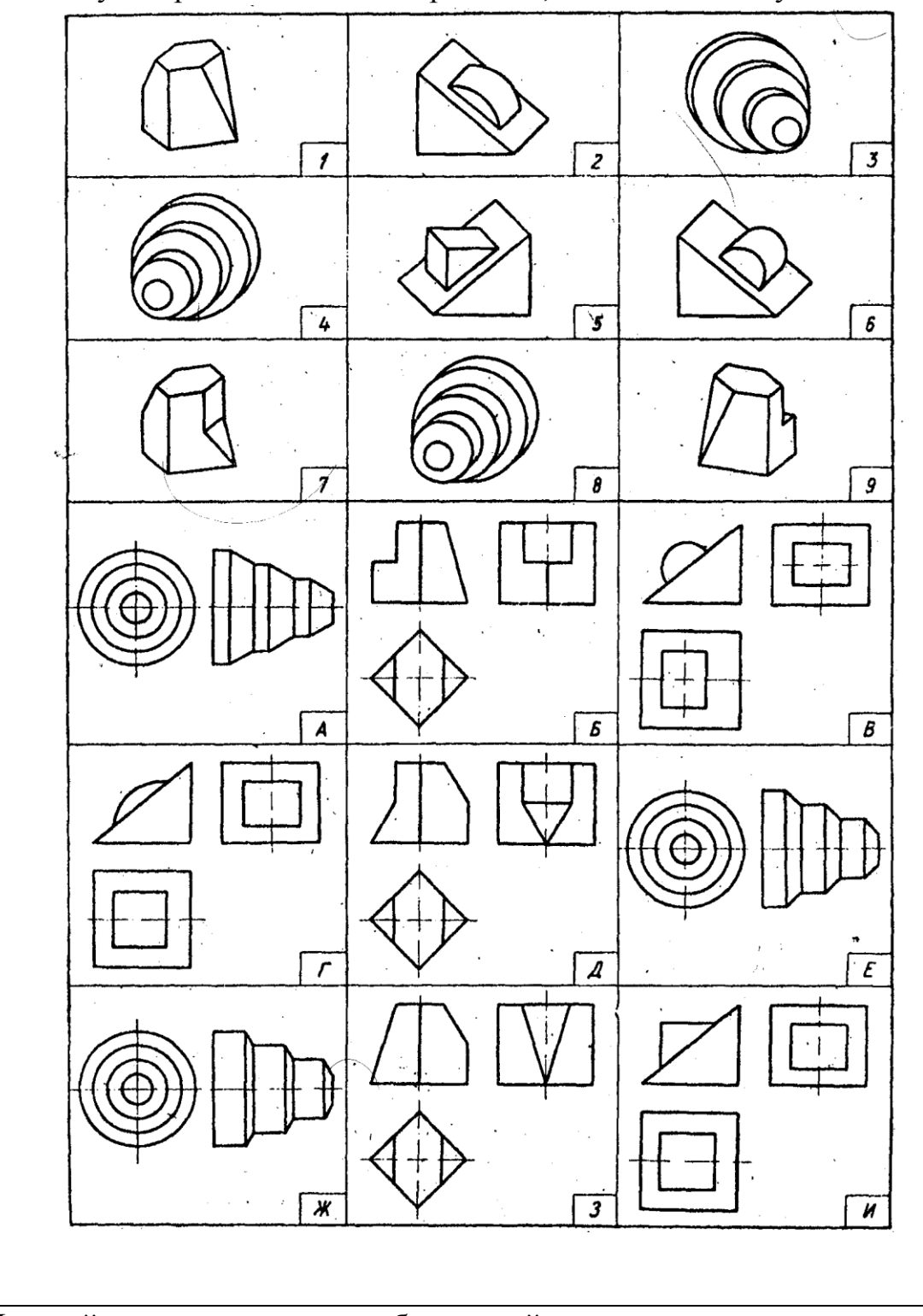

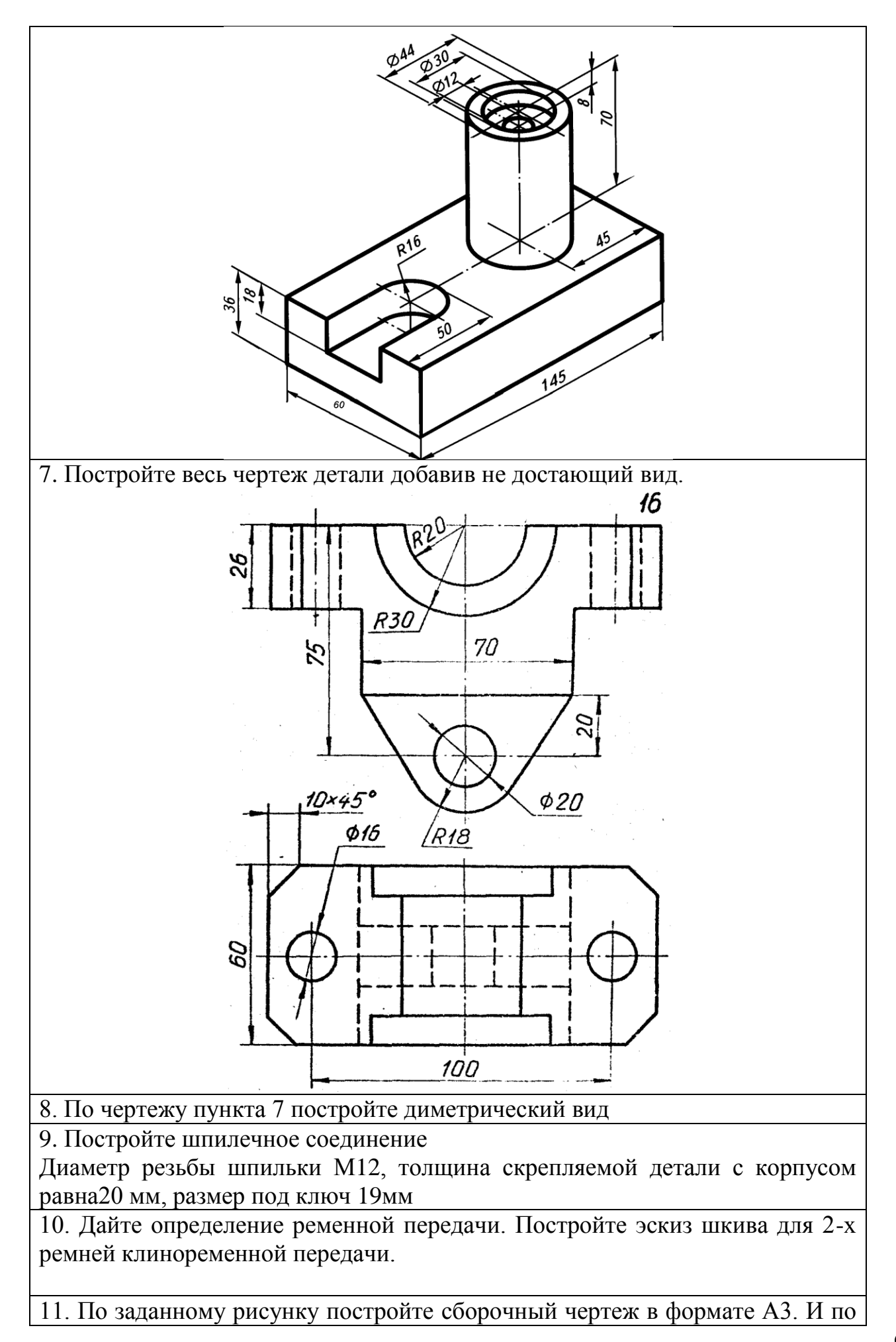

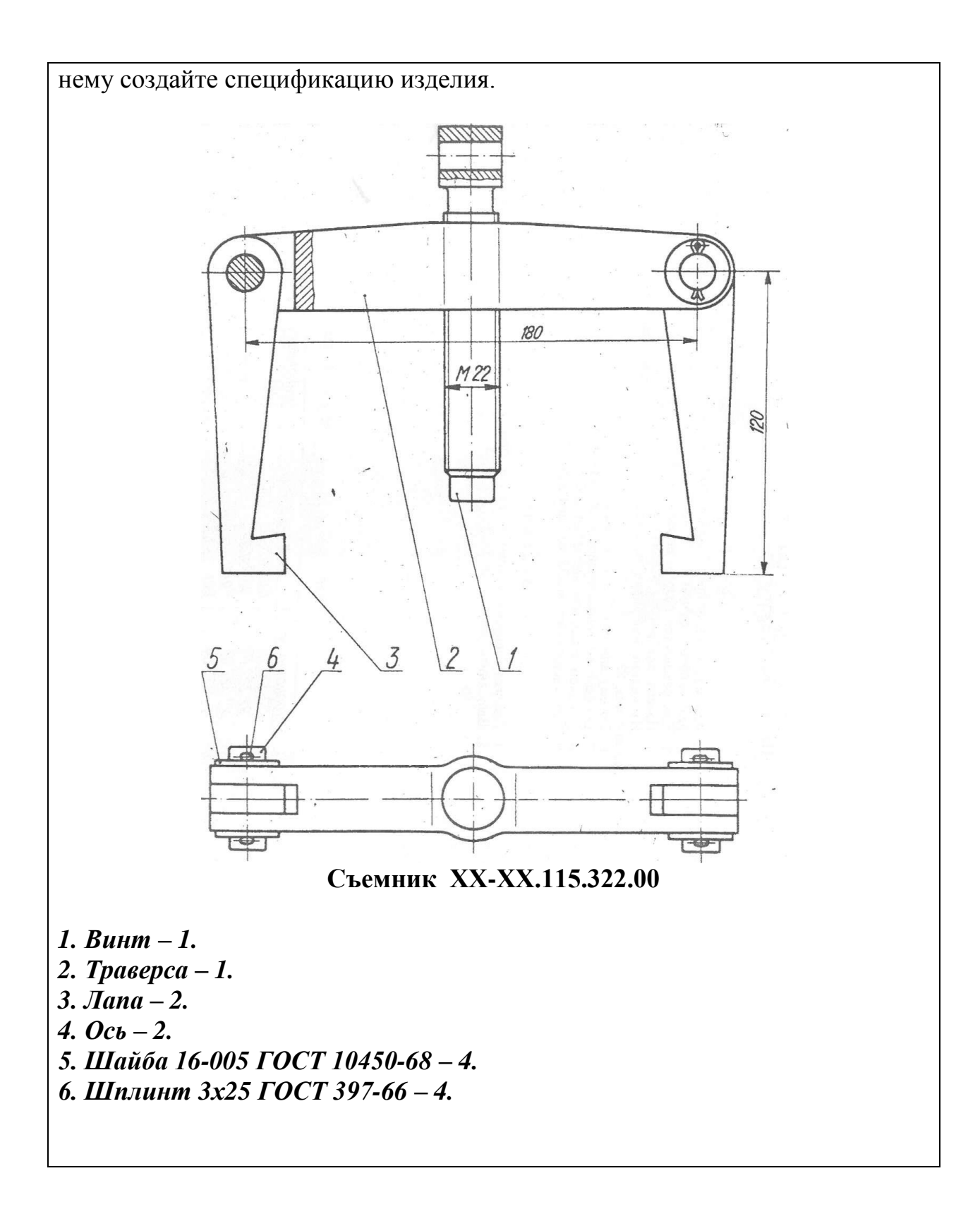

Вариант № 17

1Перечислите масштабыувеличения

2Что такое овал? Постройте овалодним из возможных способов.

3 Построить перпендикуляр к прямой, проходящий в точке, лежащей вне прямой

4. Постройте правильныйдевятиугольник по заданной его стороне.

5. Каким аксонометрическим проекциям деталей (обозначенных цифрами) соответствуют ортогональные их проекции, обозначенные буквами.

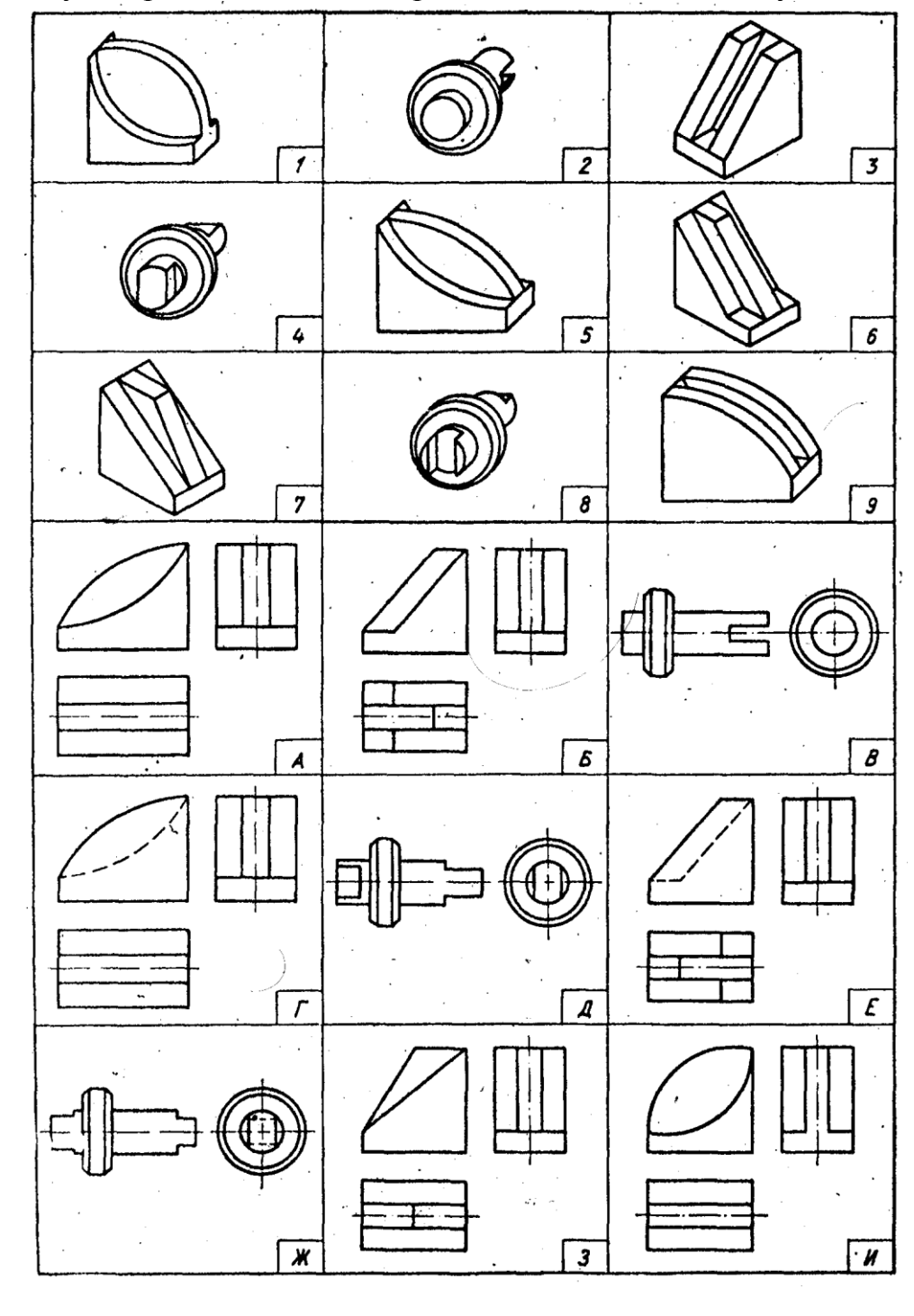

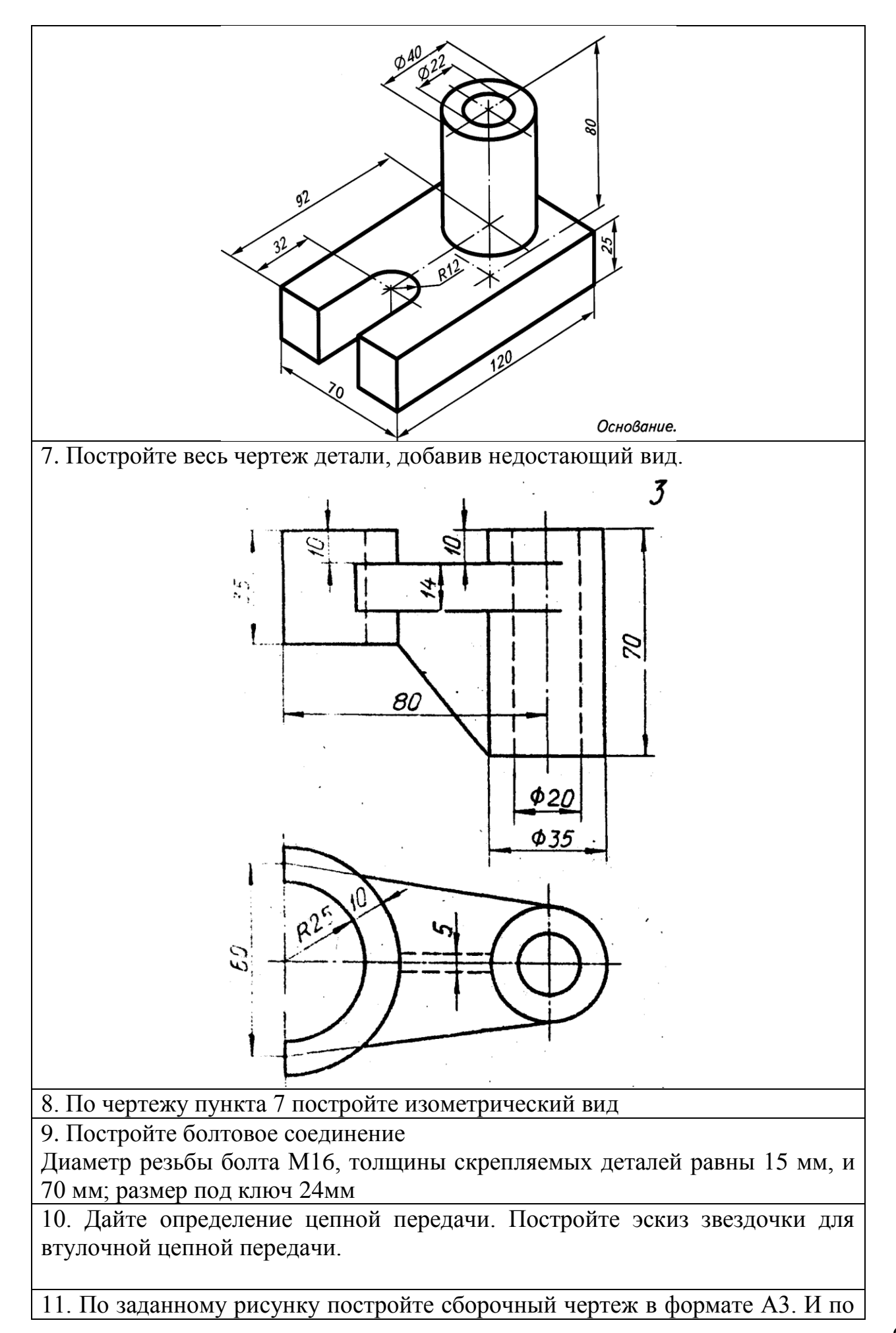

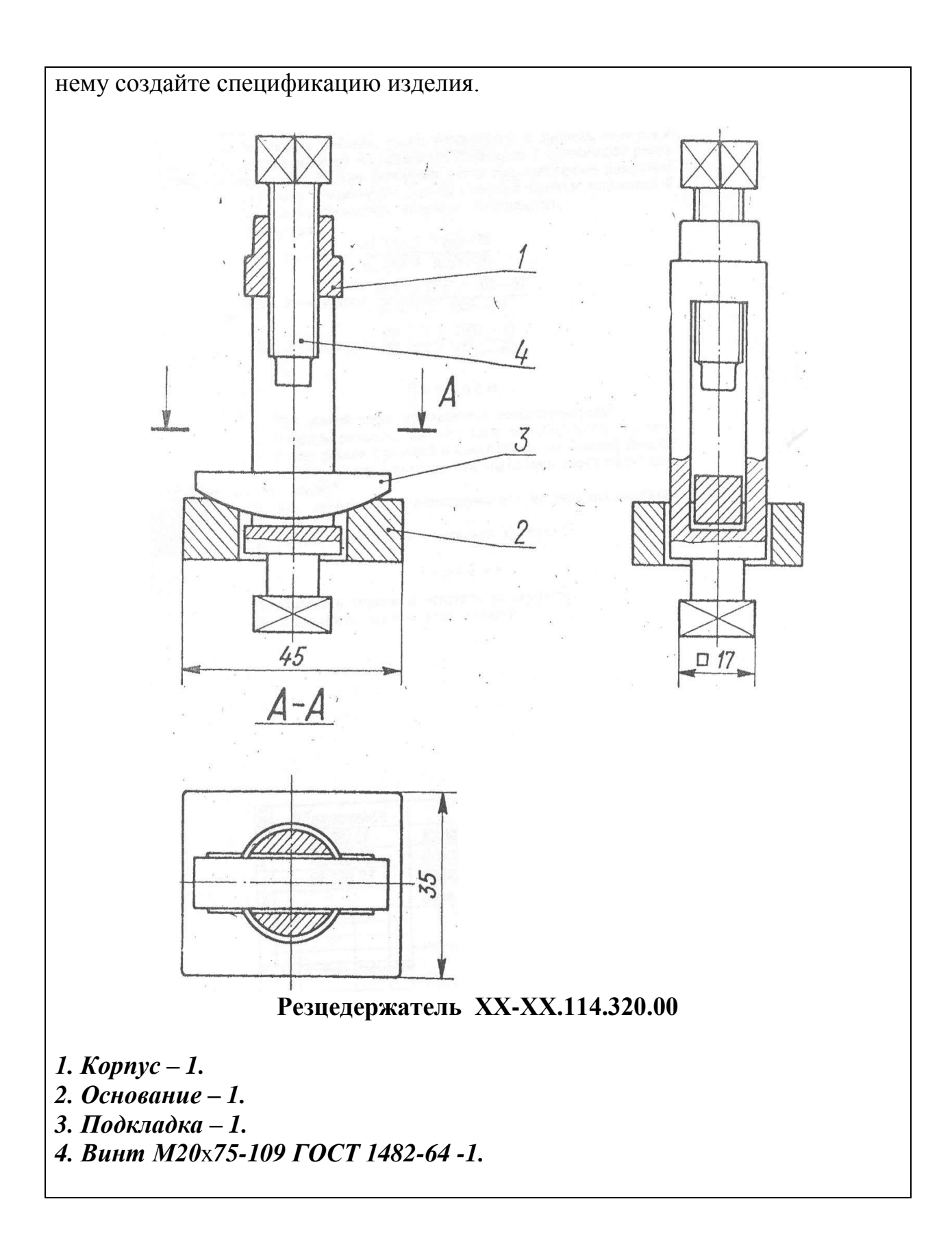

1. Перечислите линии чертежа (изобразите их)

2 Что такое эллипс? Постройте его.

3. Постройте перпендикуляр к прямой, проходящий в точке, лежащей на прямой

4. Постройте правильныйдевятиугольник, вписанный в окружность.

5. Каким аксонометрическим проекциям деталей (обозначенных цифрами) соответствуют ортогональные их проекции, обозначенные буквами.

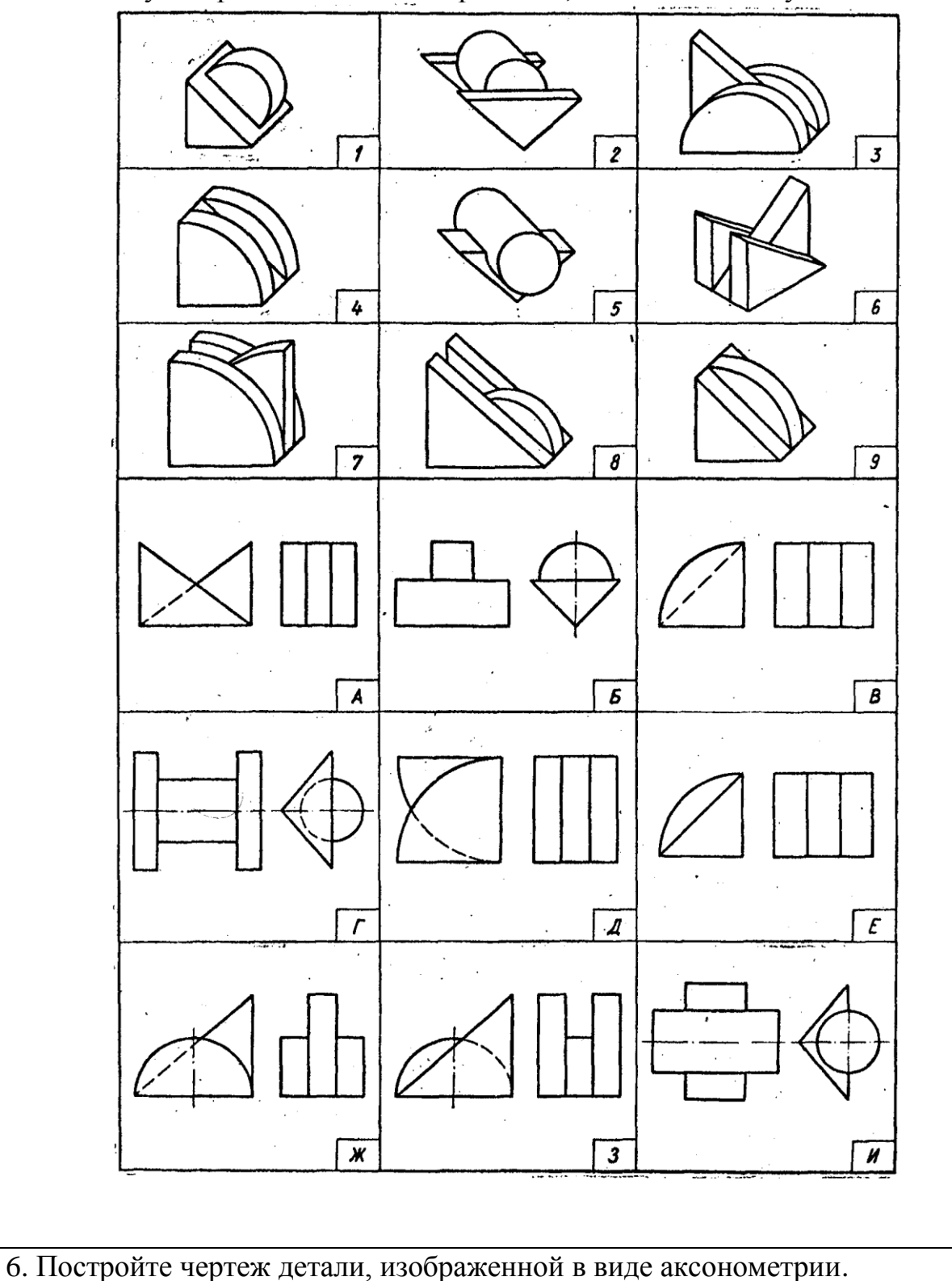

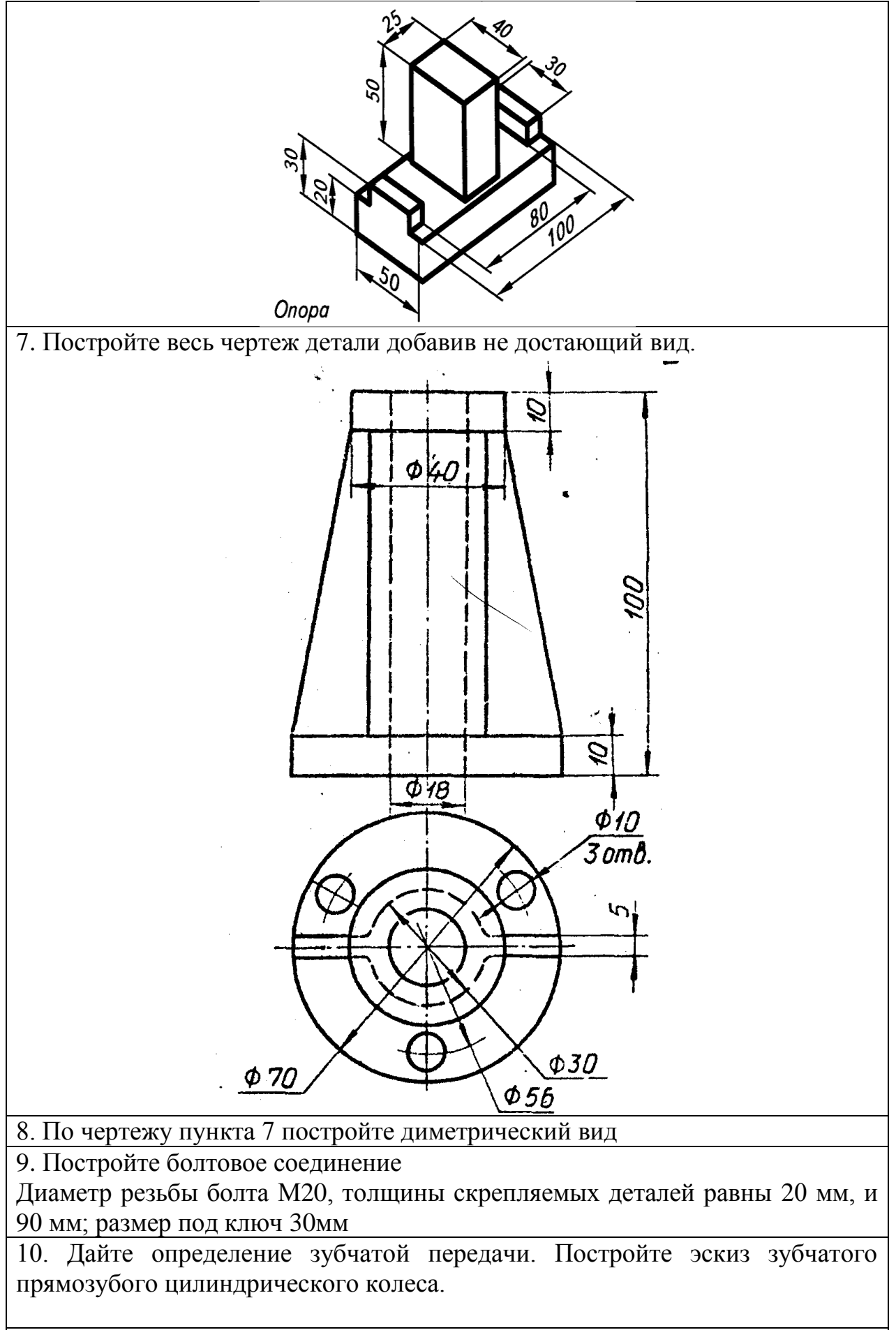

11. По заданному рисунку постройте сборочный чертеж в формате А3. И по

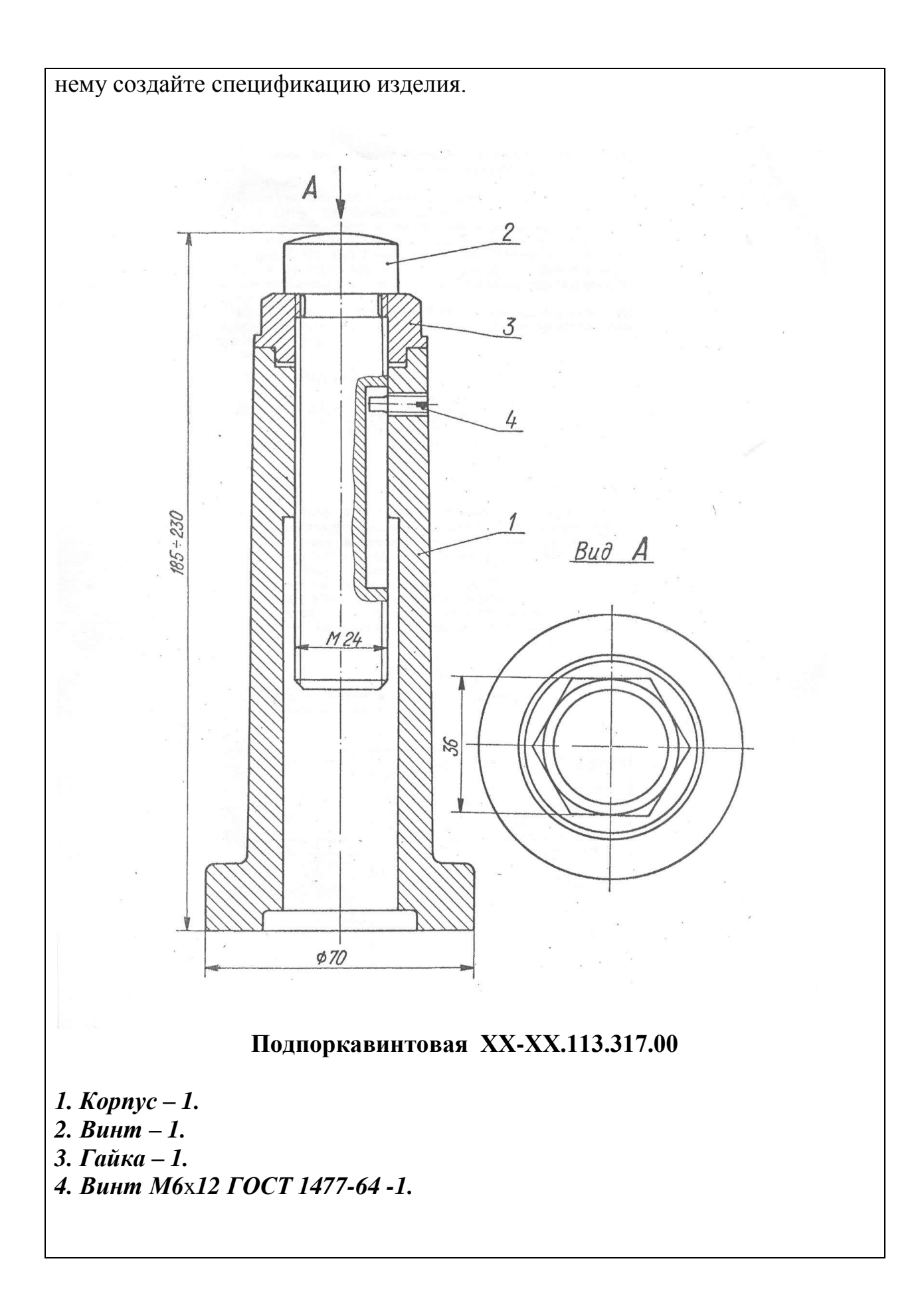

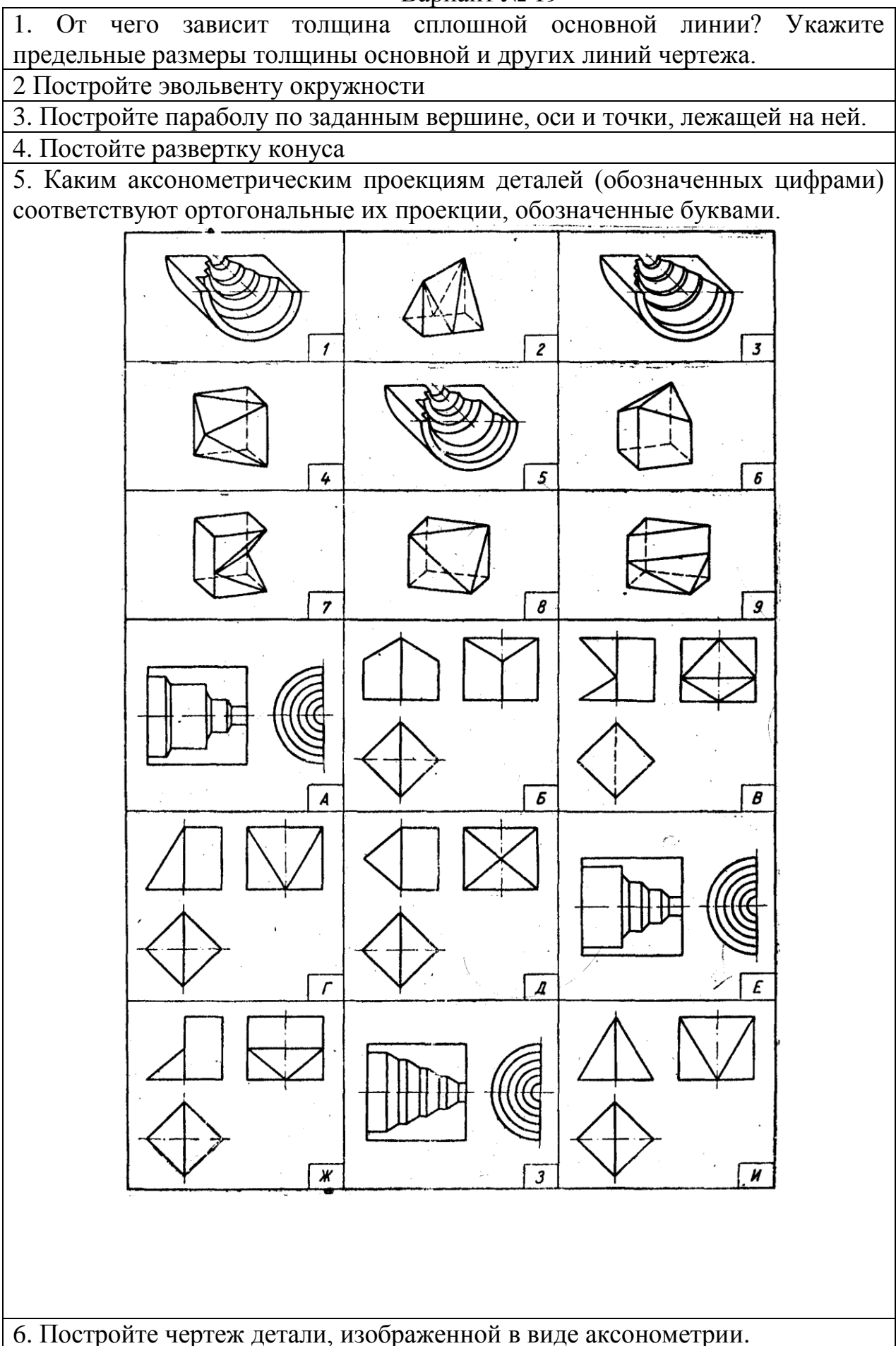

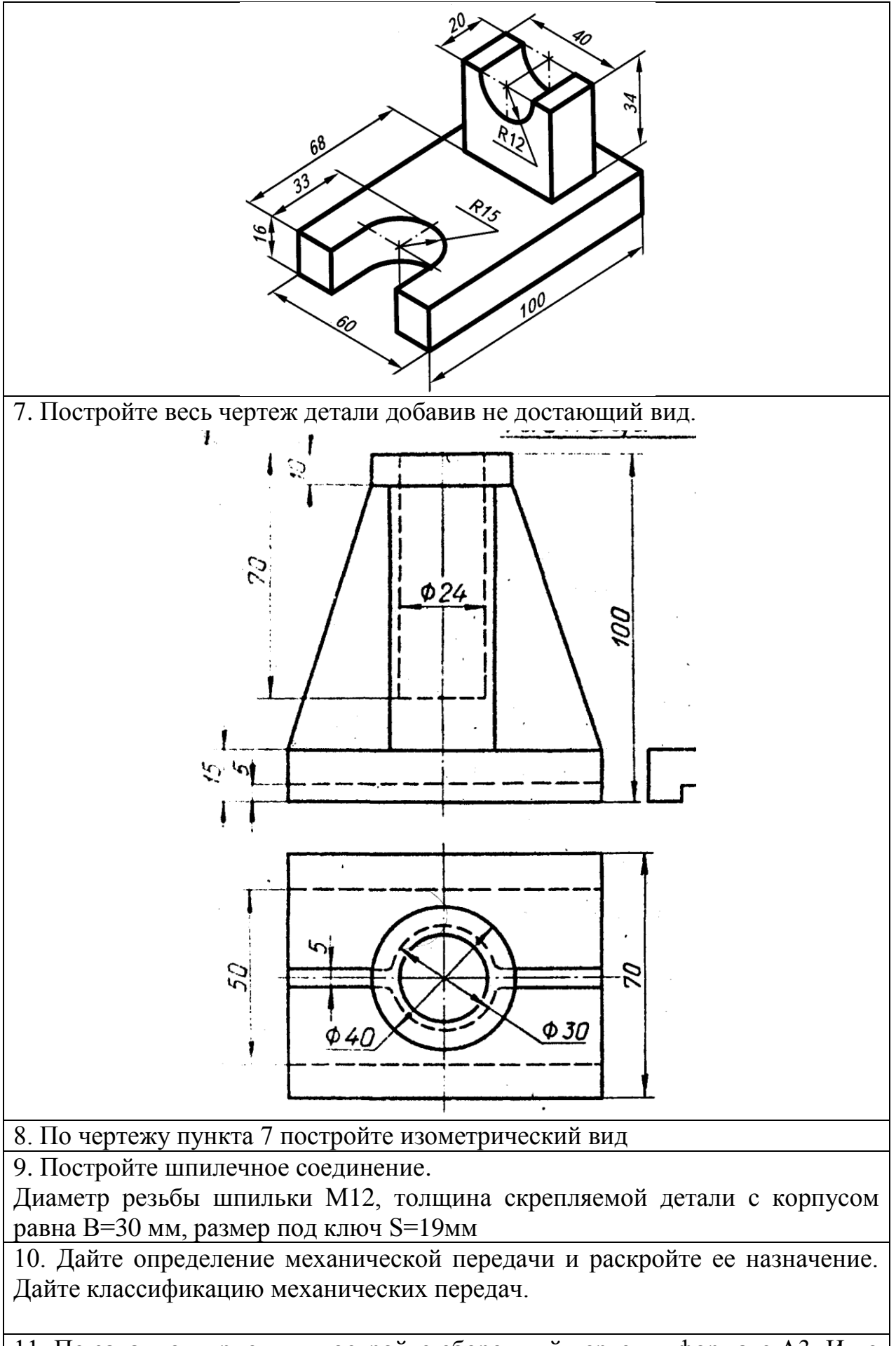

11. По заданному рисунку постройте сборочный чертеж в формате А3. И по

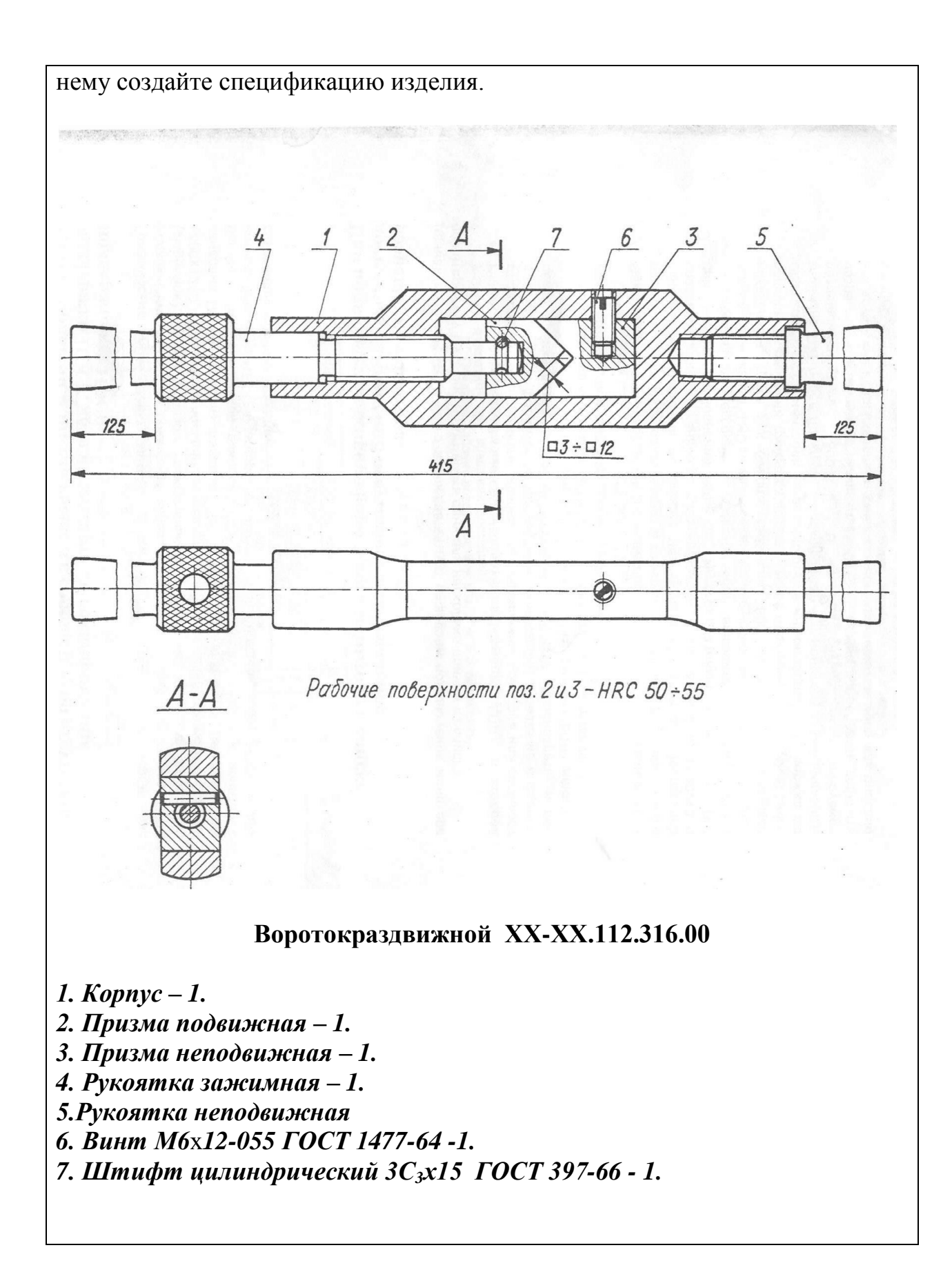
#### Вариант № 20

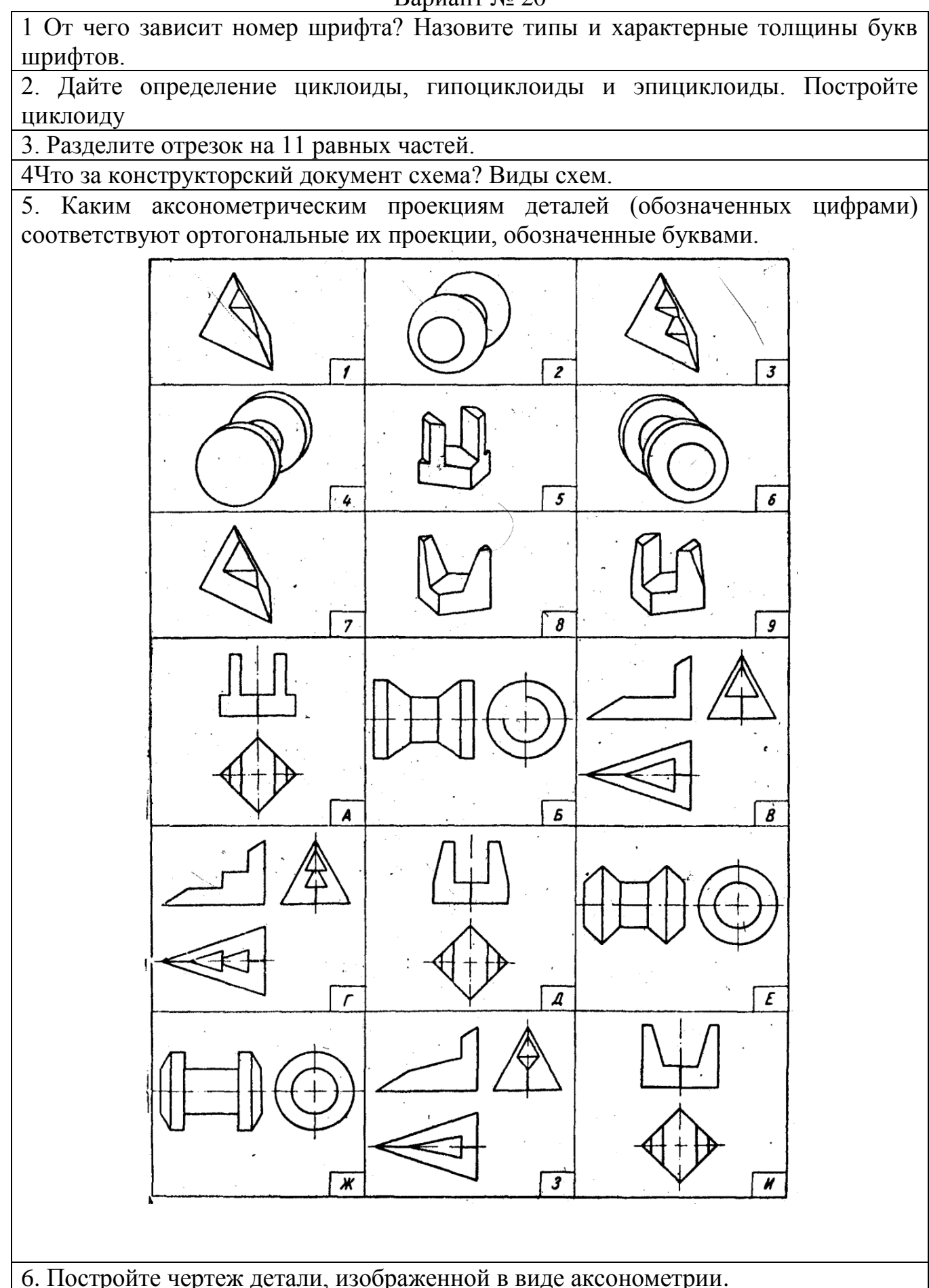

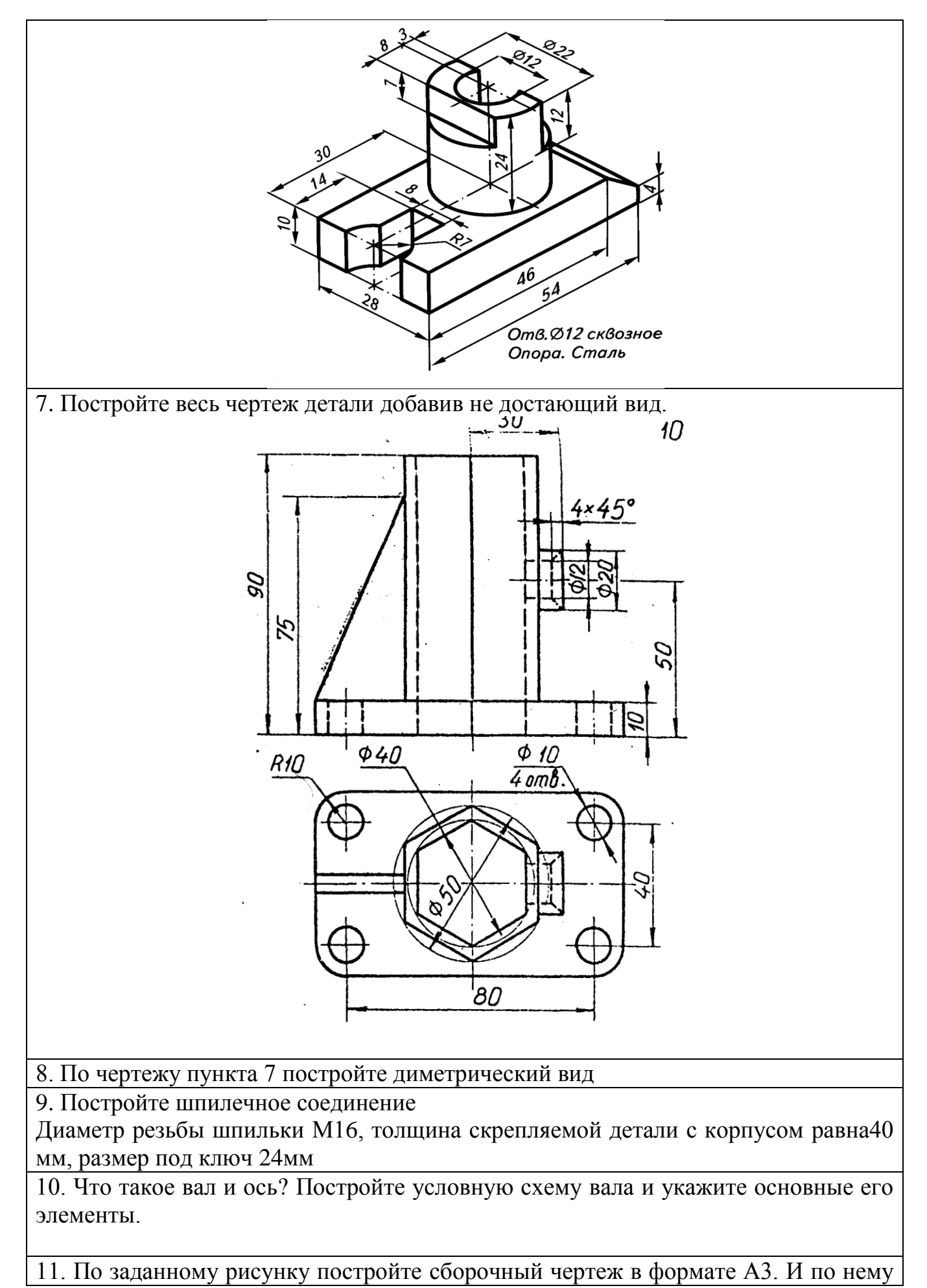

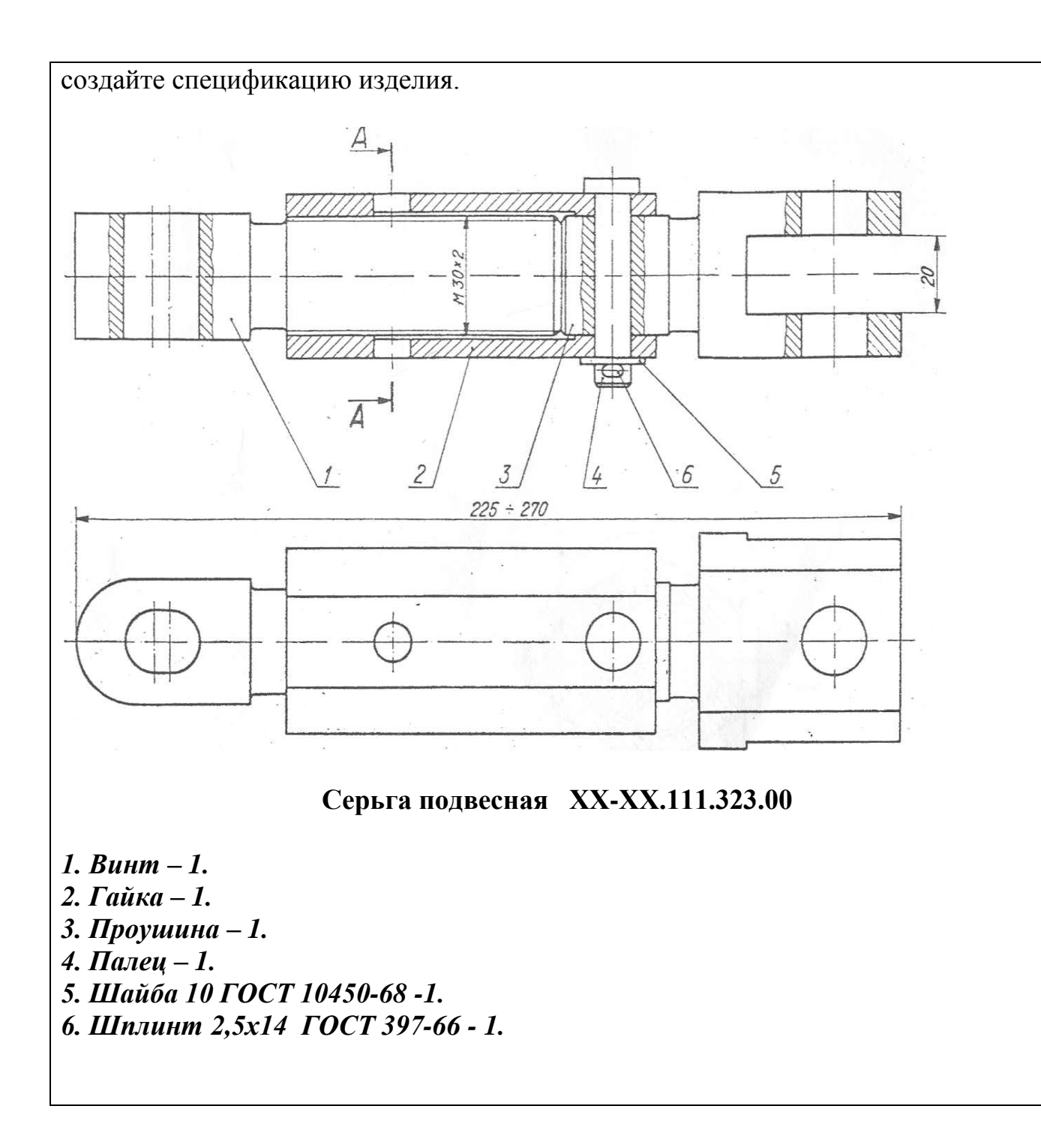

### **4.Методические материалы, определяющие процедуры оценивания знаний, умений, навыков и (или) опыта деятельности, характеризующих этапы формирования компетенций**

Формой контроля знаний по дисциплине «Инженерная графика» являются две текущие аттестации в виде тестов и заключительная аттестация в виде зачета в устной форме.

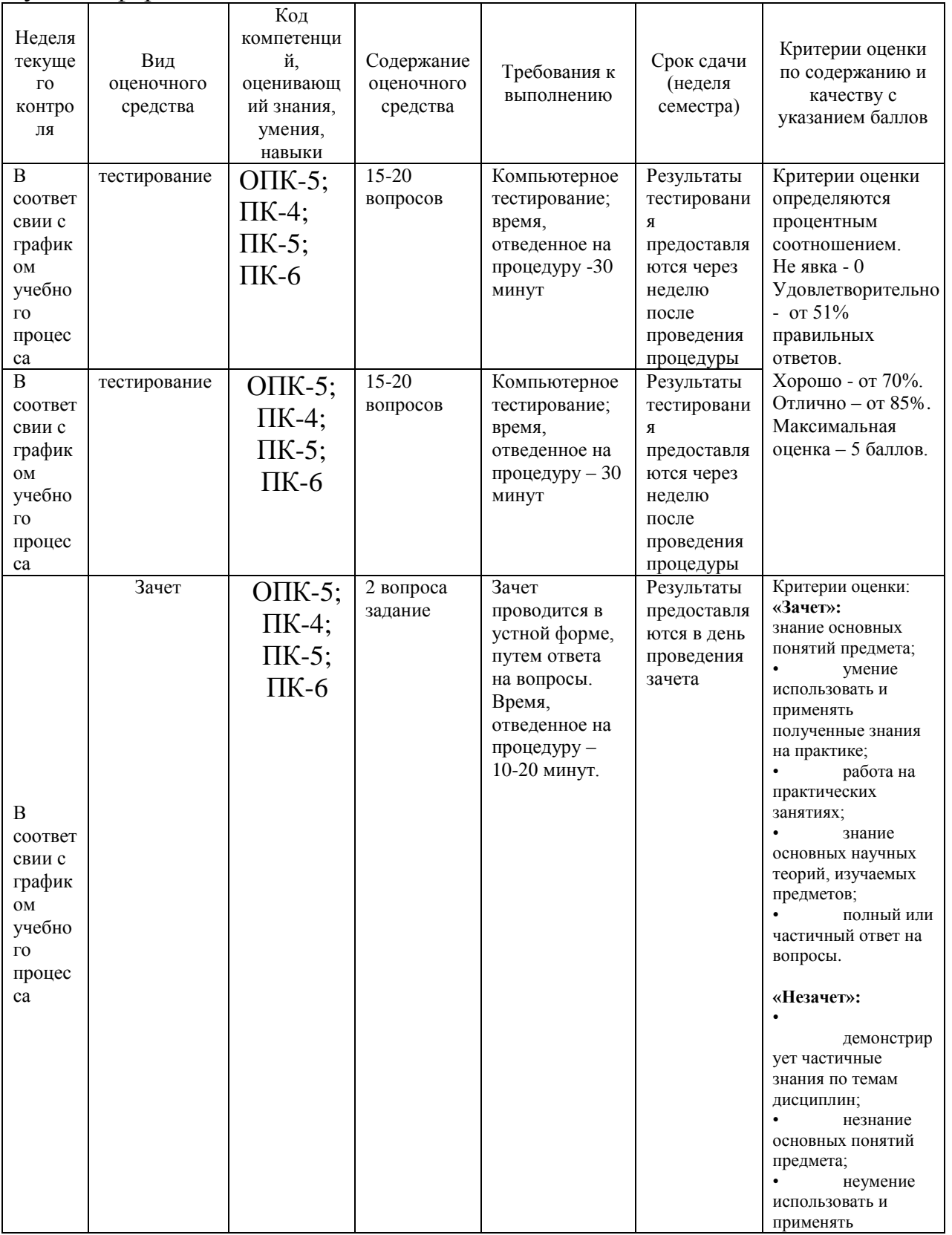

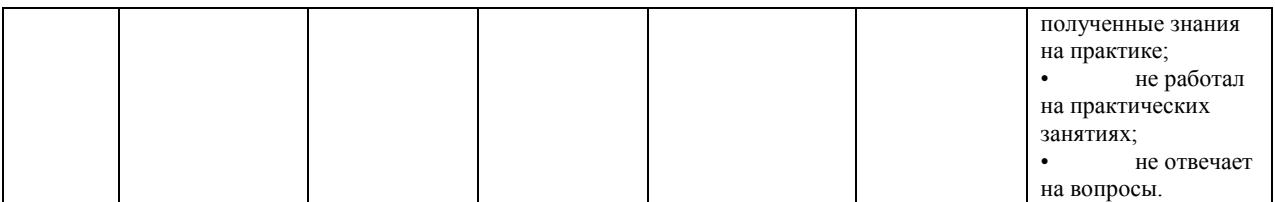

#### **Типовые вопросы для тестирования**

Тестирование может проводится дома в образовательном ресурсе Интернета по отобранным вопросам преподавателем и по паролям, выданным студентам.

#### **Типовые вопросы - Тест 1**

*Как называется линия, обозначенная на чертеже (рисунок 1) цифрой 2?*

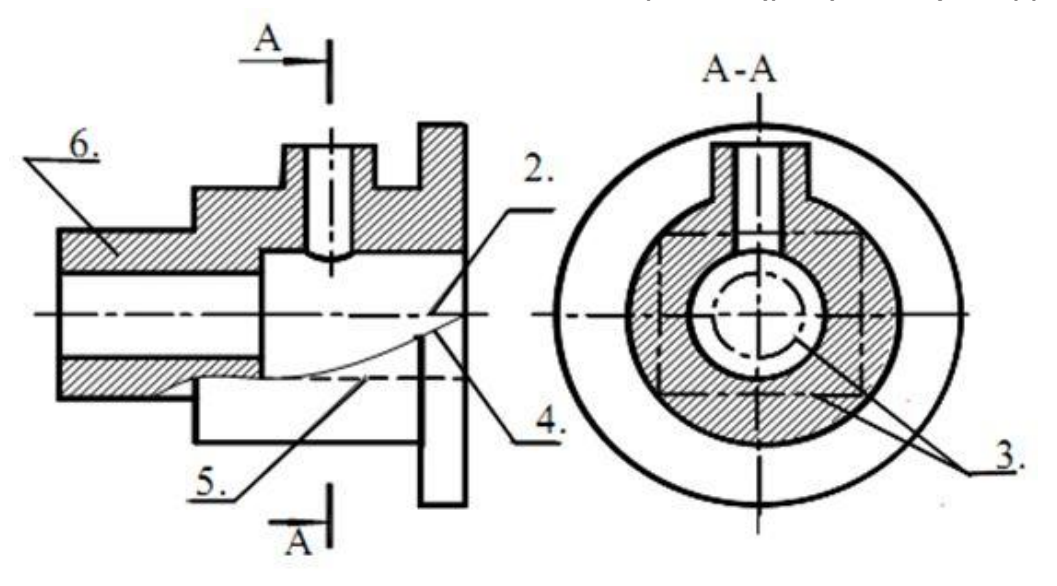

Рисунок 1

- Штрих-пунктирная тонкая
- Штрих-пунктирная утолщенная
- Штриховая

*Как называется изображение на рисунке 3?*

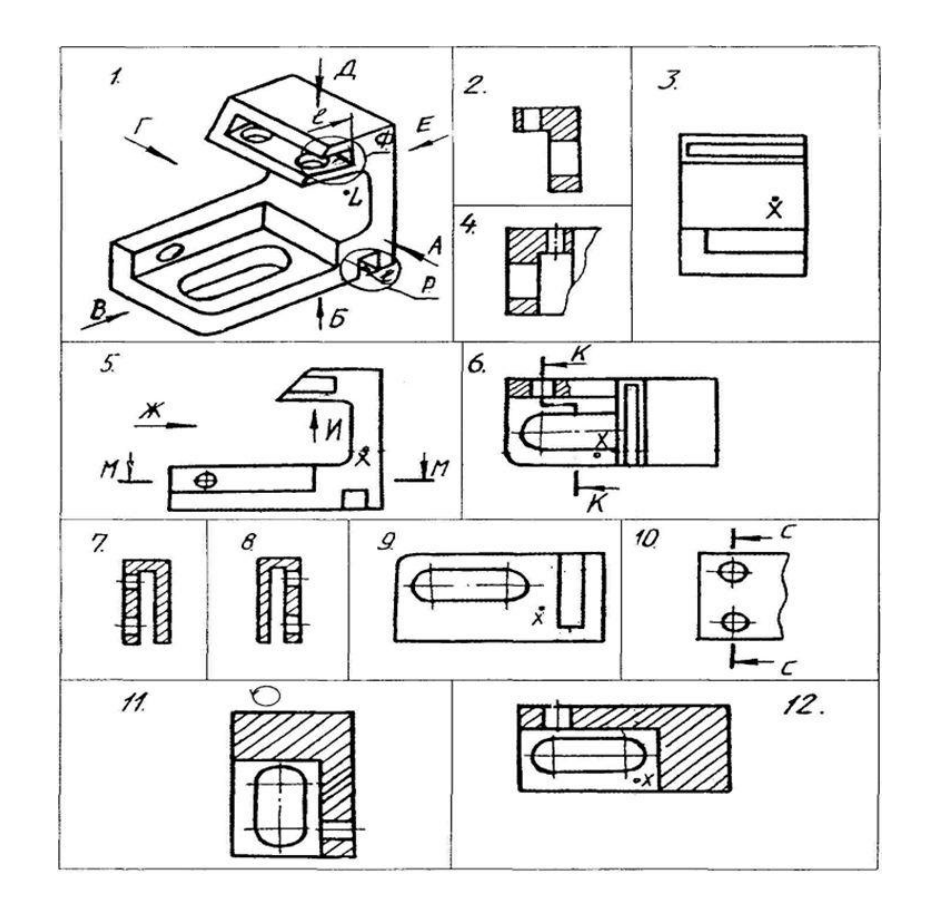

 $\circledast$ вид

- $\circ$ разрез
- $\circ$ сечение
- О. аксонометрия

*Каким образом можно получить дополнительные форматы?*

Кратным увеличением коротких сторон основных форматов.

Увеличением сторон формата А4 в дробное число раз.

 $\circ$ 

*Какой из указанных масштабов является масштабом уменьшения?*

- 0 М 1:2
- 0 М 2:1

 $\circ$ 

*Укажите размеры основного формата?*

- $\circ$ 297х420
- $^{\circ}$  294x631
- $\circ$

*В каких единицах обозначают линейные размеры на чертеже?*

- 0 см.
- $\circ$ м.
- $\circ$ мм.

*Указать минимальное расстояние между размерной линией и линией контура.*

О. 7 мм.  $\circ$ 15 мм.

О. 10 мм.

*На какую величину выносные линии должны выходить за концы стрелок?* О 10 ... 15 мм.

- О 1 ... 5 мм.
- О
- 5 ... 10 мм.

*Какой длины следует наносить штрихи линии 5? (рисунок 1)*

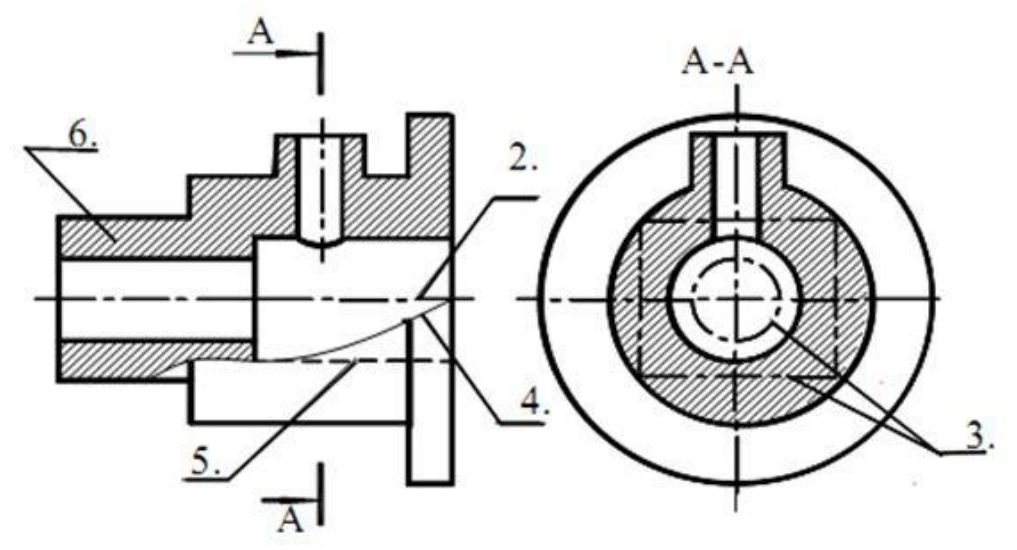

Рисунок 1

- $^{\circ}$  2 8
- $^{\circ}$  5 30
- $\bigcirc$ 8 - 20

*Сварное соединение условно обозначается:*

- Утолщенной стрелкой;
- Стрелкой с буквой «С» на 20мм от стрелки;
- Стрелкой с буквой «Св.» на 25мм от стрелки;
- Половиной стрелки;
- О. Половиной стрелки с обозначением буквой «С».

*Какой вид детали и на какую плоскость проекций называется ее главным видом?*

- О. Вид сверху, на плоскость Н;
- $\bigcirc$ Вид спереди, на плоскость V;
- О. Вид слева, на плоскость W;

О. Вид сзади, на плоскость Н.

*Точка может быть однозначно определена в пространстве, если она спроецирована?*

- О На две плоскости проекций;
- $\circ$ На одну плоскость проекций;
- $\bigcirc$ На ось х;
- $\bigcirc$ На три плоскости проекций;
- О. На плоскость проекций V.

*Фронтально-проецирующая прямая – это прямая, которая?*

- 0 Параллельно оси х;
- О. Перпендикулярно плоскости V;
- О. Перпендикулярно плоскости Н;
- $\circ$ Параллельно оси z;
- О Параллельно плоскости V.

*В прямоугольной приведенной изометрии проекции окружности в плоскостях, параллельных трем плоскостям координатного трехгранника будут?*

- $\bigcirc$ Все три разные;
- О. В плоскостях хоу и уоz одинаковые, а в плоскости xoz – другая;
- $\circ$ Все три одинаковые;
- О. В плоскостях хоу и хоz одинаковые, а в плоскости уoz – другая;

О. В плоскостях хоу и уоz одинаковые, а в плоскости хoz - в 2 раза меньше.

 $\bigcirc$ 

*Какое назначение имеет тонкая сплошная линия?*

- О. Линии разграничения вида и разреза.
- $\circ$ Линии сечений.
- $\circ$ Линии штриховки.

*Какой из перечисленных масштабов не предусмотрен стандартом?*

- О 1:2
- 0. 1:3
- О. 1:5

*Зависит ли значение наносимых размеров на чертеже от величины масштаба?*

- $\circ$ да
- 0 нет

 $\circ$ 

*Какие размеры имеет лист формата А4?*

- О. 594х841
- $\bigcirc$ 297х210
- $^{\circ}$  297x420

*Какое изображение соответствует направлению А (рис.1)?*

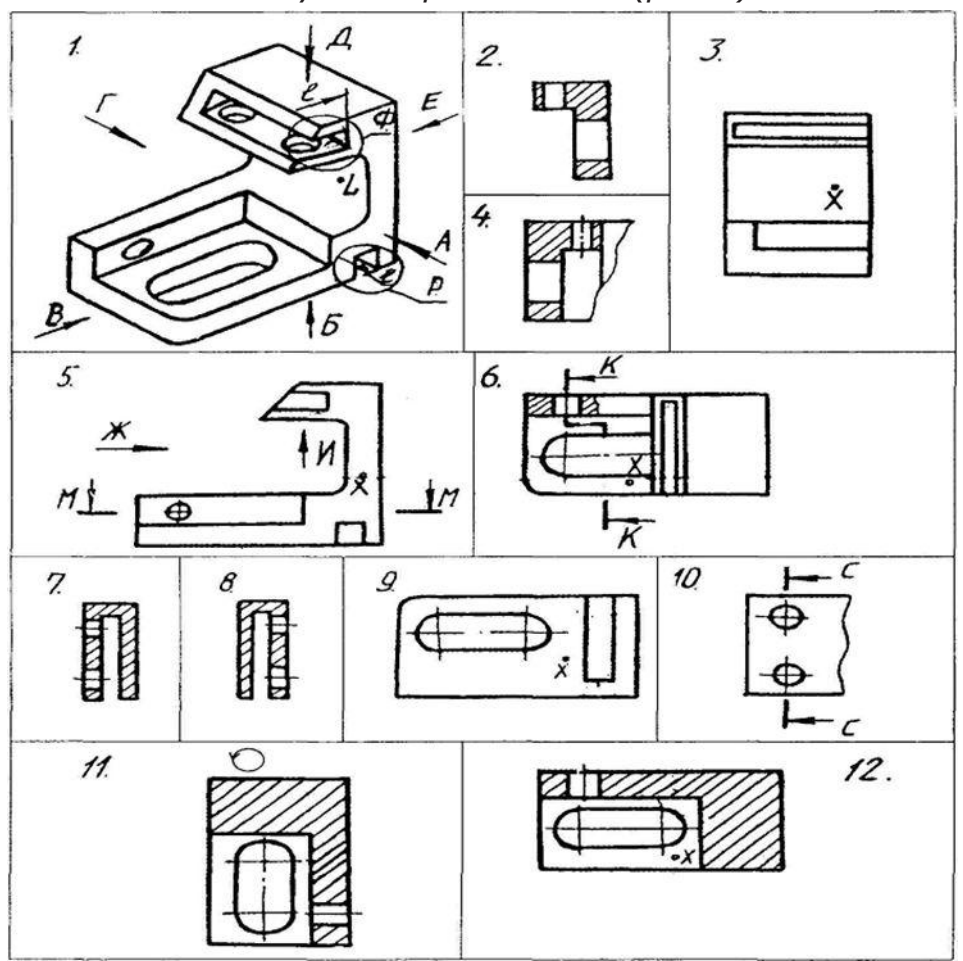

- $\bigcirc$ 2  $\bigcirc$ 3  $\bigcirc$ 4  $\bullet$ 5  $\bigcirc$ 6  $^{\circ}$  7  $\bigcirc$ 8  $\ddot{\circ}$ 9  $\ddot{\circ}$ 10  $\bigcirc$ 11
- $\circ$ 12

*Какое изображение соответствует положению секущей плоскости М-М (рис.5)?*

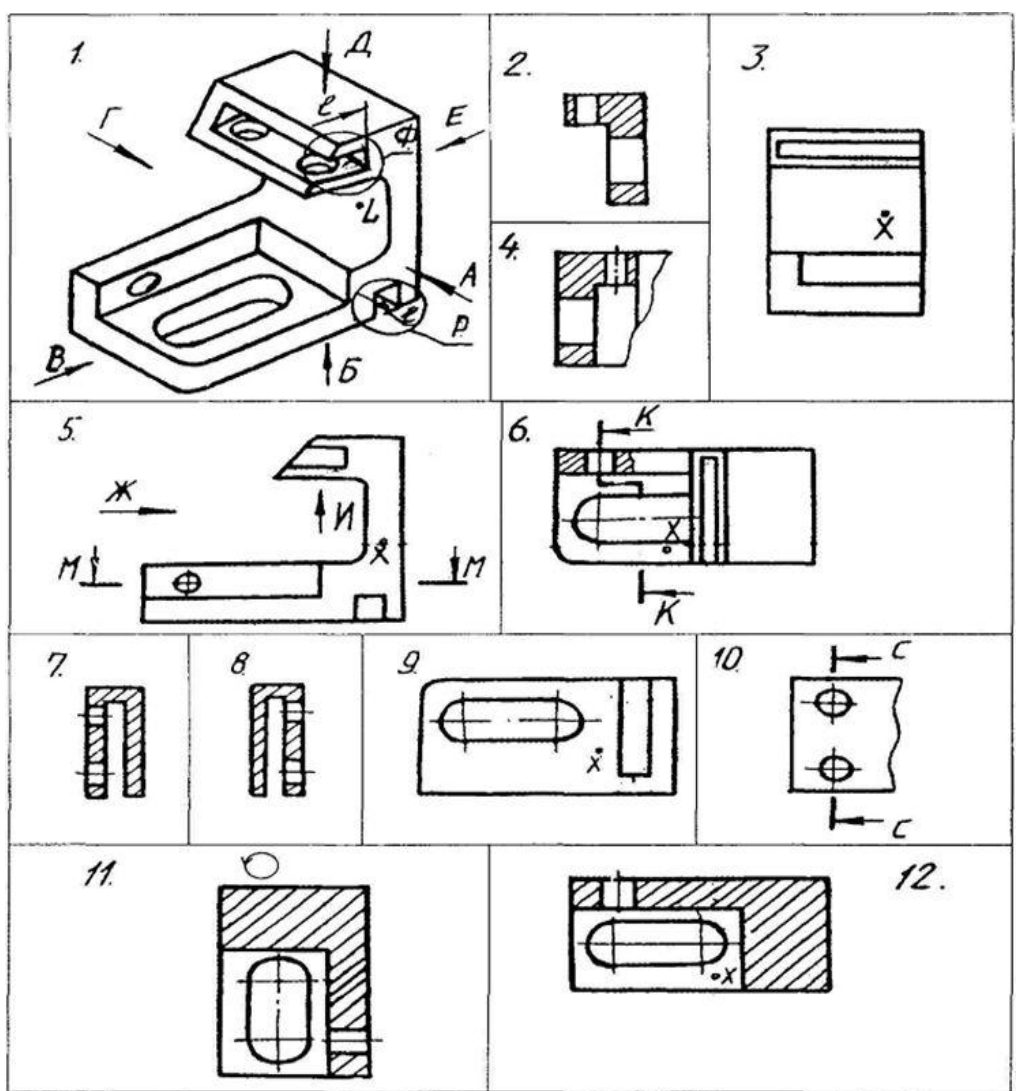

- $\bigcirc$ 2  $\circ$ 3  $\bigcirc$ 4  $\circ$ <sub>5</sub>  $\bigcirc$ 6  $\bigcirc$ 7
- $\bigcirc$ 8  $\bigcirc$
- 9  $\circ$ 10
- $\circ$ 11
- $\bigcirc$ 12

*Какое изображение соответствует положению секущей плоскости К-К (рис.6)?*

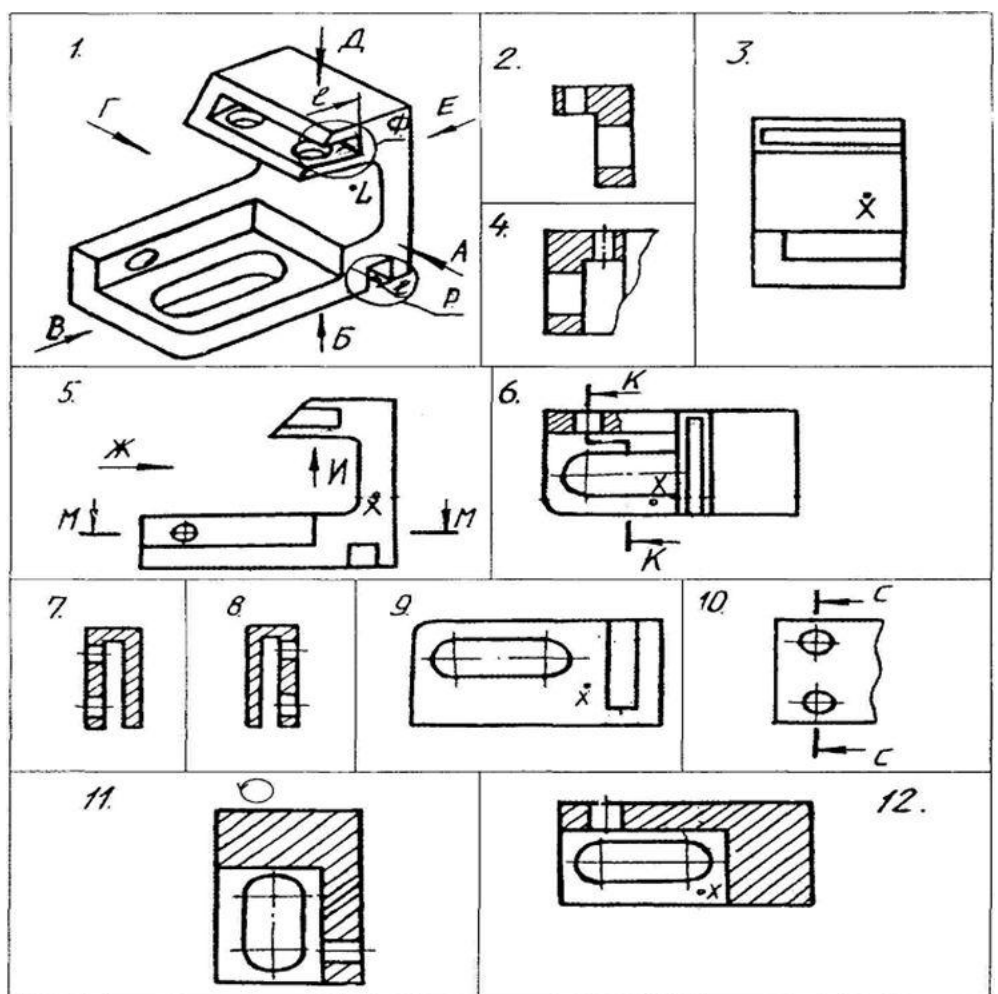

- $\bigcirc$ 2  $\bigcirc$ 3
- $\overline{O}$ 4  $\bigcirc$
- 5  $\bigcirc$ 6  $\overline{O}$ 7  $\bigcirc$ 8  $\bigcirc$ 9
- $\bigcirc$ 10  $\bigcirc$
- 11  $\ddot{\circ}$

*Какое изображение соответствует положению секущей плоскости К-К (рис.6)?*

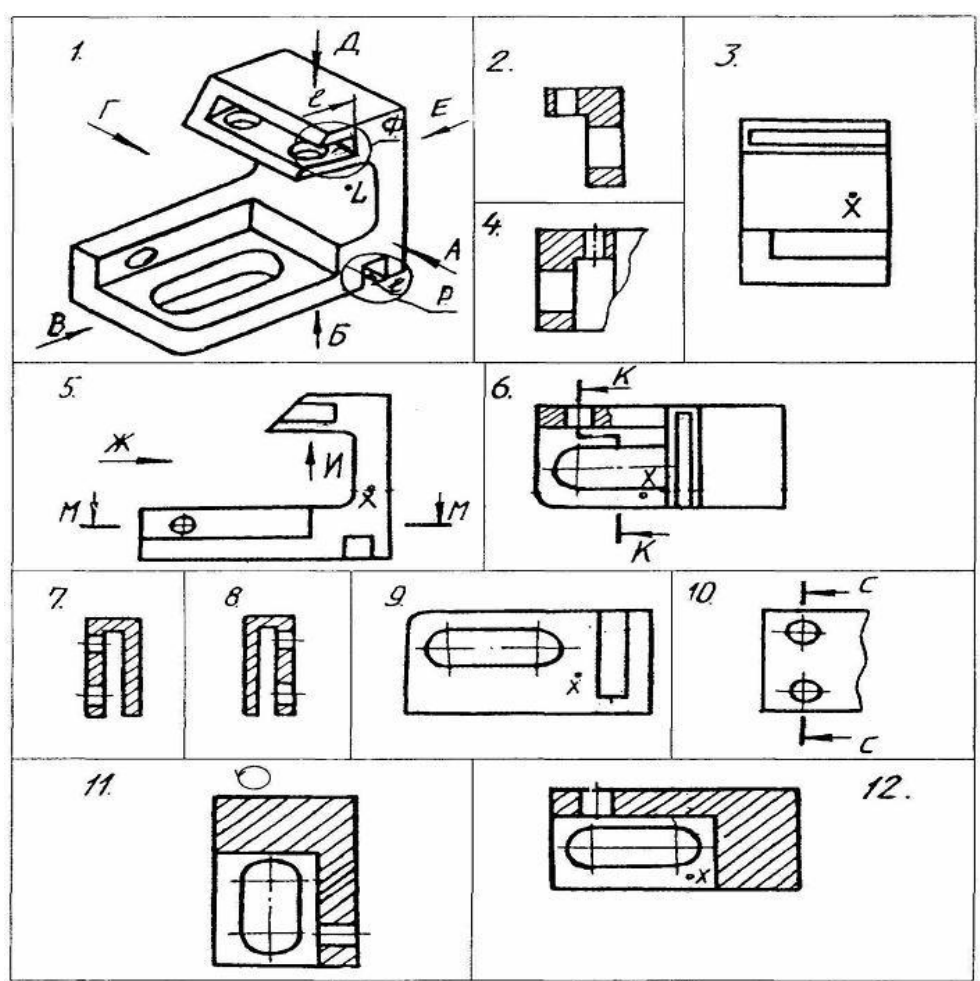

- $\bullet$ 2  $\bigcirc$ 3  $\bigcirc$
- 4  $\bigcirc$ 5  $\bigcirc$ 6  $\bigcirc$ 7  $\overline{O}$ 8  $\bigcirc$ 9  $\bigcirc$ 10  $\bigcirc$
- 11  $\overline{O}$ 12

*Как называется изображение на рисунке 3?*

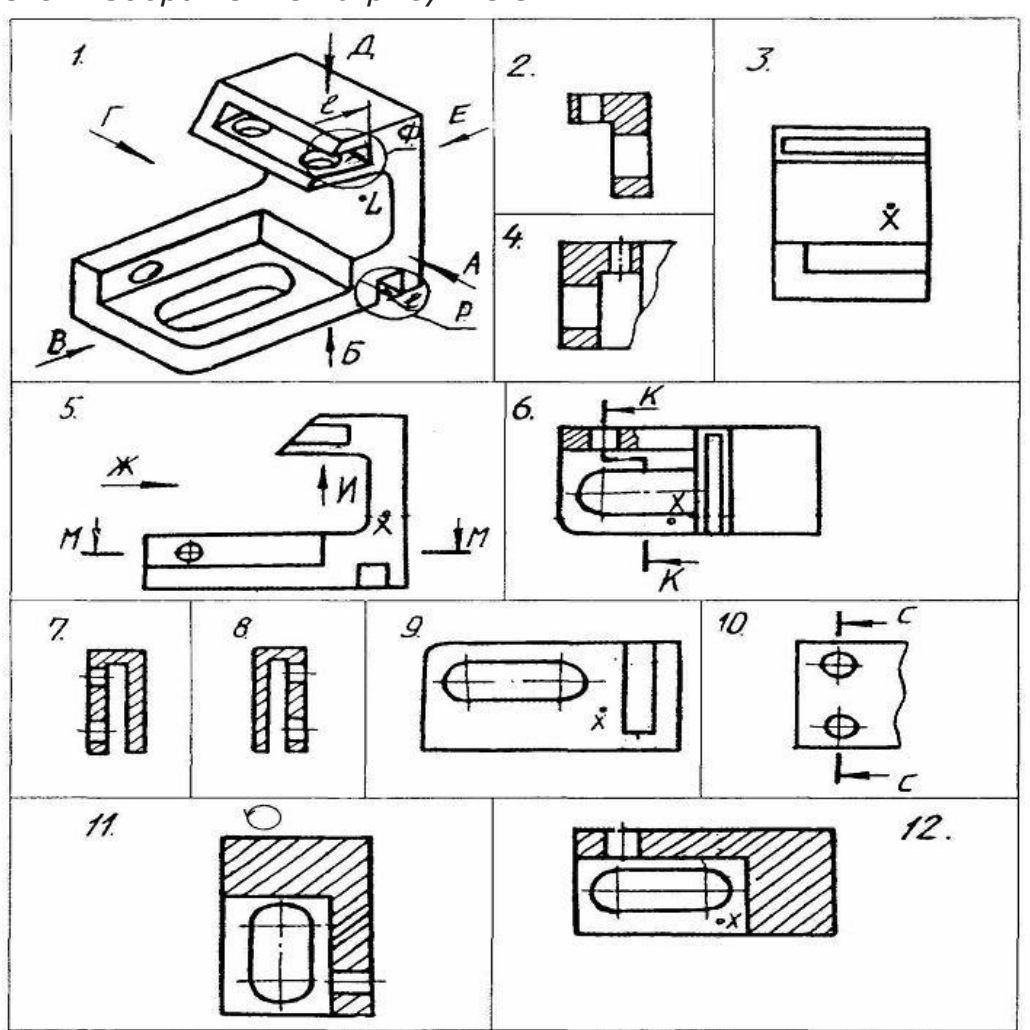

- $\circ$ вид
- $\bigcirc$ разрез
- $\bigcirc$ сечение
- $\bigcirc$ аксонометрия

*Какая надпись выполнена правильно?*

$$
\int_{A}^{1} \tilde{H} K A
$$

 $\bigcirc$ 2  $\bigcirc$ 1  $\circ$  3 *На каком рисунке выносные и размерные линии нанесены верно?*

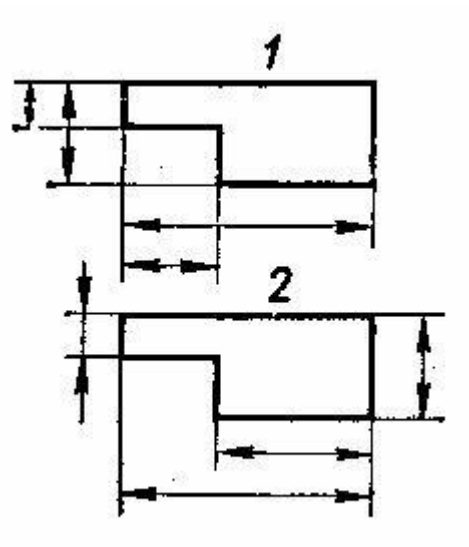

- $\circ$   $_1$
- $\circ$  2
- $\circ$

*Как называется тип линии, обозначенный цифрой 3?*

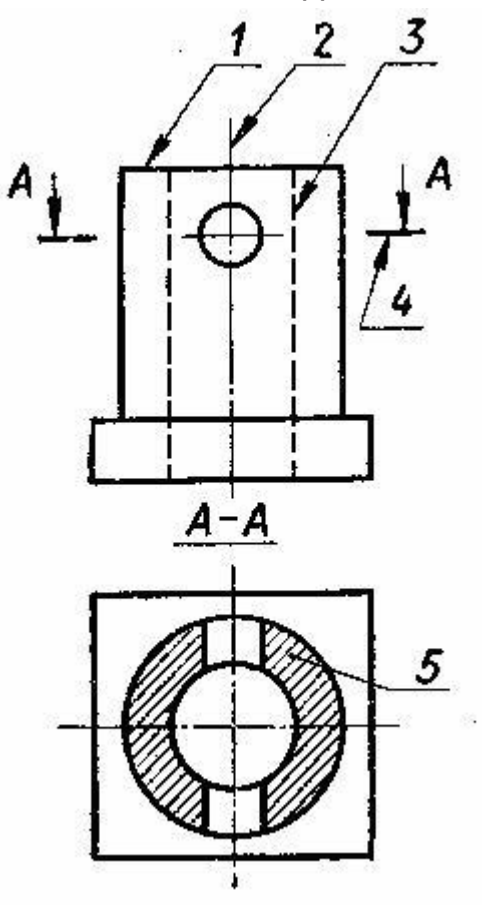

- Сплошная основная
- Штриховая
- Штрихпунктирная
- Разомкнутая

*Какое назначение имеет тонкая сплошная линия?*

- О. 1. Линии разграничения вида и разреза.
- $\bigcirc$ 2. Линии сечений.
- 3. Линии штриховки.

*Зависит ли значение наносимых размеров на чертеже от величины масштаба?*

- О. 1. Да.
- $\circ$ 2. Нет.
- 3. Не знаю.

*Какие размеры имеет лист формата А4?*

- О. 1. 594х841.
- $\circ$ 2 297х210.
- О. 3. 297х420.

*Каким образом можно получить дополнительные форматы?*

- О. 1 Кратным увеличением коротких сторон основных форматов.
- О. 2 Увеличением сторон формата А4 в дробное число раз.
- *Какой из указанных масштабов является масштабом уменьшения?*
- $^{\circ}$  1 1:2.
- $^{\circ}$  2 2:1.
- $^{\circ}$  3 1:1.

*Укажите размеры основного формата?*

- $^{\circ}$  1. 297x420.
- $^{\circ}$  2. 294x631

*В каких единицах обозначают линейные размеры на чертеже?*

- О. 1. см.
- $\circ$ . 2. м.
- О. 3. мм.

*Указать минимальное расстояние между размерной линией и линией контура.*

- $^{\circ}$  1. 7 мм.
- $\bigcirc$ 2. 15 мм.
- $\circ$  3. 10 мм.

*На какую величину выносные линии должны выходить за концы стрелок?*

- О. 1. 10 … 15 мм;
- 2. 1 … 5 мм;  $\circ$
- $\bigcirc$ 3. 5 … 10 мм.

*Какой вид детали и на какую плоскость проекций называется ее главным видом?*

- $\circ$ 1. Вид сверху, на плоскость Н;
- $\mathbb{O}^-$ 2 Вид спереди, на плоскость V;
- 3. Вид слева, на плоскость W;

 $\circ$ 4. Вид сзади, на плоскость Н.

*Точка может быть однозначно определена в пространстве, если она спроецирована?*

- $\Box$  1. На две плоскости проекций;
- $\Box$  2. На одну плоскость проекций;
- $\Box$  3. На ось х;

 $\Box$  4. На плоскость проекций V.24 Фронтально-проецирующая прямая - это прямая, которая?

- $\Box$ 1. Параллельно оси х;
- 2. Перпендикулярно плоскости V;
- 3. Перпендикулярно плоскости Н;
- $\Box$  4. Параллельно оси z;

 $\Box$  5. Параллельно плоскости V.25 Какие коэффициенты искажения по осям координат справедливы для прямоугольной диметрической проекции?

 $\Box$ 1.  $X - 1$ ,  $Y - 0.94$ ,  $Z - 0.5$ ;

 $\Box$  2. X – 1, Y – 1, Z – 0,47;

 $\Box$  3. Х – 0,94, Ү – 0,94, Z – 0,47.26 Какие коэффициенты искажения по осям координат справедливы для прямоугольной изометрической проекции?

 $\Box$  1. X – 1, Y – 1, Z – 0,5;

 $\Box$  2. X – 0,82, Y – 0,82, Z – 0,82;

 $\Box$  3. X – 0,94, Y – 0,94, Z – 0,94.

*Как называется изображение на рисунке 3?*

- 1. вид;
- 2. разрез;
- $\circ$ 3. – сечение;
- $\circ$  4. аксонометрия.

*Какой из перечисленных масштабов не предусмотрен стандартом?*

- $^{\circ}$  1. 1:2
- $^{\circ}$  2. 1:3
- $^{\circ}$  3. 1:5

*Как называется линия, обозначенная на чертеже цифрой 2?*

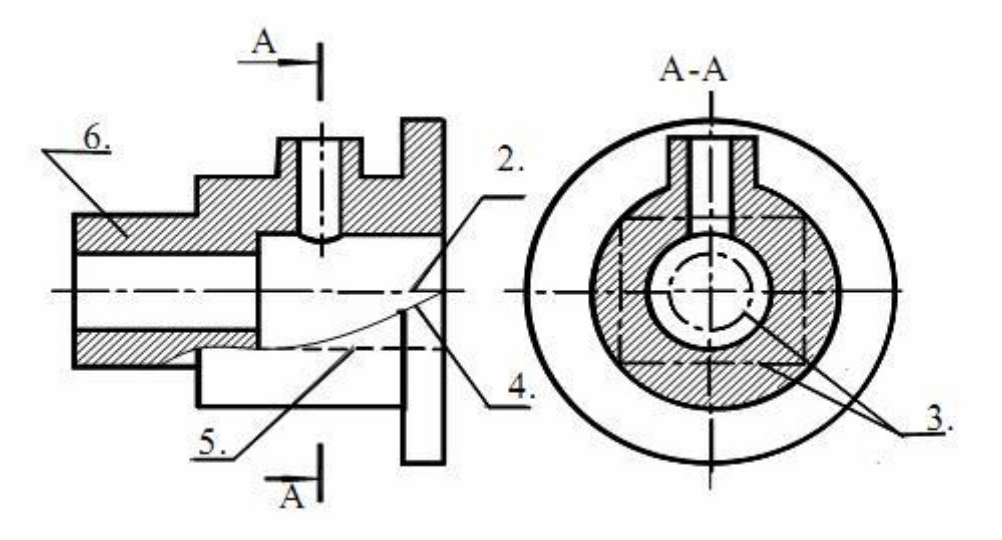

- Штрих-пунктирная тонкая
- $\bigcirc$ Штрих-пунктирная утолщенная
- Штриховая

*Какой длины следует наносить штрихи линии 5?*

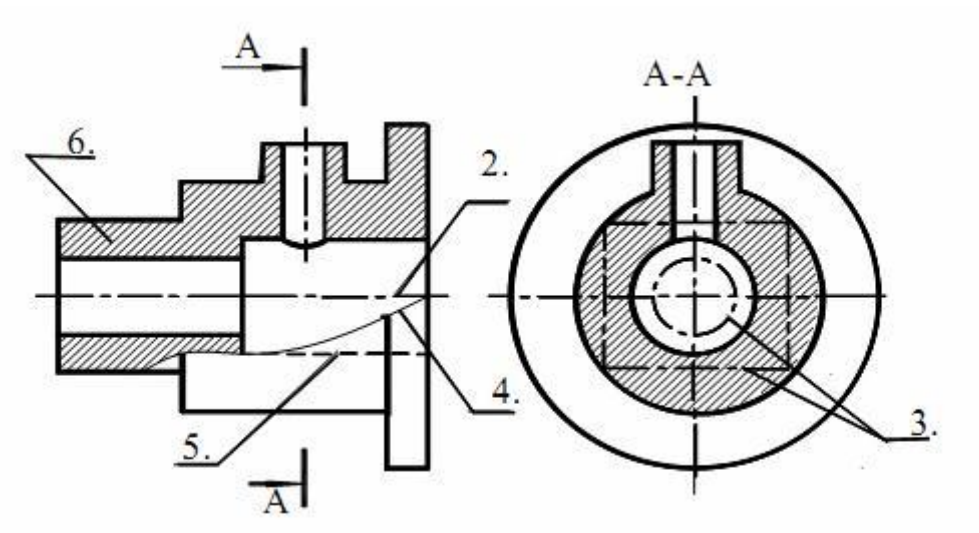

- $2 8$ .
- $^{\circ}$  5 30.
- $^{\circ}$  8 20.

*Какая линия применяется для нанесения выносных и размерных линий?*

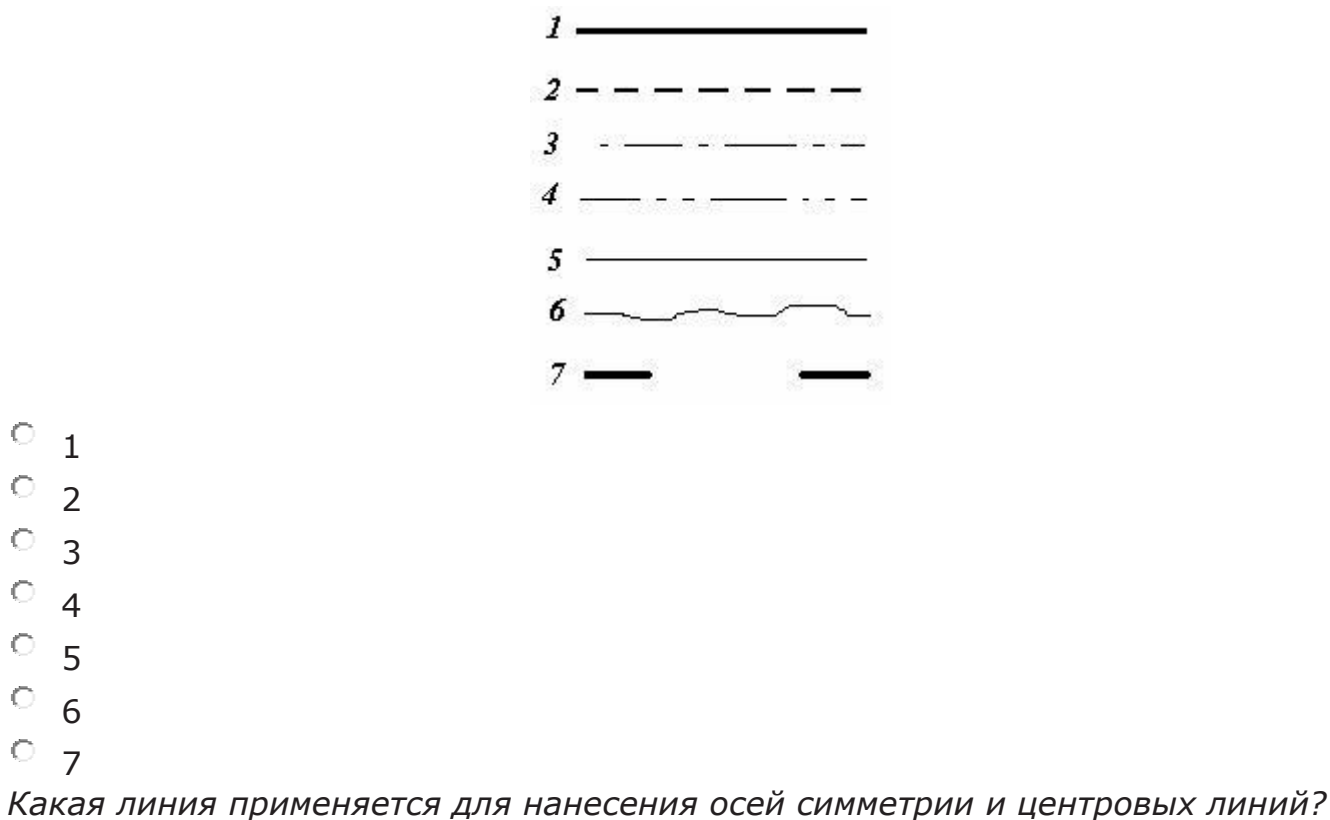

 $2 - - - - - - 3$  . The contract of the contract of  $3$  $4$  -  $\sqrt{5}$  $\delta$  -  $\sim$  -  $\sim$ 

- $\circ$   $_1$
- $\overline{O}$  2
- $\circ$  3
- $\circ$  4
- $\circ$ <sub>5</sub>
- $\circ$  6
- $O<sub>7</sub>$

*Какой линией обводят контур детали и выполняют рамку на чертеже?*

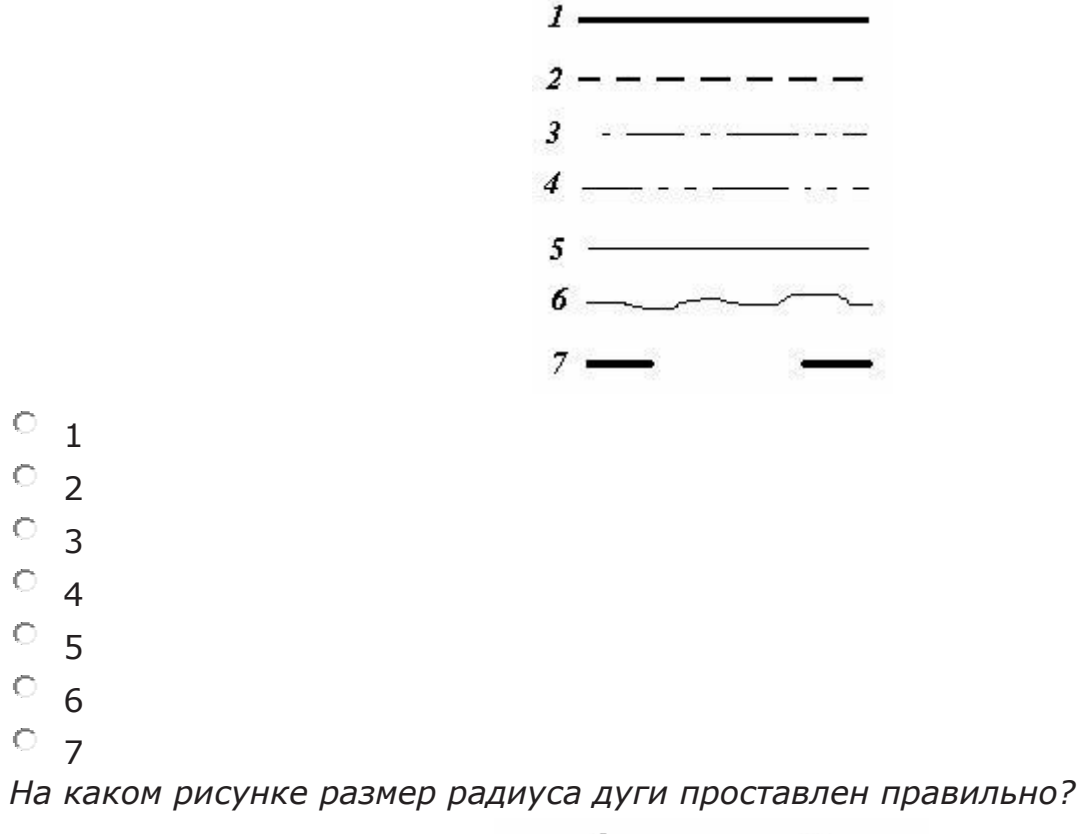

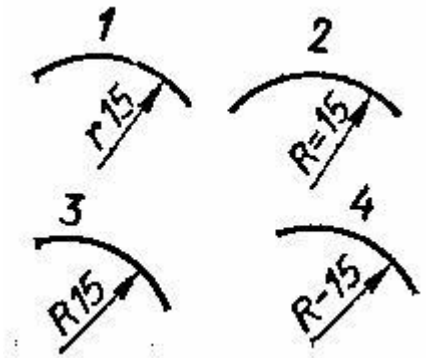

 $\circ$   $_1$  $\circ$  2  $\circ$  3  $\circ$ 4

*Какое изображение соответствует направлению А (рисунок 1)?*

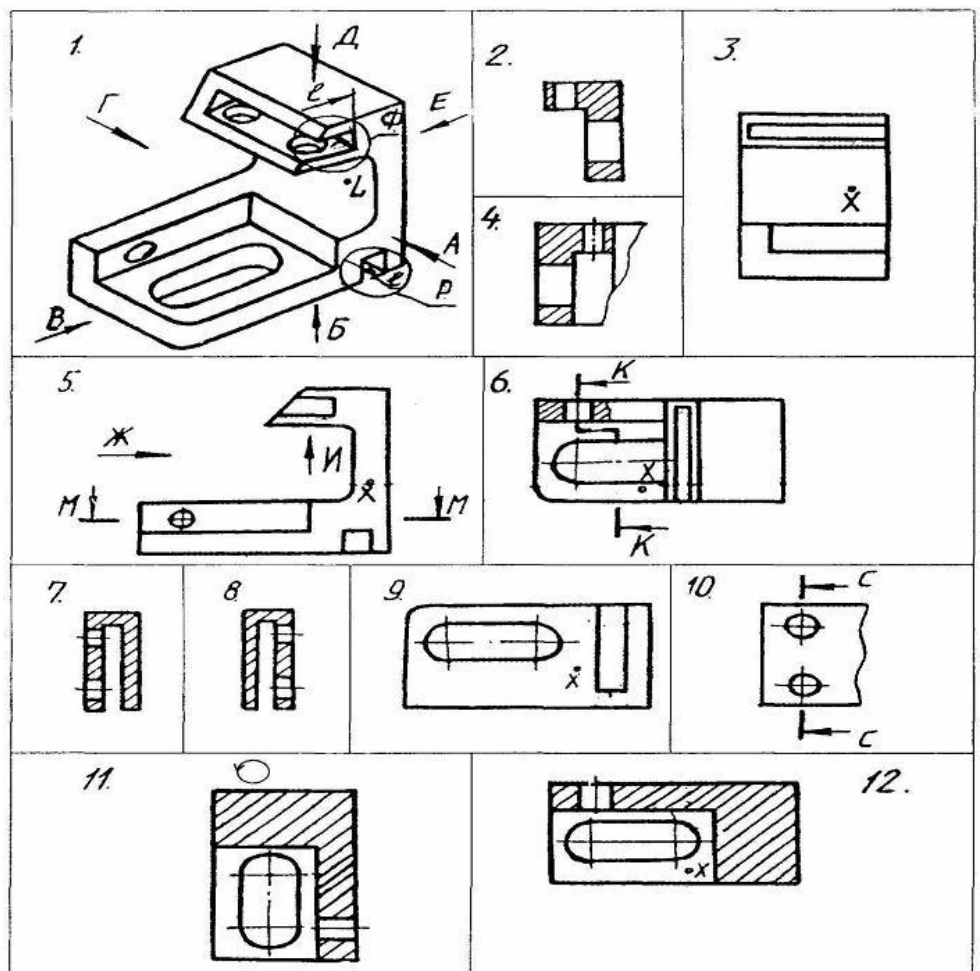

- $\bigcirc$ 2  $\ddot{\odot}$ 3  $\circ$ 4  $\bigcirc$ 5  $\bigcirc$ 6  $\bigcirc$ 7  $\bigcirc$ 8  $^{\circ}$  9  $\bigcirc$ 10
- $\bigcirc$ 11
- $\bullet$ 12

*Какое изображение соответствует положению секущей плоскости М-М (рисунок 5)?*

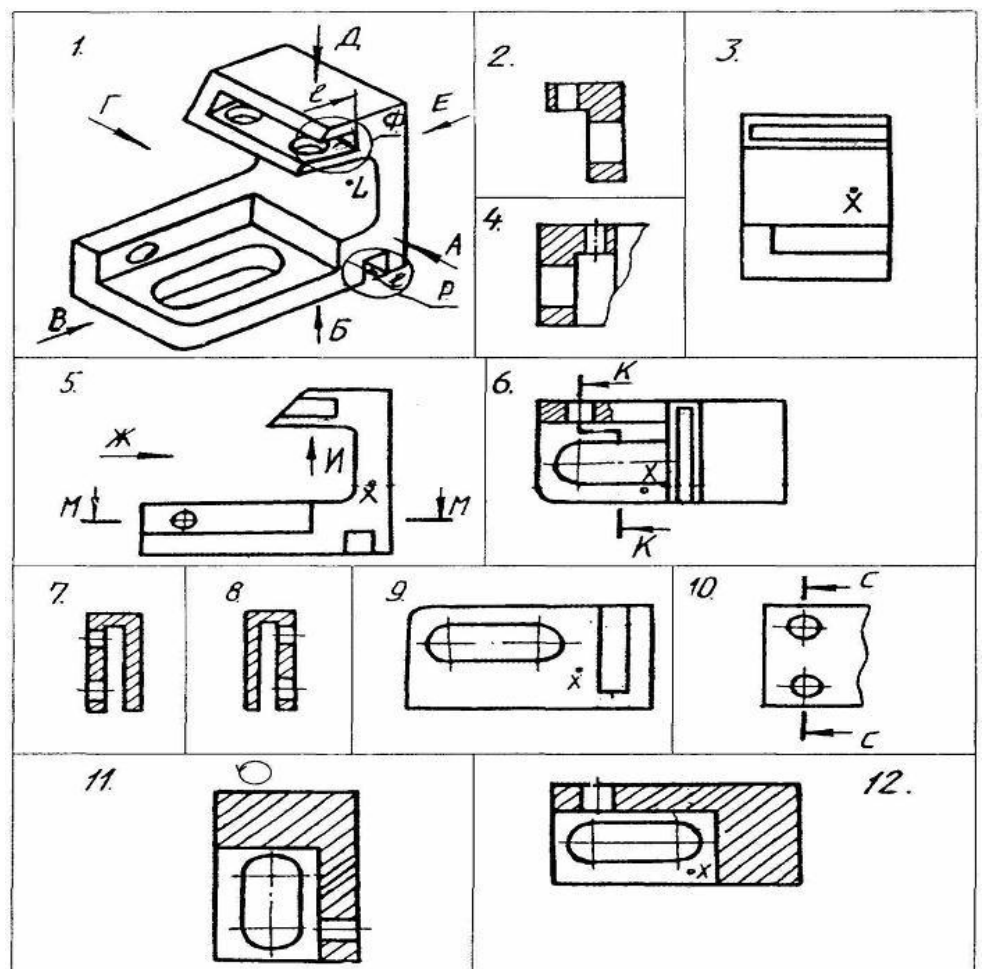

- $\bigcirc$ 2  $\bigcirc$ 3  $\bigcirc$ 4  $\bigcirc$ 5  $\bigcirc$ 6  $\bigcirc$ 7  $\bigcirc$ 8  $\overline{O}$ 9
- $\bigcirc$ 10
- $\bigcirc$ 11  $\bigcirc$ 12

#### **Типовые вопросы, выносимые на зачет**

1. Что такое ЕСКД?

2. Основное назначение стандартов ЕСКД

3. Что включает в себя Единая система конструкторской документации

4. Область распространения стандартов ЕСКД

5. Дайте определение понятия изделие

6. Назовите основные виды изделий

7. Что такое специфицированное изделие?

8. Что такое стандартизованное изделие?

9. Дайте определения - унифицированному изделию и оригинальному изделию

10. Какие конструкторские документы относятся к основным. Дайте им определение.

11. Назовите несколько других видов КД помимо чертежа детали и спецификации.

12. Назовите классификацию конструкторских документов в зависимости от способа их выполнения и характера использования

13. Назовите форматы листов чертежей и другой КД, укажите их размеры

14. Дайте определение масштаба чертежа.

15. Перечислите линии чертежа (изобразите их)

16. От чего зависит толщина сплошной основной линии?

17. Укажите предельные размеры толщины основной и других линий чертежа.

18. От чего зависит номер шрифта? Назовите типы и характерные толщины букв шрифтов.

19. Изобразите резьбу в отверстии

20. Перечислите виды шпонок и особенности их изображения

21. Перечислите типы сварных швов и особенности их изображения

22. Перечислите основные виды чертежа

23. Перечислите размеры на чертеже детали

24. Перечислите фигуры, получаемые при сечении цилиндра

25. Перечислите фигуры, получаемые при сечении конуса

26. Укажите расположение углов при прямоугольной изометрии

27. Укажите расположение углов при прямоугольной диметрии

28. Какие размеры проставляют на сборочных чертежах

29. Что такое спецификация сборочного чертежа

30. Особенности выполнения эскизов

31. По каким признакам классифицируют резьбу?

32. Какие вы знаете стандартные резьбы?

33. Как их условно обозначают резьбы?

34. Как на чертеже изображается резьба на стержне; в отверстии; в соединении с отверстием?

35. Как обозначаются резьбы на чертежах?

36. Какую информацию несет в себе рабочий чертеж детали?

37. Как выбирается главное изображение детали с поверхностями, имеющими форму тел вращения?

38. Какие надписи делаются на рабочем чертеже?

39. Где и как даются сведения о материале, из которого изготавливается деталь?

40. Как наносятся размеры на рабочих чертежах с учетом производственных требований?

41. Какие базы используются для простановки размеров?

42. Какие условности используются при нанесении размеров одинаковых элементов?

43. Каковы особенности выполнения рабочих чертежей литых деталей?

44. Когда и зачем выполняется развертка на рабочем чертеже детали?

45. Что общего и в чем различие между эскизом и рабочим чертежом детали?

46. В какой последовательности выполняется эскиз?

47. Какие инструменты используются для обмера детали?

48. Как определить тип и размер резьбы при эскизировании с натуры?

49. Что представляет собой технический рисунок детали?

50. Какие вы знаете виды соединений деталей?

51. Какие соединения относятся к разъемным?

52. Какие соединения относятся к резьбовым?

53. Какие вы знаете стандартные резьбовые изделия?

54. Какое условное обозначение на чертеже болта, шпильки, гайки, шайбы?

55. Какие вы знаете разновидности винтов?

56. Какая резьба нарезается в соединительных деталях трубопроводов?

57. Как вычерчивается шпоночное соединение?

58. Какие условности при необходимо выполнять при изображении шпоночного соединения?

59. Какие условности существуют для изображения шлицевого соединения?

60. Какие виды неразъемных соединений вы знаете?

61. Как условно обозначается сварной шов на чертеже?

62. Какие существуют виды зубчатых передач?

63. Каковы основные параметры зубчатого колеса?

64. Какими линиями вычерчивают окружности и образующие поверхностей выступов зубьев;

65. Какими линиями вычерчивают окружности и образующие поверхности впадин зубьев зубчатого колеса?

66. Какие разновидности пружин вы знаете?

67. Какие условности применяются при вычерчивании пружин?

68. Перечислите виды изделий.

69. Что называется специфицированным изделием?

70. В чем разница между чертежом общего вида изделия и его сборочным чертежом?

71. Какие условности и упрощения применяются при выполнении сборочного чертежа изделия?

72. В какой последовательности нужно выполнять сборочный чертеж с натуры?

73. Какие размеры представляют на сборочных чертежах?

74. Что собой представляет спецификация?

75. Как наносят номера позиций на сборочных чертежах?

76. Какова последовательность чтения сборочного чертежа?

77. Что понимают под деталированием сборочного чертежа?

78. Как выбирается главный вид детали при выполнении ее рабочего чертежа по чертежу сборочному?

79. Как определяются размеры элементов детали при деталировании?

80. Что понимают под «согласованием размеров сопряженных деталей»?

Итоговое начисление баллов по дисциплине осуществляется в соответствии с разработанной и внедренной балльно-рейтинговой системой контроля и оценивания уровня знаний и внеучебной созидательной активности обучающихся.

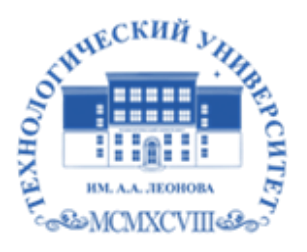

Государственное бюджетное образовательное учреждение высшего образования Московской области

ТЕХНОЛОГИЧЕСКИЙ УНИВЕРСИТЕТ имени дважды Героя Советского Союза, летчика-космонавта А.А. Леонова

# *ИНСТИТУТ РАКЕТНО-КОСМИЧЕСКОЙ ТЕХНИКИ И ТЕХНОЛОГИИ МАШИНОСТРОЕНИЯ*

# *КАФЕДРА ТЕХНИКИ И ТЕХНОЛОГИИ*

# **МЕТОДИЧЕСКИЕ УКАЗАНИЯ ДЛЯ ОБУЧАЮЩИХСЯ ПО ОСВОЕНИЮ ДИСЦИПЛИНЫ**

# **«Инженерная графика»**

**(Приложение 2 к рабочей программе)**

**Направление подготовки:** 15.03.06 «Мехатроника и робототехника» **Направленность (профиль):** Автоматизация производственных процессов **Уровень высшего образования:** бакалавриат **Форма обучения:** очная

> Королёв 2021

**Целью изучения дисциплины «Инженерная графика»** изучение системы конструкторской и технической документации, условностей и упрощений, предусмотренных стандартами ЕСКД, разработкой эскизов и чертежей деталей и сборочных единиц.

**Основными задачами дисциплины** являются:

- изучение приемов анализа и синтеза геометрических форм простых деталей при их изображении и по их изображению на чертеже;
- изучение структуры стандартов ЕСКД и основных правил по разработке, оформлению конструкторской документации;
- развитие у студентов навыков выполнения и чтения технических эскизов и чертежей различного назначения.

## **2. Указания по проведению практических занятий**

#### **Практическое занятие № 1**.

Вид практического занятия: практическая работа в группах.

Образовательные технологии: традиционная технология

Тема и содержание практического занятия: Единая система конструкторской документации. Общие правила оформления чертежей. Выполнение основной надписи на листе формата А4. Выполнение шрифта чертёжного. Принципы расположения чертежа на листе;

Продолжительность занятия– 2/- ч.

#### **Практическое занятие № 2.**

Вид практического занятия: практическая работа в группах.

Образовательные технологии: традиционная технология

Тема и содержание практического занятия: Геометрические построения на плоскости. Деление отрезков прямых и углов; Деление окружности на равные части; Построение правильных многоугольников; Сопряжение.

Продолжительность занятия– 2/-.

#### **Практическое занятие № 3.**

Вид практического занятия: практическая работа в группах. Образовательные технологии: традиционная технология

Тема и содержание практического занятия: Основные виды изображений на технических чертежах. Построение основных видов детали. Основные виды чертежа изделия; Правила нанесения размеров на чертежах; Выполнение фронтального, горизонтального и профильного видов детали в соответствии с вариантом задания.

Продолжительность занятия– 2/-.

#### **Практическое занятие № 4.**

Вид практического занятия: практическая работа в группах.

Образовательные технологии: традиционная технология

Тема и содержание практического занятия: Виды, разрезы, сечения. Построение ломаного разреза детали. Виды и область применения разрезов и сечений; Правила построения ломаного разреза; Особенности обозначения линии сечения на видах при построении ломаных разрезов; Выполнение ломаного разреза во фронтальном виде детали в соответствии с вариантом задания.

Продолжительность занятия– 2/-.

#### **Практическое занятие № 5.**

Вид практического занятия: практическая работа в группах.

Образовательные технологии: традиционная технология

Тема и содержание практического занятия: Виды, разрезы, сечения.

Построение ступенчатого разреза детали. Правила построения ступенчатого разреза; Особенности обозначения линии сечения на видах при построении ломаных разрезов; Выполнение ступенчатого разреза во фронтальном виде детали в соответствии с вариантом задания.

Продолжительность занятия– 2/-.

#### **Практическое занятие № 6**.

Вид практического занятия: практическая работа в группах.

Образовательные технологии: традиционная технология

Тема и содержание практического занятия: Виды, разрезы, сечения.

Сечения. Выносные элементы. Правила оформления. Условности и упрощения.

Продолжительность занятия– 2/- ч.

#### **Практическое занятие № 7**.

Вид практического занятия: практическая работа в группах.

Образовательные технологии: традиционная технология

Тема и содержание практического занятия: Аксонометрические проекции.

Практические навыки работы с аксонометрическими проекциями. Стандартные прямоугольные и косоугольные аксонометрические проекции с различным расположением осей. Прямоугольная изотермическая проекция. Прямоугольная диметрическая проекция. Косоугольная фронтальная изометрическая проекция. Косоугольная горизонтальная изометрическая проекция. Особенности вычерчивания окружностей в аксонометрических проекциях.

Продолжительность занятия– 2/- ч.

#### **Практическое занятие № 8.**

Вид практического занятия: практическая работа в группах. Образовательные технологии: традиционная технология

Тема и содержание практического занятия: Оформление эскизов. Требования к эскизам. Эскизы деталей, сборочных единиц. Последовательность операций при выполнении эскизов. Обмер деталей для создания их эскизов. Некоторые условности, допускаемые стандартом и применяемые при изображении эскиза детали. Практика по созданию эскизов типовых деталей.

Продолжительность занятия – 2/- ч.

#### **Практическое занятие № 9**.

Вид практического занятия: практическая работа в группах.

Образовательные технологии: традиционная технология

Тема и содержание практического занятия: Электрические схемы как часть конструкторской документации. Выполнение электрической схемы изделия.

Продолжительность занятия –2/- ч.

#### **Практическое занятие № 10**.

Вид практического занятия: практическая работа в группах.

Образовательные технологии: традиционная технология

Тема и содержание практического занятия: Неразъемные и разъемные соединения. Резьбы. Выполнение чертежа резьбового соединения двух деталей.

Основные параметры и элементы резьбы. Условное обозначение резьбы. Правила работы с Государственными стандартами по определению параметров крепёжных элементов и резьбы в соответствии с условным обозначением.

Продолжительность занятия–4/- ч.

#### **Практическое занятие № 11**.

Вид практического занятия: практическая работа в группах.

Образовательные технологии: традиционная технология

Тема и содержание практического занятия: Изображения и обозначения передач и их составных частей. Выполнение чертежей элементов механических передач. Построение чертежей шкивов ременных передач. Построение чертежей звездочек цепных передач. Построение чертежей зубчатых колес.

Продолжительность занятия– 2/- ч.

#### **Практическое занятие № 12**.

Вид практического занятия: практическая работа в группах.

Образовательные технологии: традиционная технология

Тема и содержание практического занятия: Построение рабочих чертежей деталей. Валы, оси, опоры.

Выполнение чертежей валов, осей и подшипников. Продолжительность занятия– 2/- ч.

#### **Практическое занятие № 13**.

Вид практического занятия: практическая работа в группах.

Образовательные технологии: традиционная технология

Тема и содержание практического занятия: Сборочные чертежи изделий и их спецификации

Правила выполнения сборочных чертежей. Детализация. Правила оформления сборочных чертежей и спецификации.

Продолжительность занятия– 2/- ч.

## **Практическое занятие № 14**.

Вид практического занятия: практическая работа в группах.

Образовательные технологии: традиционная технология

Тема и содержание практического занятия: Проставление на чертежах точности, шероховатости. Допуски и посадки.

Продолжительность занятия– 2/- ч.

# **Практическое занятие № 15**.

Вид практического занятия: практическая работа в группах.

Образовательные технологии: традиционная технология

Тема и содержание практического занятия: Изучение элементов взаимозаменяемости и простановка допусков и шероховатости (чистоты обработки поверхностей) на чертежах. Определение допуска точности изготовления детали. Понятие точности и шероховатости. Обозначения предельных отклонений размера детали и шероховатости на чертежах.

Продолжительность занятия– 2/- ч.

#### **3. Указания по проведению лабораторного практикума**

Не предусмотрено учебным планом.

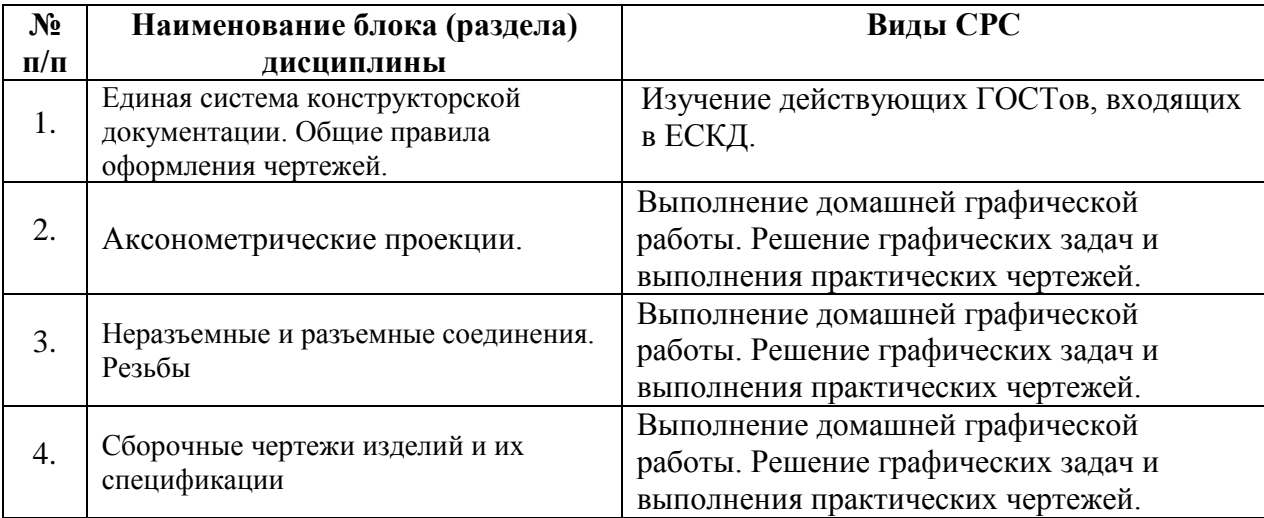

#### **4. Указания по проведению самостоятельной работы студентов**

## **5. Указания по проведению контрольных работ для обучающихся очной формы обучения**

## **5.1. Требования к структуре**

Структура контрольной работы должна соответствовать указаниям, изложенным в методическом пособии, все работы выполнены в соответствии со стандартами ЕСКД, иметь титульный лист.

Вариант контрольной работы выбирается в соответствии с порядковым номера обучающегося в электронном журнале успеваемости.

### **5.2. Требования к содержанию (основной части)**

Содержание должно соответствовать указаниям, изложенным в методическом пособии, исходя из раздела темы по курсу дисциплины.

Все чертежи и текстовая документация оформляются на отдельных листах плотной бумаги для чертежей.

#### **5.3. Требования к оформлению**

Объём контрольной работы – листы с рамками и основными надписями в соответствии со стандартами ЕСКД, чертежи форматом А4 или А3 согласно указаниям к заданию по выполнению чертежей.

Все работы брошюруются вместе с титульным листом (рисунок 1).

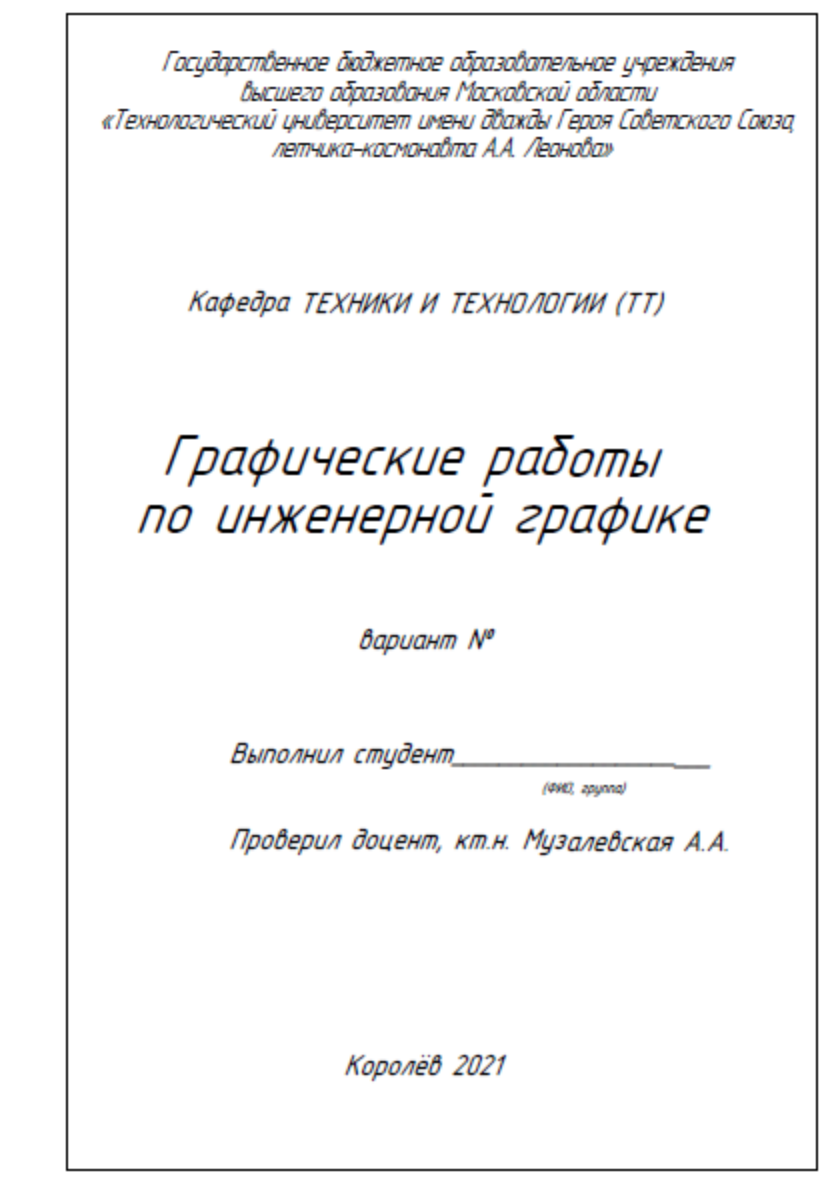

Рисунок 1- Оформление титульного листа контрольных работ

# **6. Перечень основной и дополнительной учебной литературы**

# **Основная литература:**

- 4. Инженерная графика: атлас сборочных единиц с различными видами соединений деталей : учебное пособие / Л.Р. Юренкова, В.В. Бурлай, В.И. Федоренко, А.В. Андреев. — Москва : ИНФРА-М, 2021. — 125 с. — (Высшее образование: Бакалавриат). — DOI 10.12737/953403. - ISBN 978- 5-16-013770-4. - Текст : электронный. - URL: <https://znanium.com/catalog/product/953403> (дата обращения: 29.07.2021). – Режим доступа: по подписке.
- 5. Чекмарев, А. А. Инженерная графика. Машиностроительное черчение : учебник / А.А. Чекмарев. — Москва : ИНФРА-М, 2021. — 396 с. — (Высшееобразование: Бакалавриат). — DOI 10.12737/1541. - ISBN 978-5-

16-013447-5. - Текст : электронный. - URL: <https://znanium.com/catalog/product/1455685> (дата обращения: 29.07.2021). – Режим доступа: по подписке.

6. Серга, Г. В. Инженерная графика : учебник / Г. В. Серга, И. И. Табачук, Н. Н. Кузнецова. — 2-е изд., испр. и доп. — Санкт-Петербург : Лань, 2021. — 228 с. — ISBN 978-5-8114-2856-4. — Текст : электронный // Лань : электронно-библиотечная система. — URL: <https://e.lanbook.com/book/169085>(дата обращения: 29.07.2021). — Режим доступа: для авториз. пользователей.

#### **Дополнительная литература:**

- 1. Инженерная графика. Практикум по чертежам сборочных единиц :учеб.пособие / П.В. Зелёный, Е.И. Белякова, О.Н. Кучура ; под ред. П.В. Зеленого. — Минск : Новое знание ; М. : ИНФРА-М, 2019. — 128 с. : ил. — (Высшее образование: Бакалавриат). - Режим доступа: <http://znanium.com/catalog/product/1010797>
- 2. Гривцов, В. В. Инженерная графика: чтение и деталирование сборочных чертежей : учебное пособие / В. В. Гривцов. - Южный федеральный университет. - Ростов-на-Дону ; Таганрог : Издательство Южного федерального университета, 2018. - 118 с. - ISBN 978-5-9275-3093-9. - Текст : электронный. - URL: <https://znanium.com/catalog/product/1088099> (дата обращения: 29.09.2020). – Режим доступа: по подписке.

#### **Рекомендуемая литература:**

1. Жарков Н.В., Прокди Р.Г., Финков М.В. AutoCAD 2012 М.: Наука и Техника 2012 г.

2. Полещук Н. Самоучитель AutoCAD 2013 С-Пб.: БХВ-Петербург 2012 г.

3. Климачева Т. Н. 2D\_черчение в AutoCAD 2007\_2010. Самоучитель. – М.: ДМК Пресс, 2010. – 560 с.: ил.

4. ГОСТ 2.101-68 ЕСКД. Виды изделий.

5. ГОСТ 2.102-68 ЕСКД. Виды и комплектность конструкторских документов.

- 6. ГОСТ 2.104-2006 ЕСКД. Основные надписи.
- 7. ГОСТ 2.109-73 ЕСКД. Основные требования к чертежам.
- 8. ГОСТ 2.301-68 ЕСКД. Форматы.
- 9. ГОСТ 2.302-68 ЕСКД. Масштабы.
- 10. ГОСТ 2.303-68 ЕСКД. Линии.
- 11. ГОСТ 2.304-81 ЕСКД. Шрифты чертежные.
- 12. ГОСТ 2.305-68 ЕСКД. Изображения виды, разрезы, сечения.

13. ГОСТ 2.307-68 ЕСКД. Нанесение размеров и предельных отклонений.

14. ГОСТ 2.311-68 ЕСКД. Изображение резьбы.

15. ГОСТ 2.313-82 ЕСКД. Условные изображения и обозначения неразъемных соединений.

16. ГОСТ 2.316-68 ЕСКД. Правила нанесения на чертежах надписей, технических требований и таблиц.

17. ГОСТ 2.317-69 ЕСКД. Аксонометрические проекции.

18. ГОСТ 2.701-84 ЕСКД. Схемы. Виды и типы. Общие требования к выполнению.

19. ГОСТ 2.702-75 ЕСКД. Правила выполнения электрических схем.

20. ГОСТ 2.703-68 ЕСКД. Правила выполнения кинематических схем.

21. Бабулин Н.А. Построение и чтение машиностроительных чертежей: Учебник. М.: Высшая школа, 2000.

22. Боголюбов С.К. Инженерная графика: Учебник. М.: Машиностроение, 2000.

23. ЕСКД. Общие правила выполнения чертежей. М.: Изд. стандартов, 1998.

24. Гордон В.О. и др. Курс начертательной геометрии: Учебное пособие. М.: Высшая школа, 2000.

25. Бубенников А.В. Начертательная геометрия: Учебник. М.: Высшая школа, 1985.

26. Попова Г.Н., Алексеев С.Ю. Инженерная графика: Справочник. СПБ.: Политехника, 1994.

### **7. Перечень ресурсов информационно-телекоммуникационной сети «Интернет», необходимых для освоения дисциплины**

#### **Интернет-ресурсы**:

<http://www.biblioclub.ru/> <http://www.diss.rsl.ru/> <http://www.rucont.ru/> <http://www.znanium.com/> [http://www.book.ru](http://www.book.ru/) <http://e.lanbook.com/> [http://www.biblio-online.ru](http://www.biblio-online.ru/) <http://ies.unitech-mo.ru/> <http://unitech-mo.ru/>

#### **8. Перечень информационных технологий, используемых при осуществлении образовательного процесса по дисциплине Перечень программного обеспечения:***MSOffice*

**Информационные справочные системы:** Ресурсы информационнообразовательной среды МГОТУ